# Digital Forensics Innovation: Searching A Terabyte of Data in 10 minutes

**1**

Simson L. Garfinkel Associate Professor, Naval Postgraduate School June 28, 2014 [http://simson.net/](http://simson.net) <https://domex.nps.edu/deep/>

#### The Digital Evaluation and Exploitation (DEEP) Group: Research in "trusted" systems and exploitation.

- "Evaluation"
	- Trusted hardware and software
	- Cloud computing
- "Exploitation"
	- MEDEX "Media" Hard drives, camera cards, GPS devices.
	- CELEX Cell phone
	- DOCEX Documents
	- DOMEX Document & Media Exploitation

Partners:

- Law Enforcement (FBI & Local)
- DHS (HSARPA; Video Games & Insider Threat)
- NSF (Courseware development)
- DoD

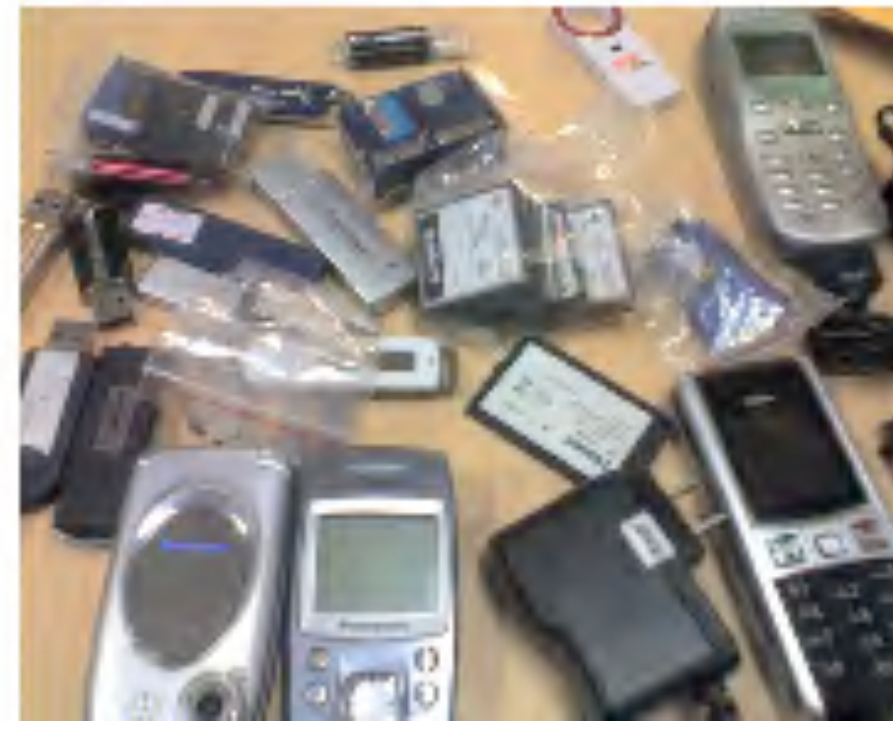

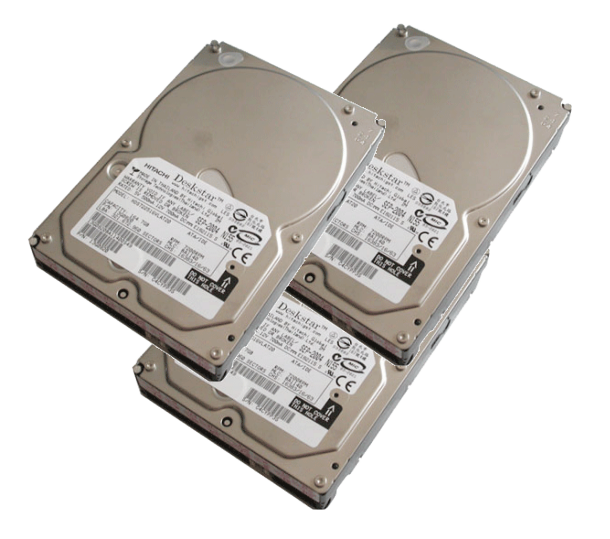

Samb

#### Three principles underly our research:

- 1. Automation is essential.
	- Today most forensic analysis is done manually.
	- We are developing techniques & tools to allow automation.
- 2. Concentrate on the invisible.
	- It's *easy* to wipe a computer….
		- — *but targets don't erase what they can't see.*
	- So we look for:
		- —*Deleted and partially overwritten files.*
		- —*Fragments of memory in swap & hibernation.*
		- —*Tool marks.*
- 3. Large amounts of data is essential.
	- Most research is based on search & recognition —*10x the data produces 10x the false-positives*
	- We develop algorithms that work *better* with more data.

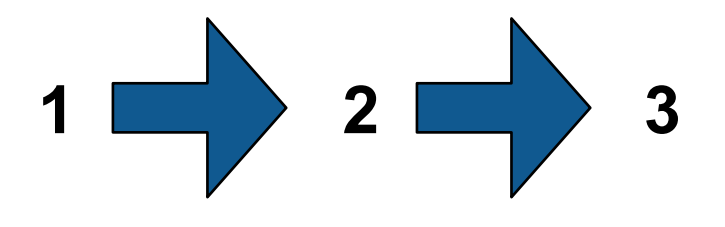

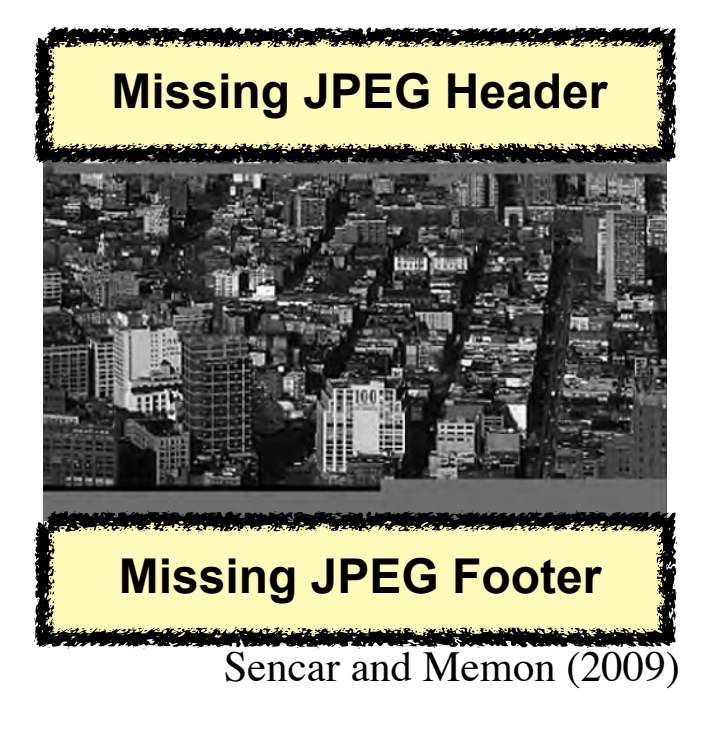

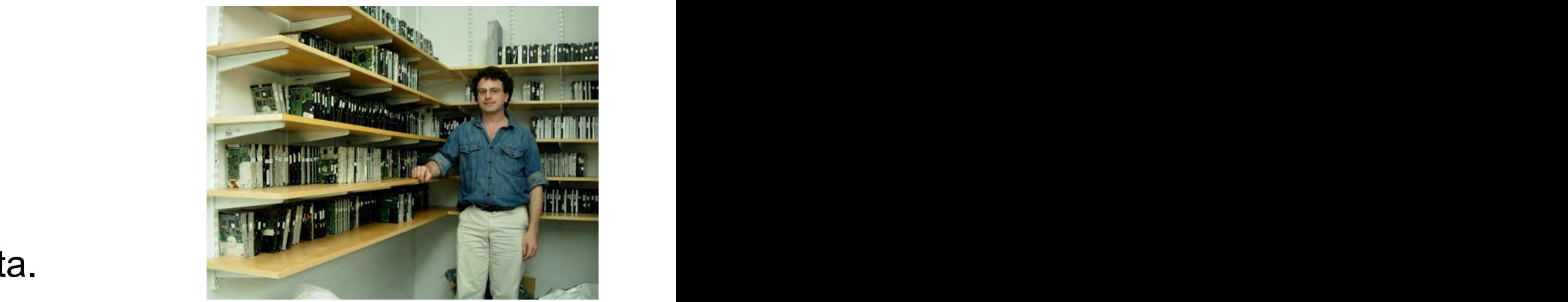

## Digital information is pervasive in today's society.

#### Many sources of digital information:

- Desktops, laptops, servers
- Mobile devices: phones & tablets
- Cars
- Internet Services (Cloud)

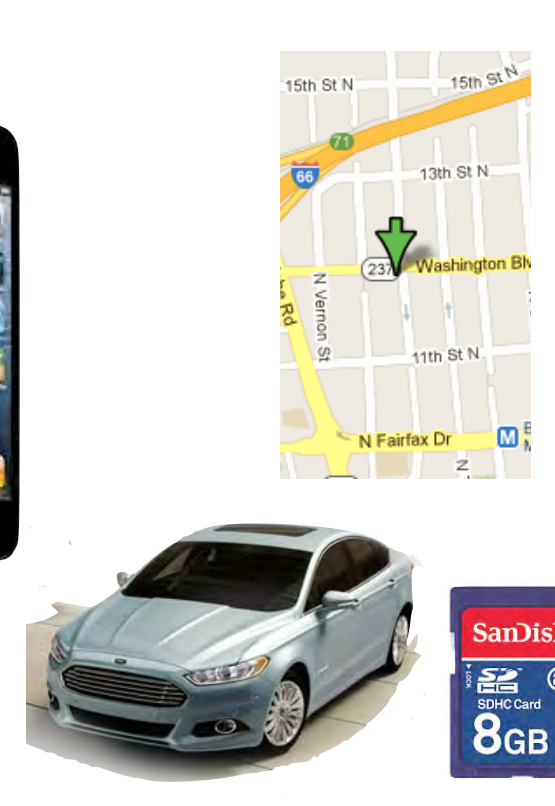

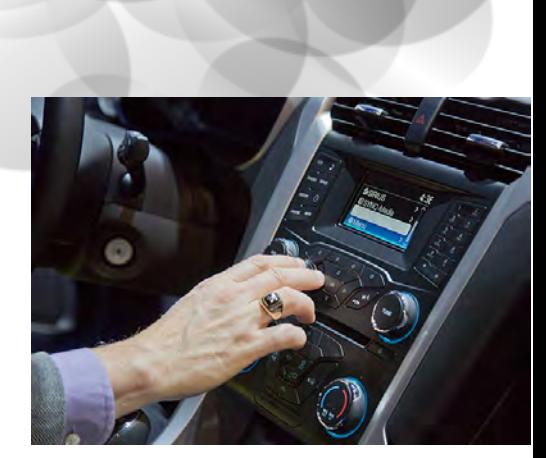

Internet

"Digital forensics" — the recovery, analysis & use of this information

- Law enforcement Document a conspiracy (stock fraud; murder-for-hire; Silk Road)
- DOD Identify members of a terrorist organization.
- Cyber investigations Find and understand malware
- Ordinary people Recover deleted files.

## We need digital forensics because digital devices are exceedingly complex.

#### Typical computer might have:

- Millions of files; dozens of applications
- Data from many different people
- Information in many different formats

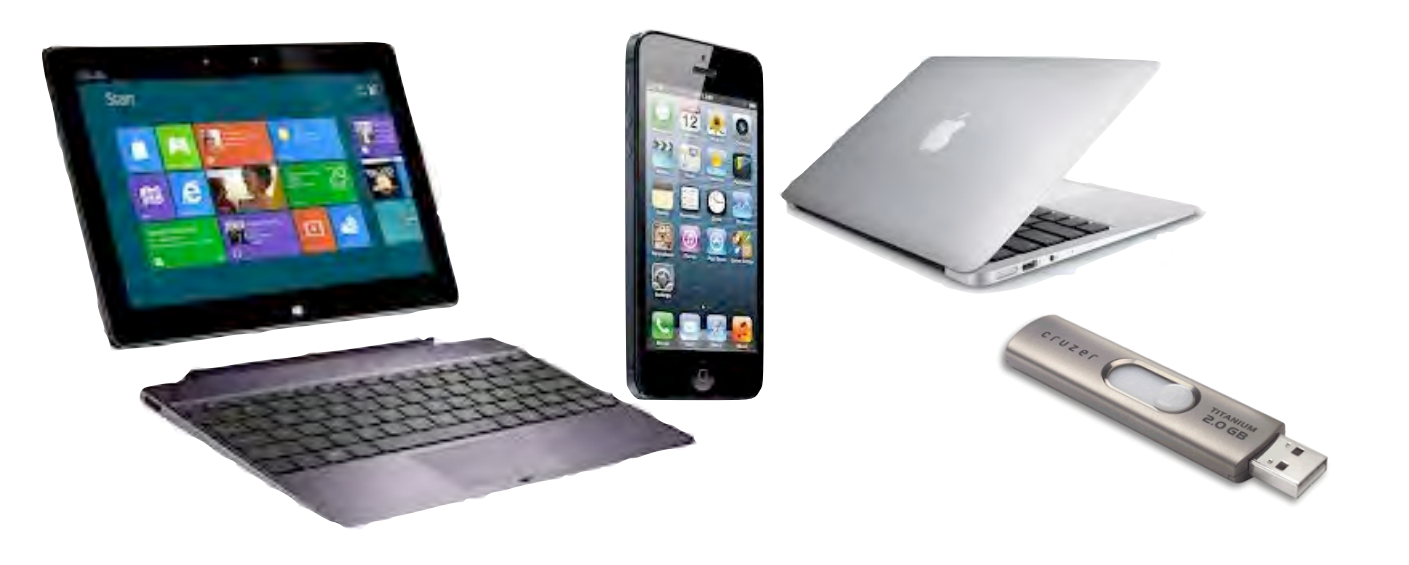

Digital forensic tools allow for:

- Viewing hidden information / recovery of deleted files
- Determine *when* something happened in the computer's past
- Establish intent:
	- —*Recovered search terms*
	- —*User-generate content*
- Recover specific information critical to a case:
	- —Identity information (contacts, etc.)
	- —Contraband information *(stolen documents, criminal content)*

These tools can also be used for:

• Privacy auditing; software testing

#### The digital forensics process makes *digital evidence*  available for [legal] decisions

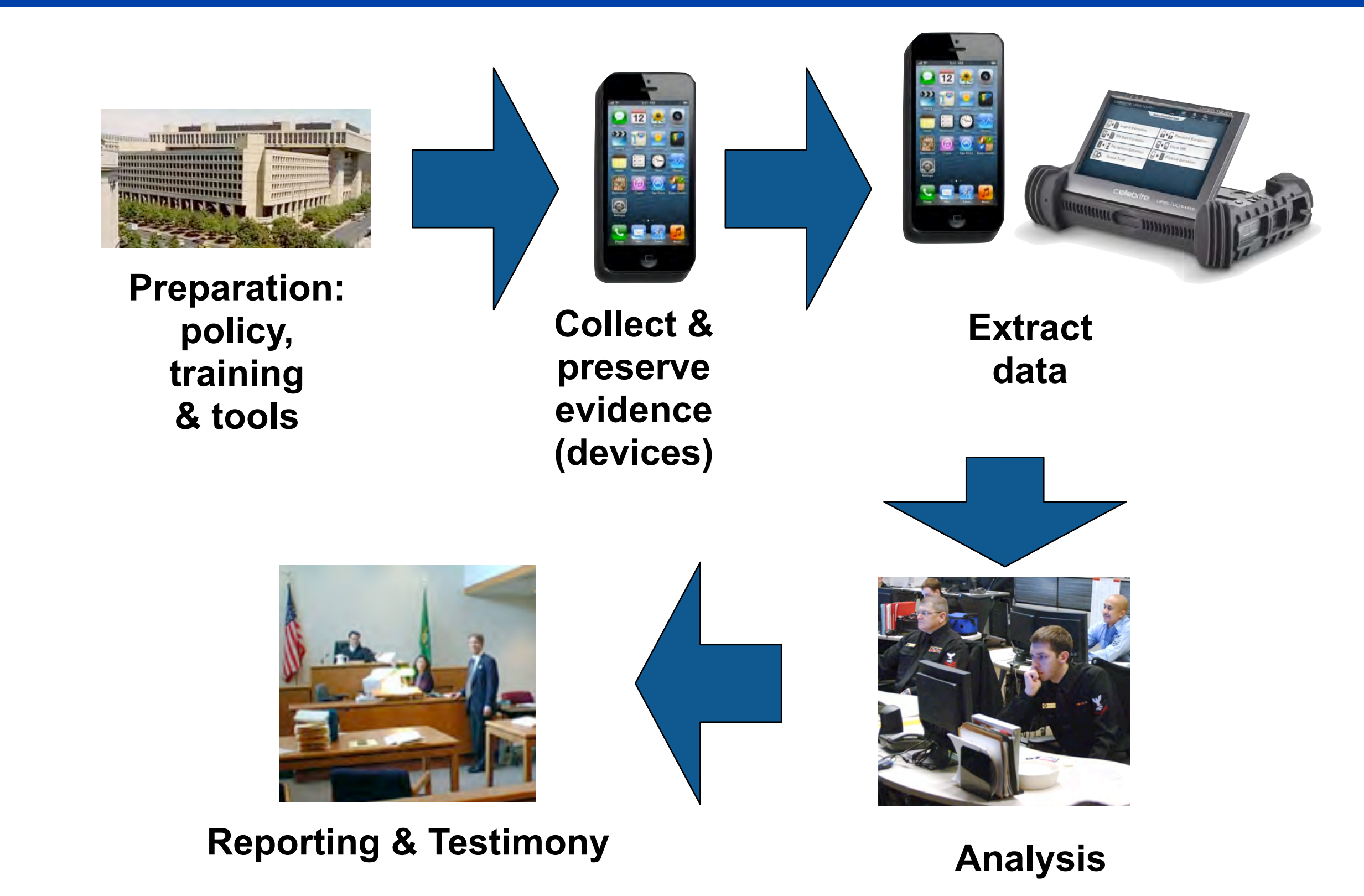

#### There is also a digital forensics ecology

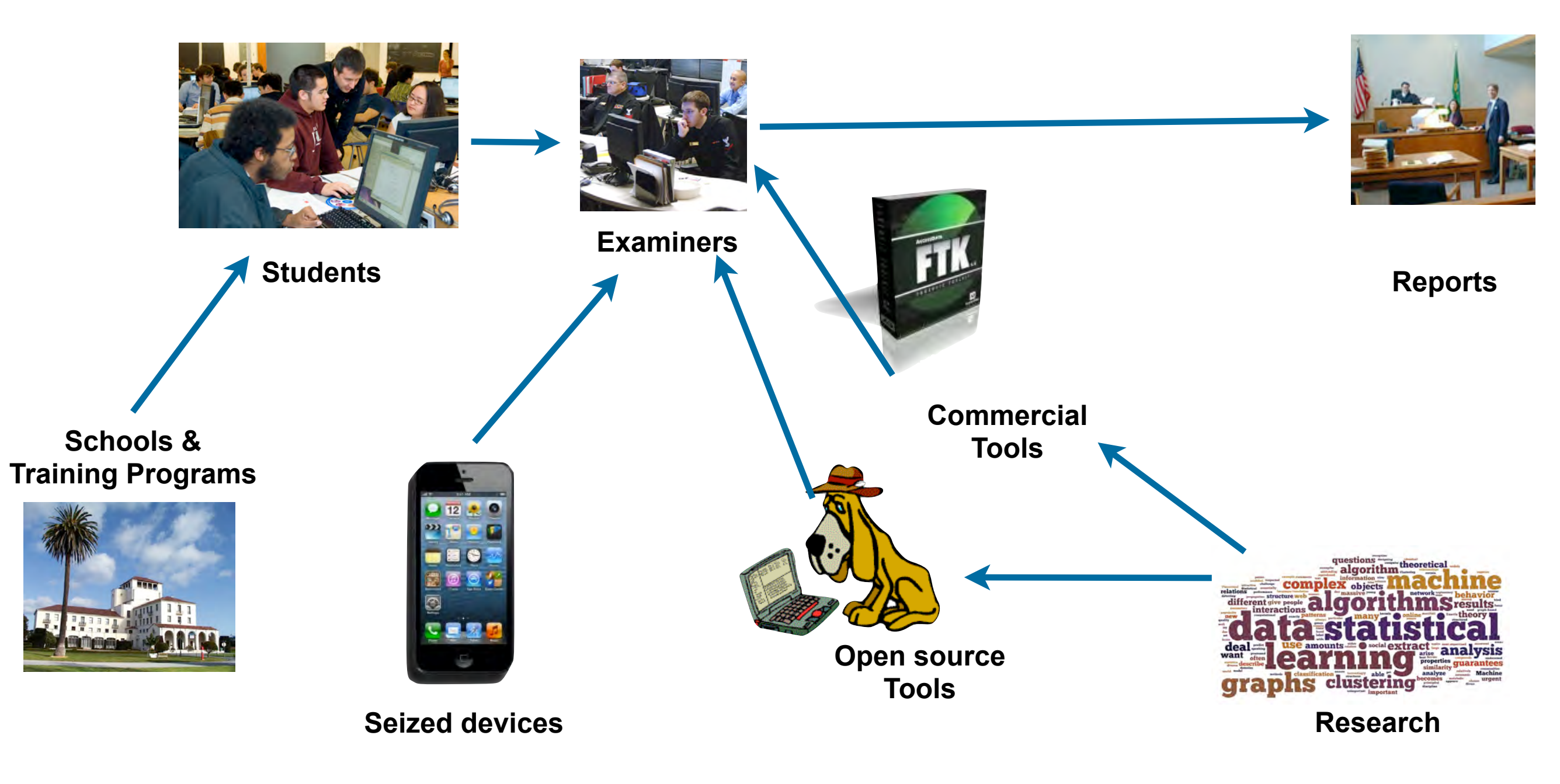

Ecology driver: computer crime & crimes with computers. Ecology challenges: scale & diversity

#### Data scale is a never-ending problem

Each year storage capacity & # investigations increases

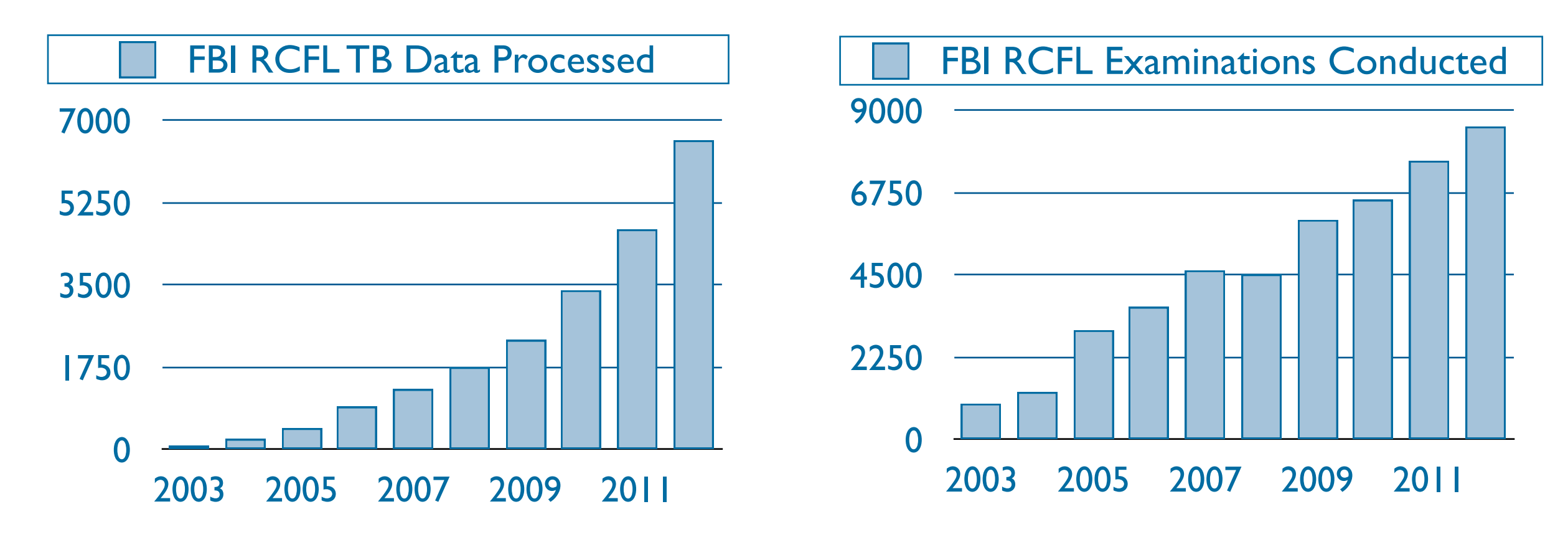

#### Moore's works against digital forensics!

- Each year targets get larger.
- Cases are becoming more complex multiple devices, web-based services.

We need *triage techniques* to identify the important data.

#### Diversity: the second fundamental challenge

Analysts must be able to analyze any data found on any computer.

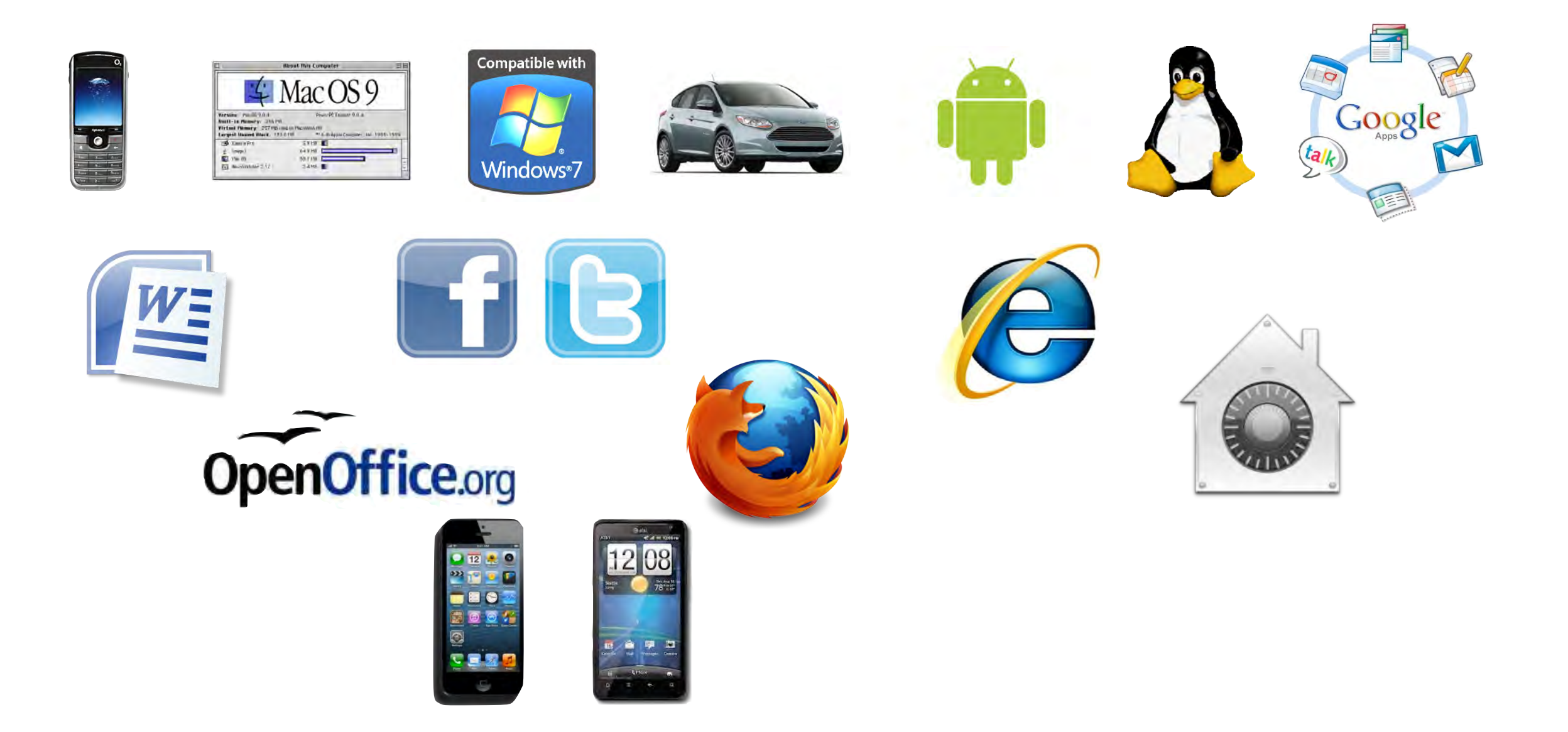

## Diversity produces fragmentation. Different data types, different applications, different tools.

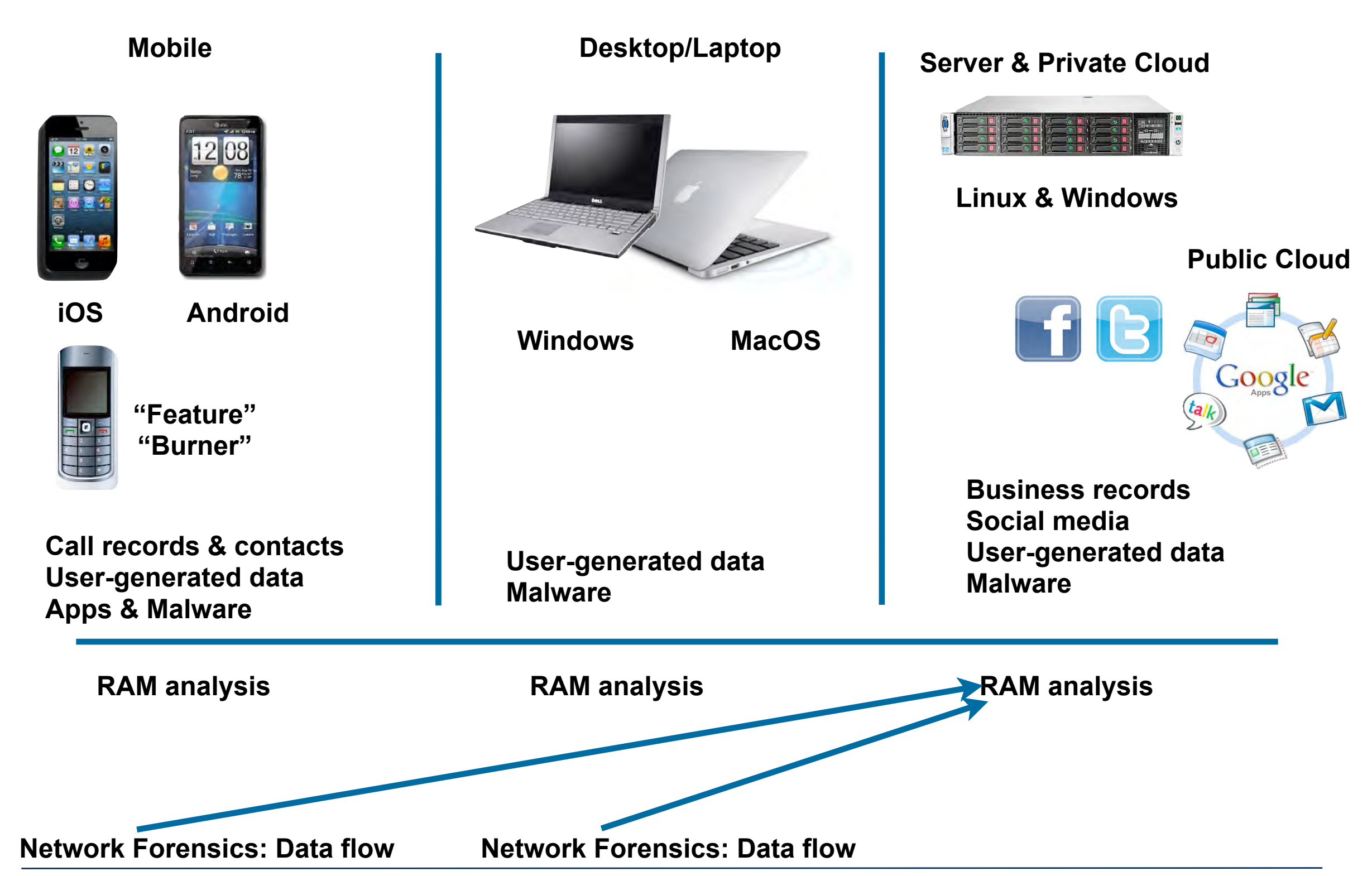

## There are two approaches for addressing diversity.

#### **Device-specific techniques**

- Solutions targeted at iOS, Android, Windows
- Pros:
	- —*Can recover highly specific data*
	- —*Highly targeted*
- Cons:
	- —*Requires substantial reverse engineering.*
	- —*Often works with only a specific version. Expensive to maintain*
- Examples: Celebrite (extraction), TaintDroid (analysis)

#### **Generic techniques**

- Pros Broadly applicable.
- Cons Less targeted; may require substantial post-processing.
- Example: file hashing (content-based search & ignore lists.)

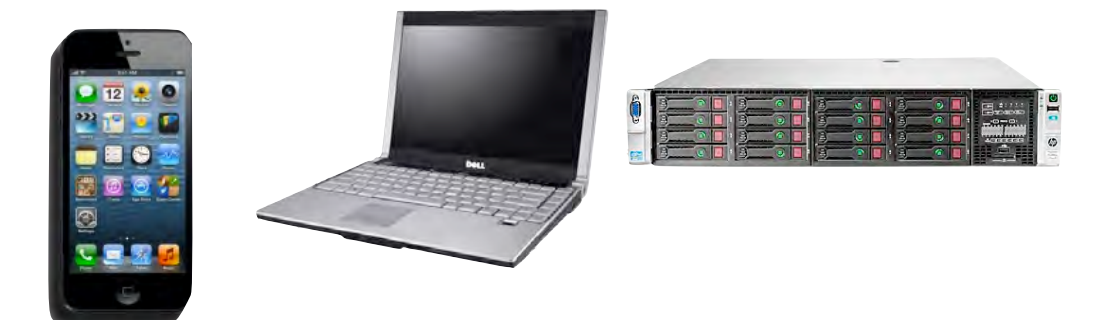

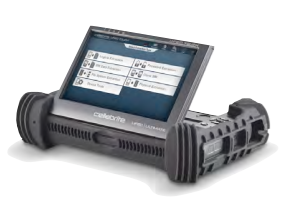

## This talk presents two bulk data analysis techniques for triage and full-content analysis.

Introducing digital forensics and bulk data analysis.

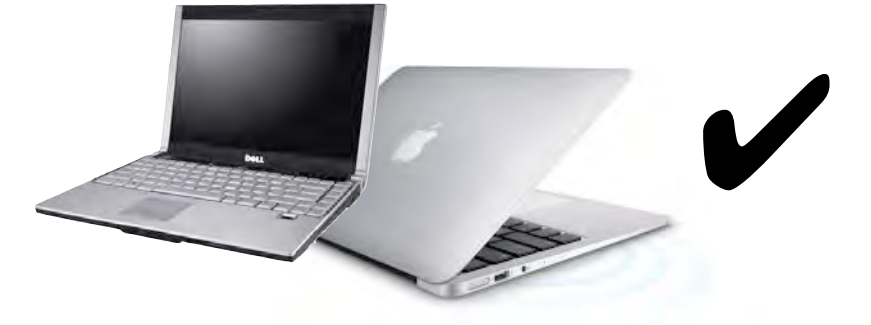

Sector hashing and random sampling for high speed forensics

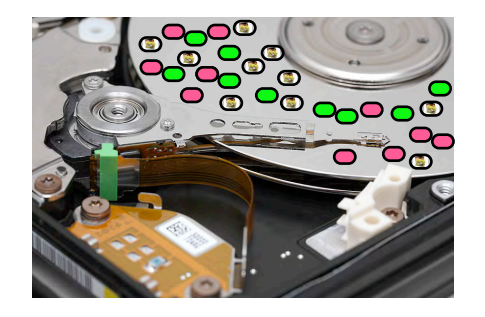

Optimistic decoding finds strate and and continuum "invisible" information

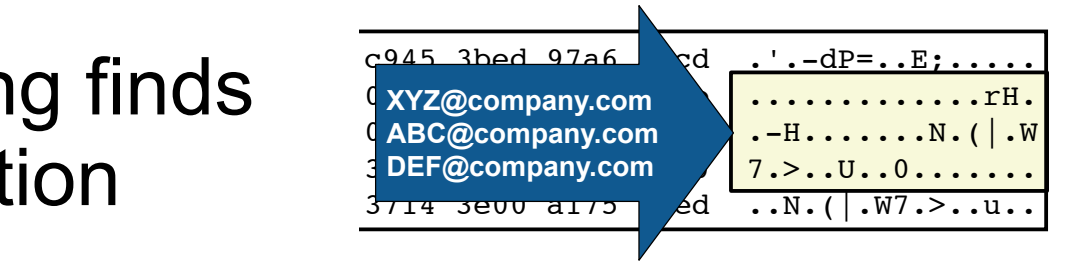

A research agenda<sup>2</sup>

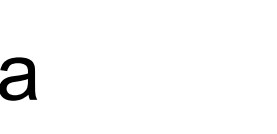

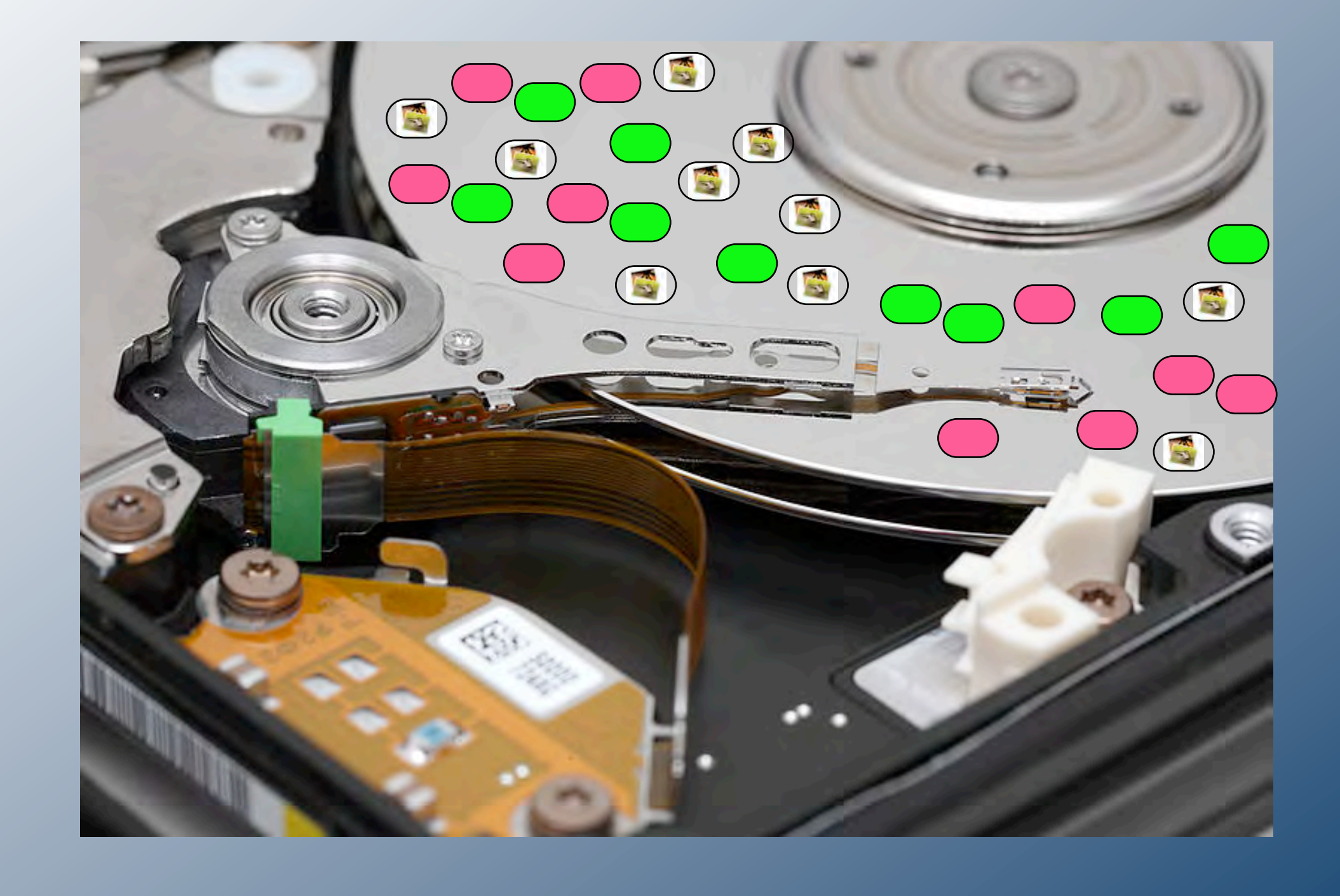

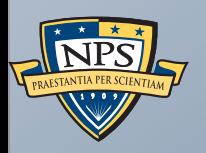

High speed forensic analysis with random sampling and sector hashing

#### Triage techniques are a promising approach for data overload

"Triage" prioritizes analysis & helps make go/no-go decisions.

Examples:

- Deciding which devices to search at a border crossing
- Which computers to search in an organization
- Which devices to analyze first

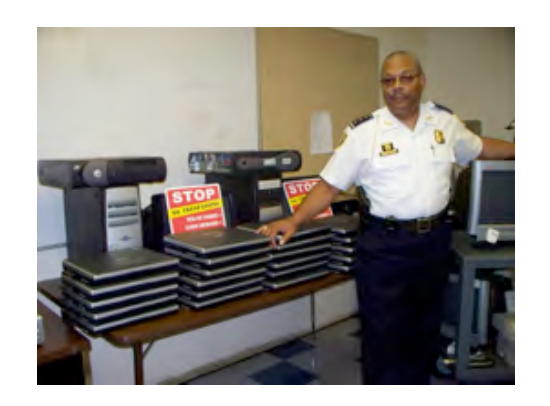

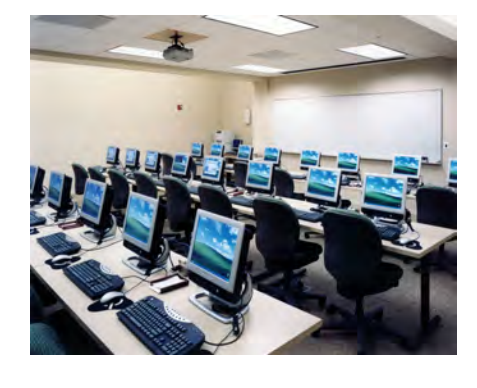

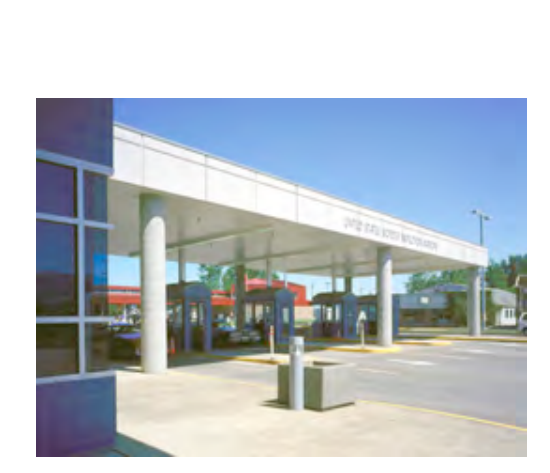

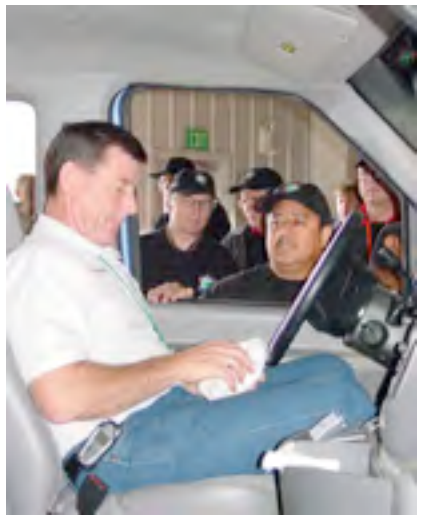

#### Simplified triage problem:

- What can we learn about a 1TB drive in five minutes?
- Possible approaches:
	- —*Find & extract critical files. (Effective unless there is an active adversary)*
	- —*Randomly sample the drive, looking for relevant data.*

## We think of computers as devices with *files*.

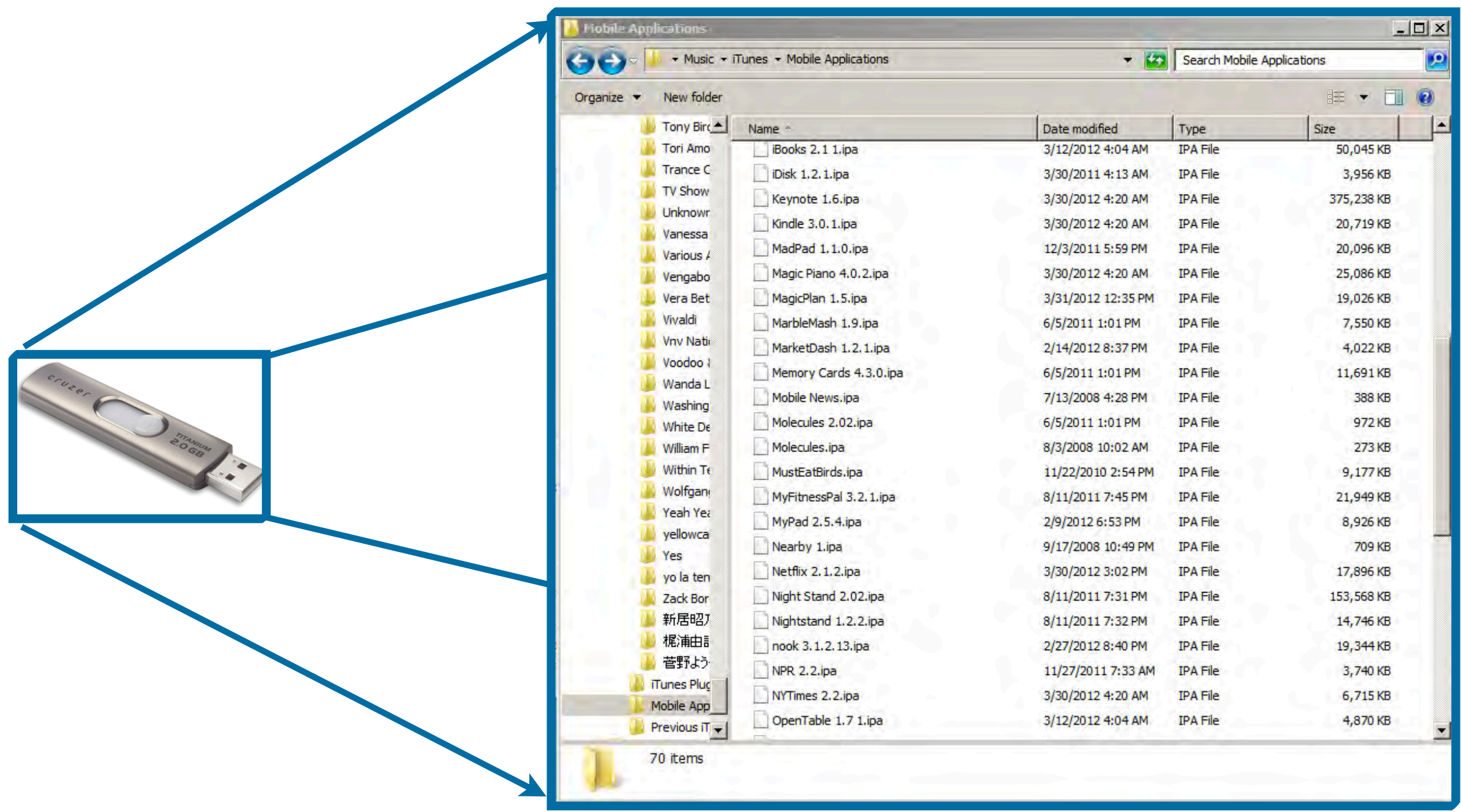

#### Storage devices organize data in *blocks* (*sectors*).

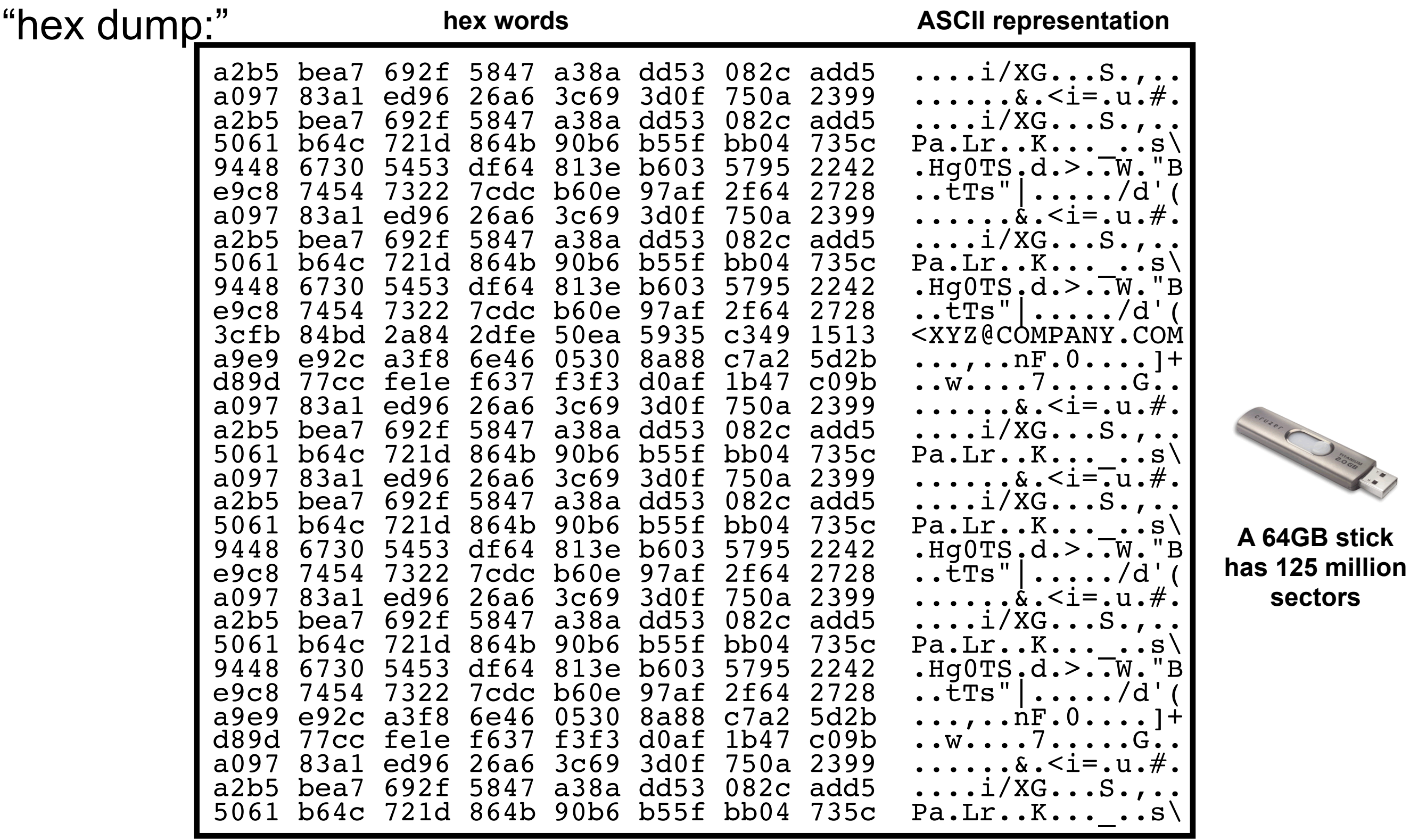

**512 bytes = 1 sector**

**sectors**

#### Most digital forensics techniques process files.

#### Files are familiar:

- People are used to work with files
- Files fit well into the legal process
- Investigators can extract allocated files w/o special tools

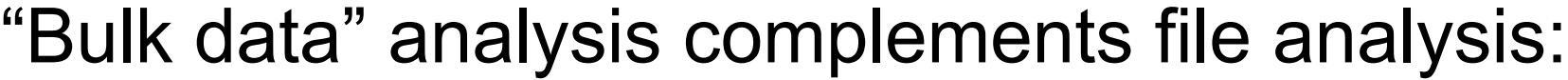

- A lot of information is not in files!
	- —*RAM, swap, hibernation files*
- Files can be deleted & partially overwritten
- OS & Apps can be tricked into hiding information

—*e.g. "Android Anti-forensics: Modifying CyanogenMod," Karlsson & Glisson 2014*

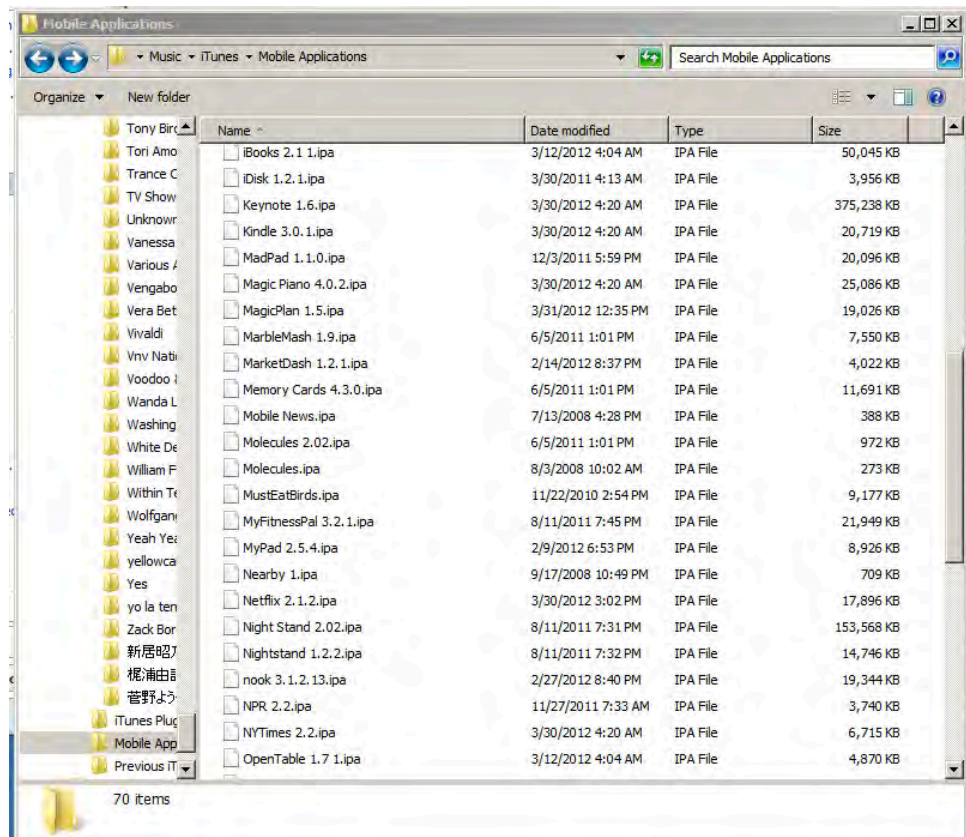

#### This approach combines bulk data analysis with random sampling to make a triage decision.

It takes 3.5 hours to read the entire drive:

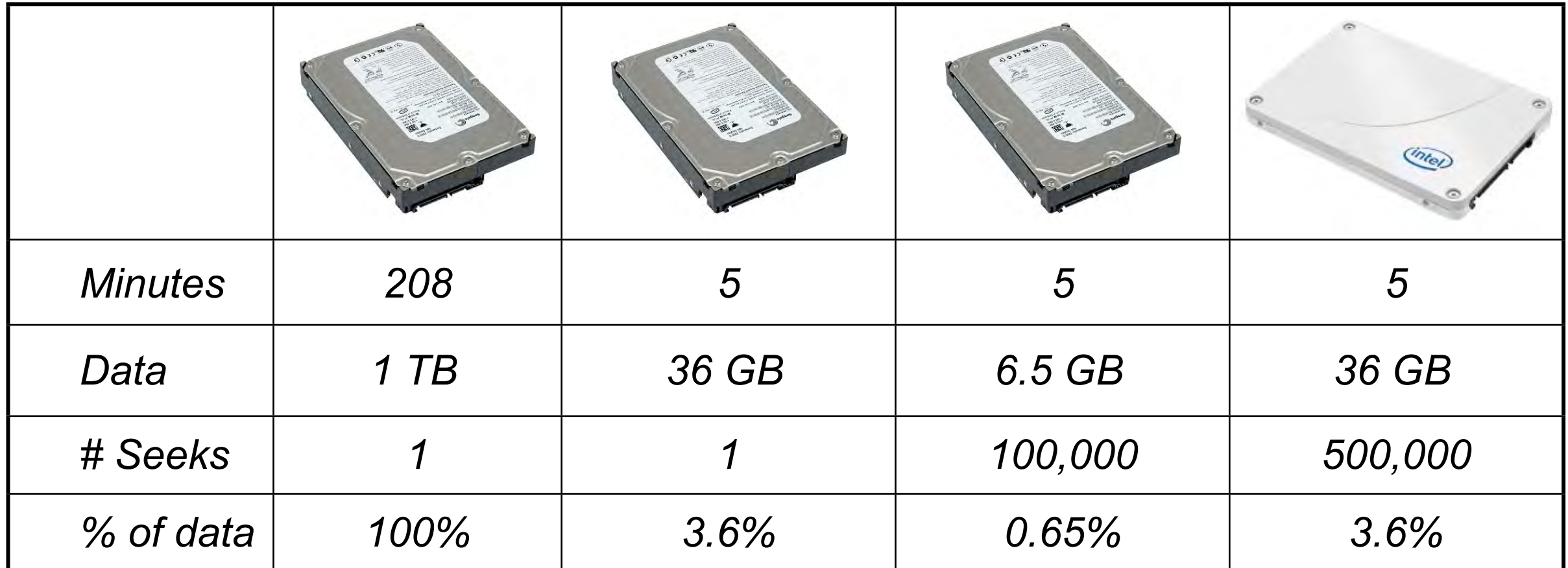

In 5 minutes you can read:

- 36 GB in one strip
- HDD: 100,000 randomly chosen 64KiB strips (3 msec/seek)
- SSD: 500,000 randomly chosen 64KiB strips (0 msec/seek)

#### All data on computers are stored in sectors. "Allocated files" are those that can be found from the root.

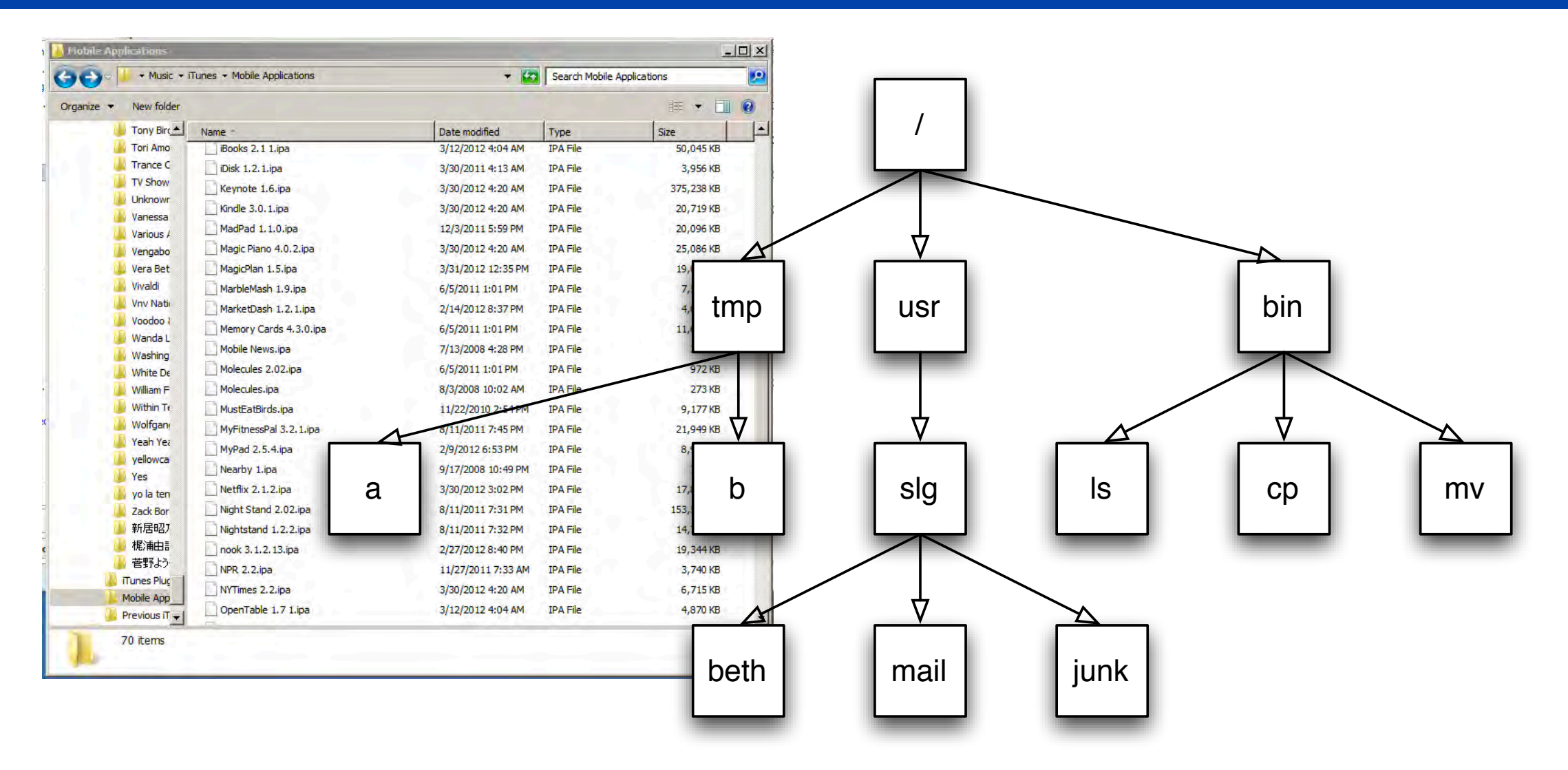

Allocated Files

#### "Deleted data" are on the disk, but data can only be recovered with forensic tools.

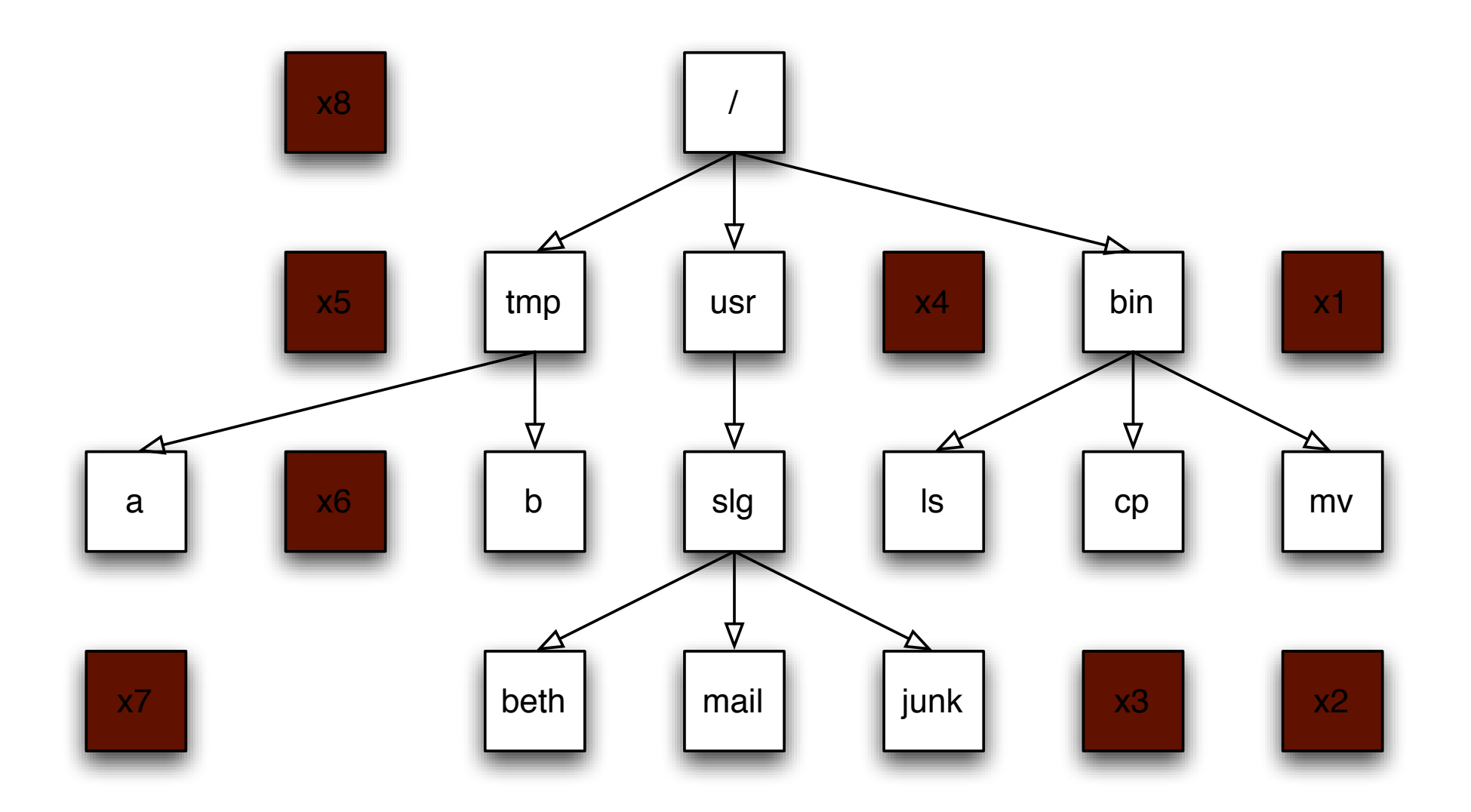

Deleted Data

#### Some sectors are blank. They have "No data."

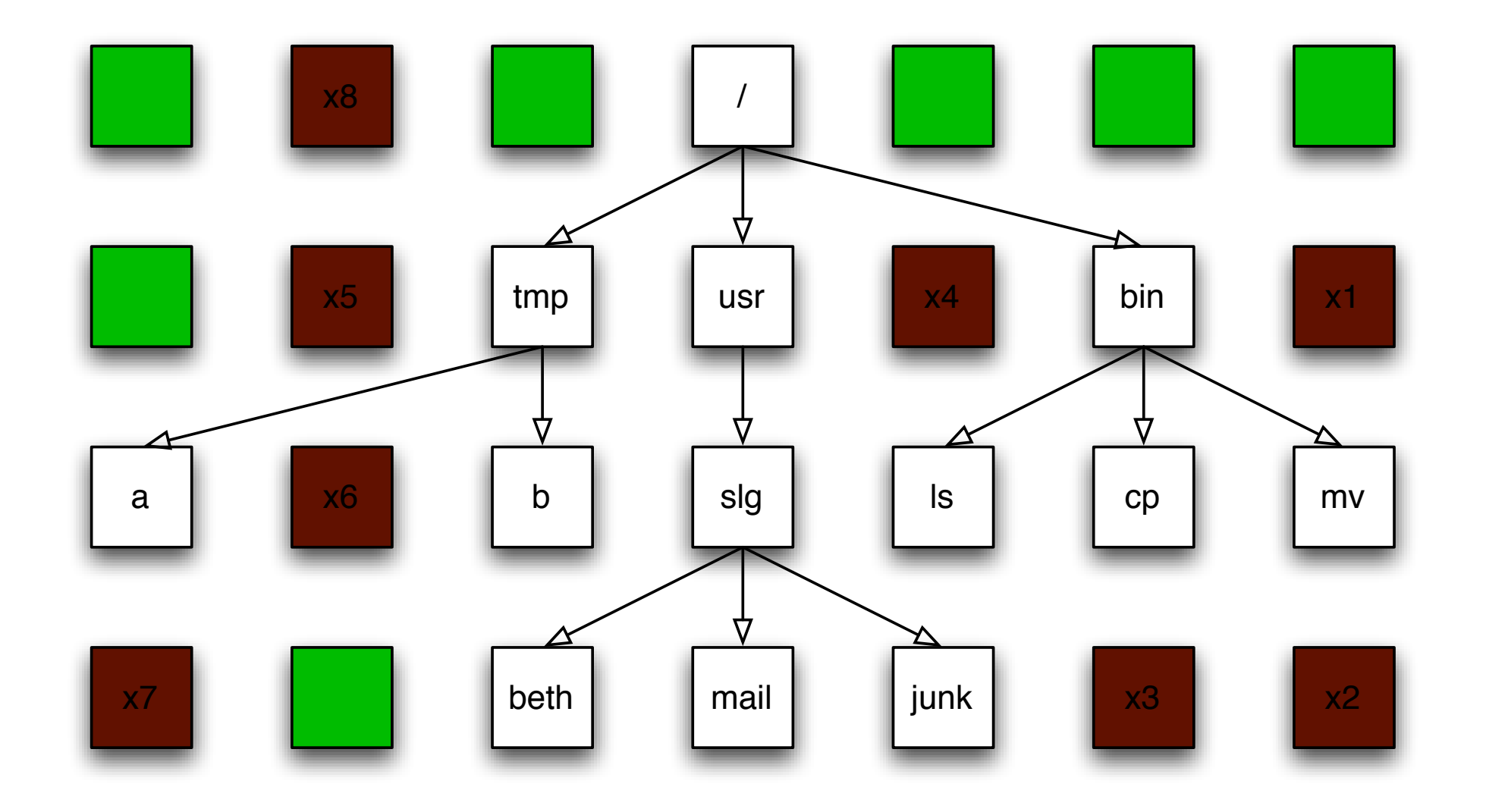

No Data

#### Basic idea of random sampling: read random sectors and try to make sense of them.

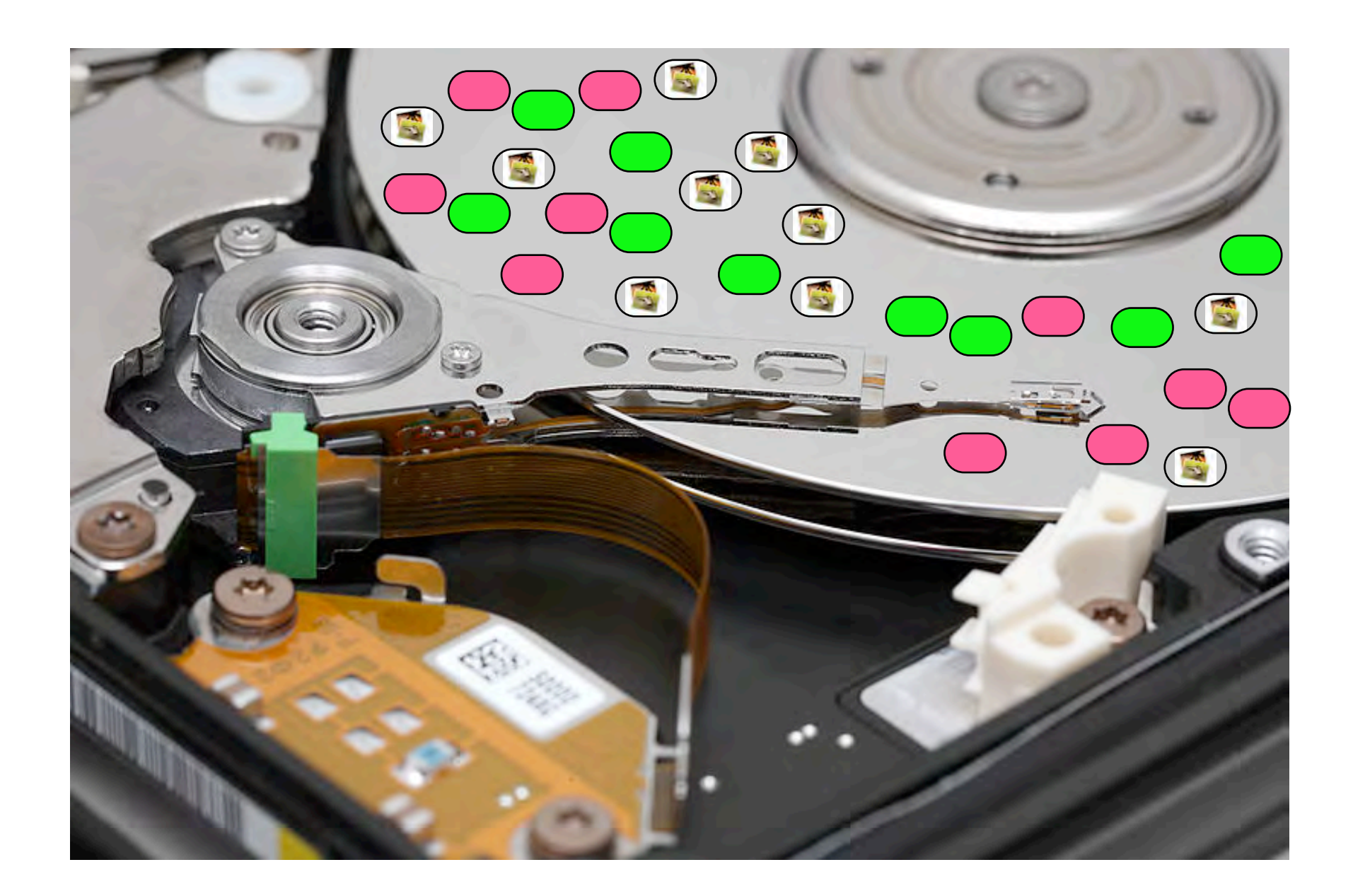

#### Sampling can't distinguish *allocated* from *deleted* data.

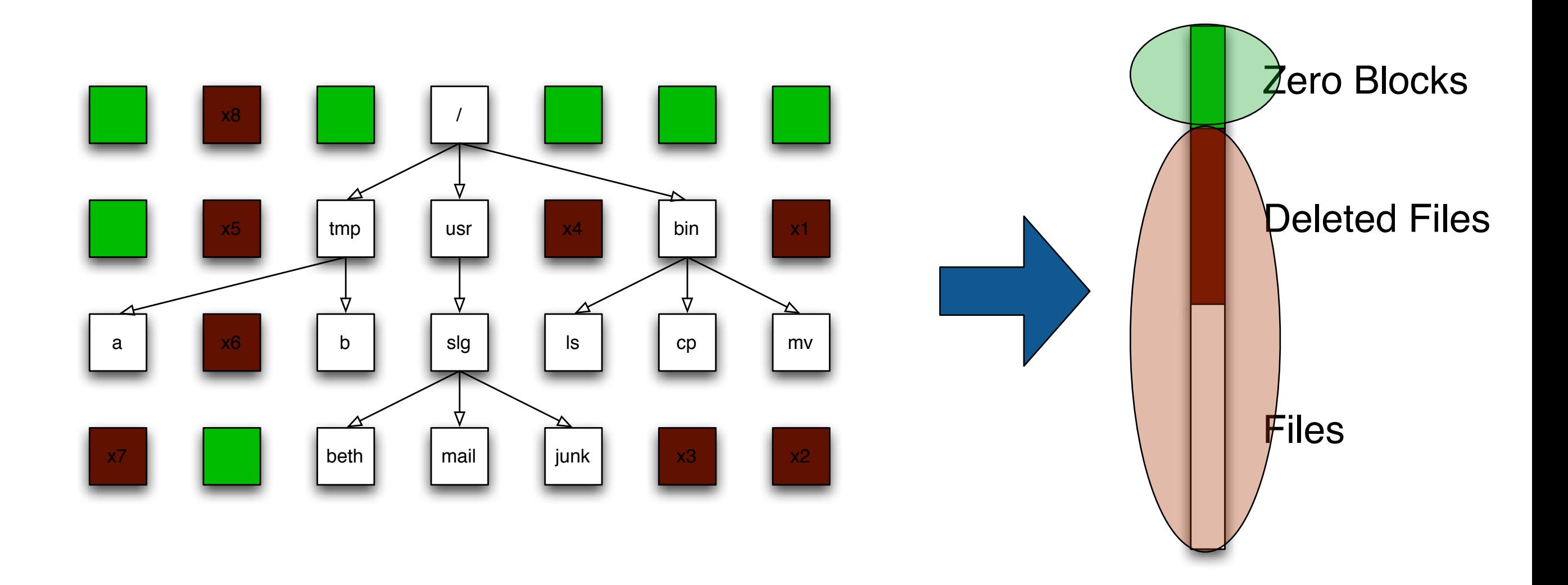

.

## The Challenge for *forensic sampling*: interpreting each sector

"What data does this sector have?"

• Some sectors are easy to discern:

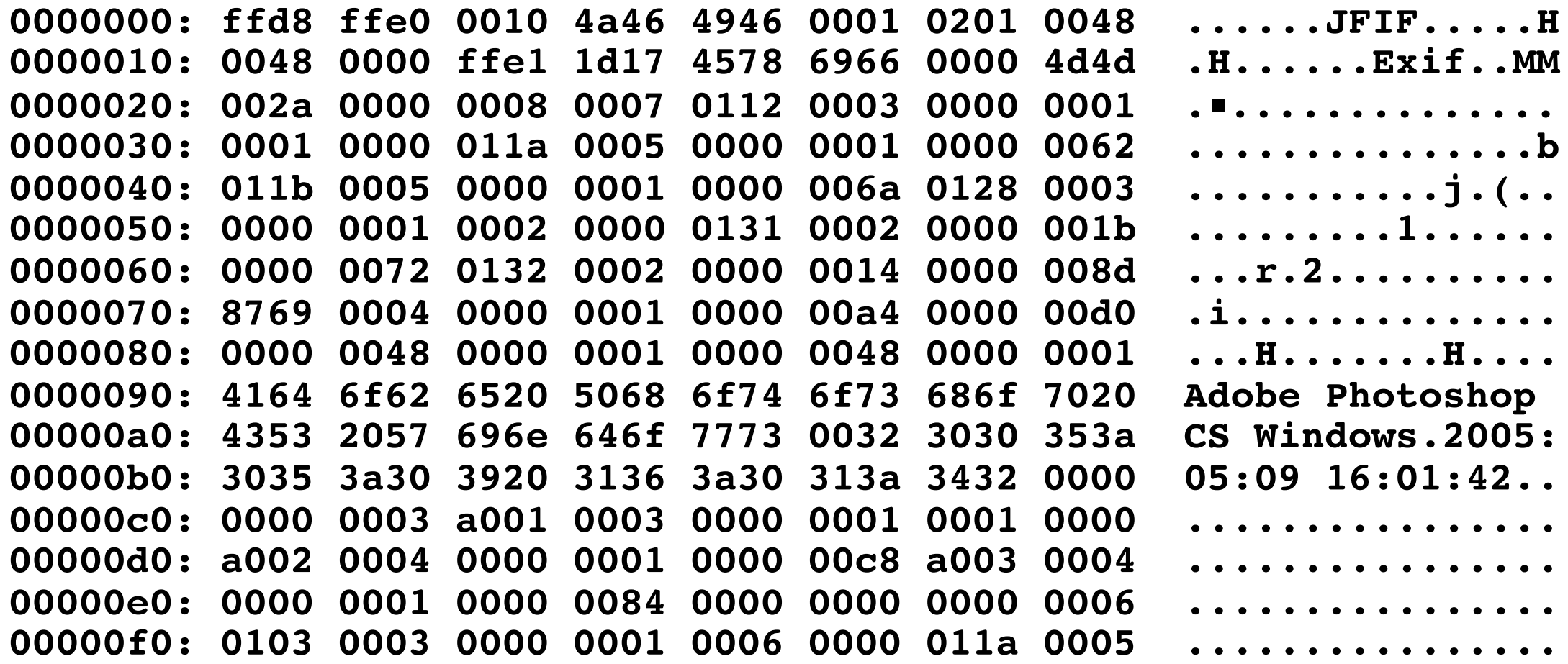

#### • Some are hard:

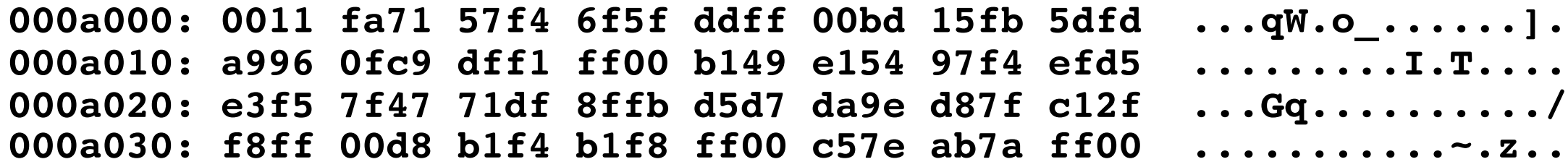

## This is similar to other kinds of sampling. The goal is to predict the population from the sample.

US elections can be predicted by sampling thousands of households:

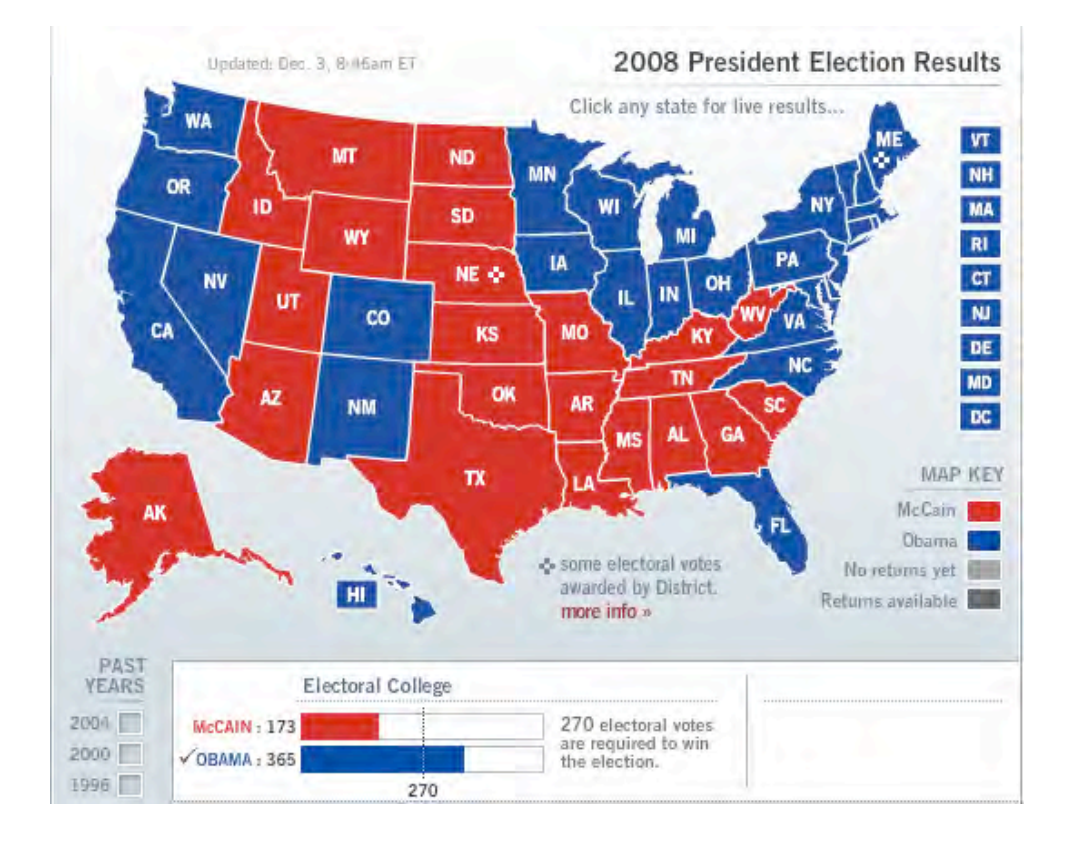

Hard drive contents can be predicted by sampling thousands of sectors:

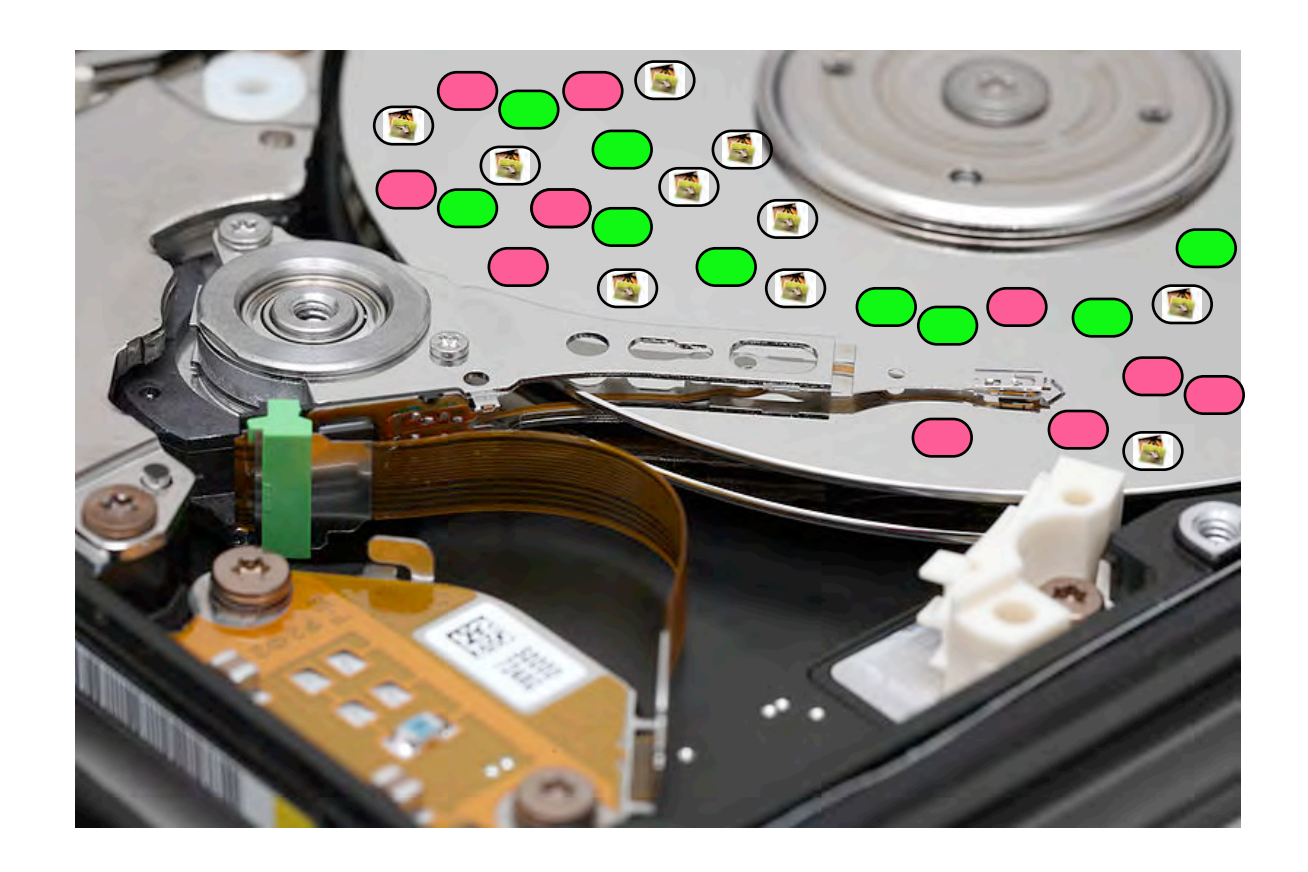

The challenge is identifying *likely voters.*

The challenge is *interpreting the content* of the sector that is sampled.

#### Sampling can tell us about the content of the data

Sampling can tell us the proportion of...

—*blank sectors; video; HTML files; other data types...*

—*data with distinct signatures...*

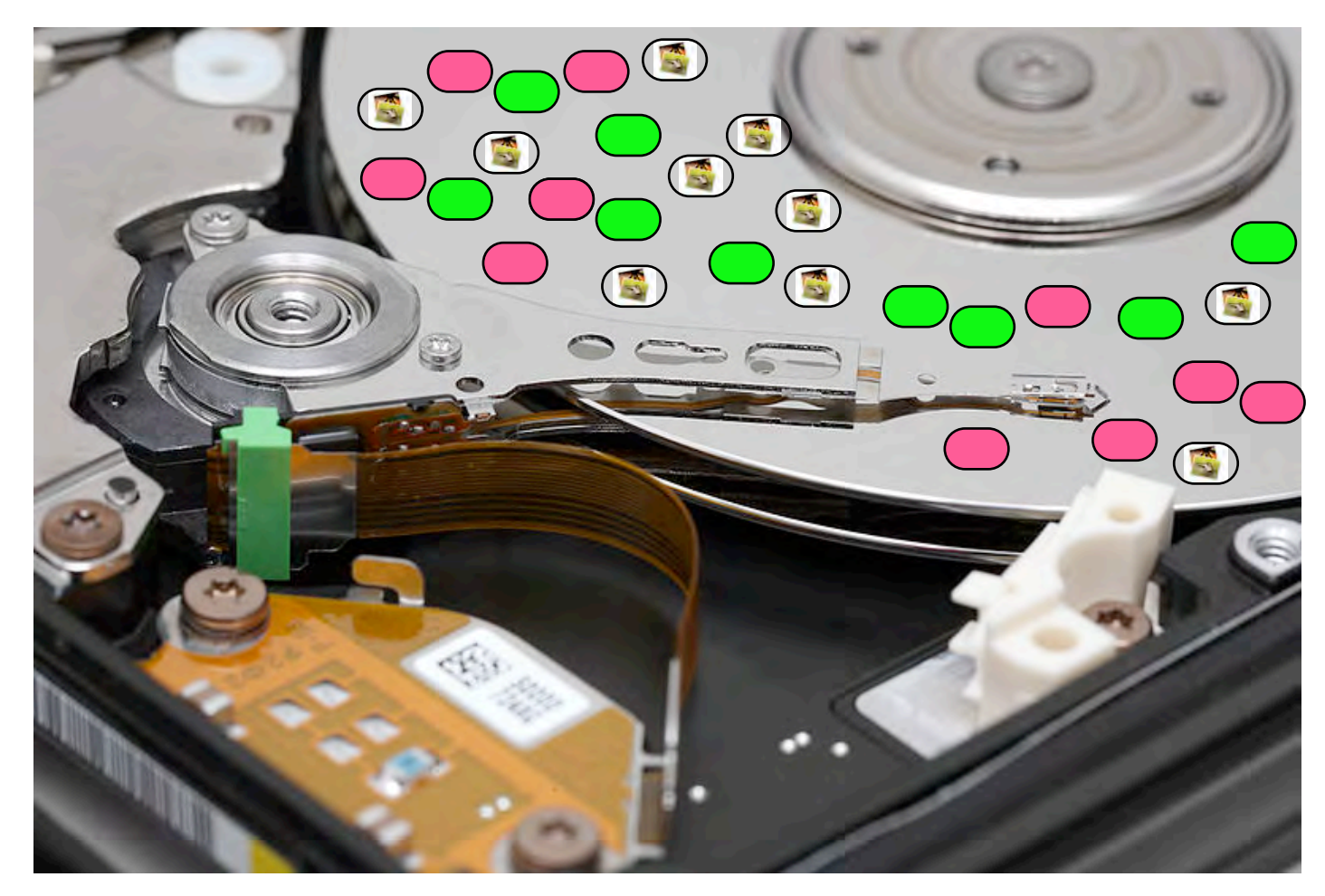

...provided we can identify the data type of each sector.

## Simplify the problem. Can we use statistical sampling to verify wiping?

Many organizations discard used computers.

Can we verify if a disk is properly wiped in 5 minutes?

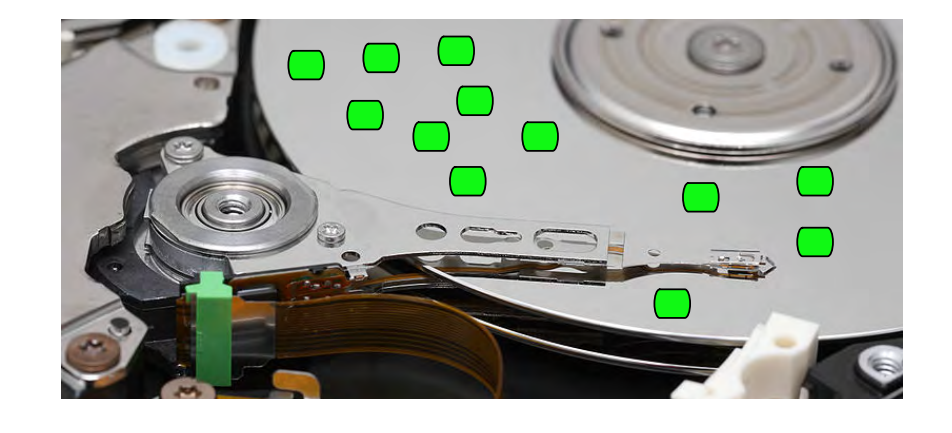

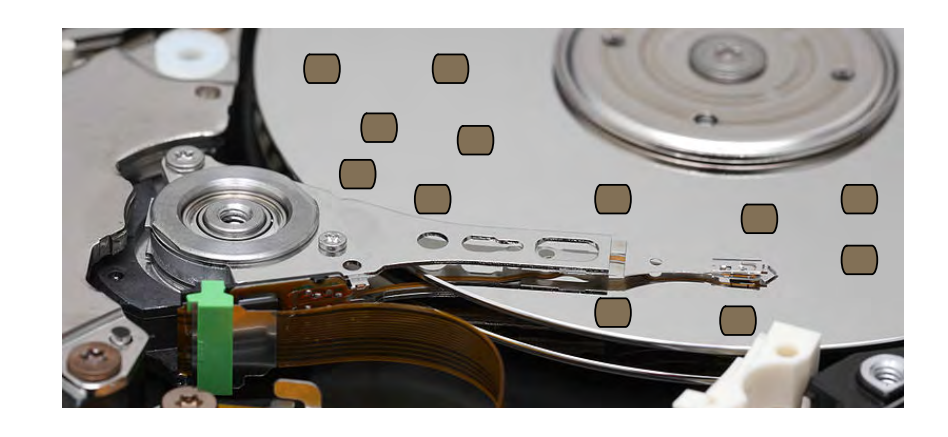

Simple solution:

- 1. Read a random sector
	- —*If there is data, the drive is not wiped.*
- 2. Repeat until satisfied.

## A 1TB drive has 2 billion sectors. What if we read 10,000 and they are all blank?

#### A 1TB drive has 2 billion sectors. What if we read 10,000 and they are all blank?

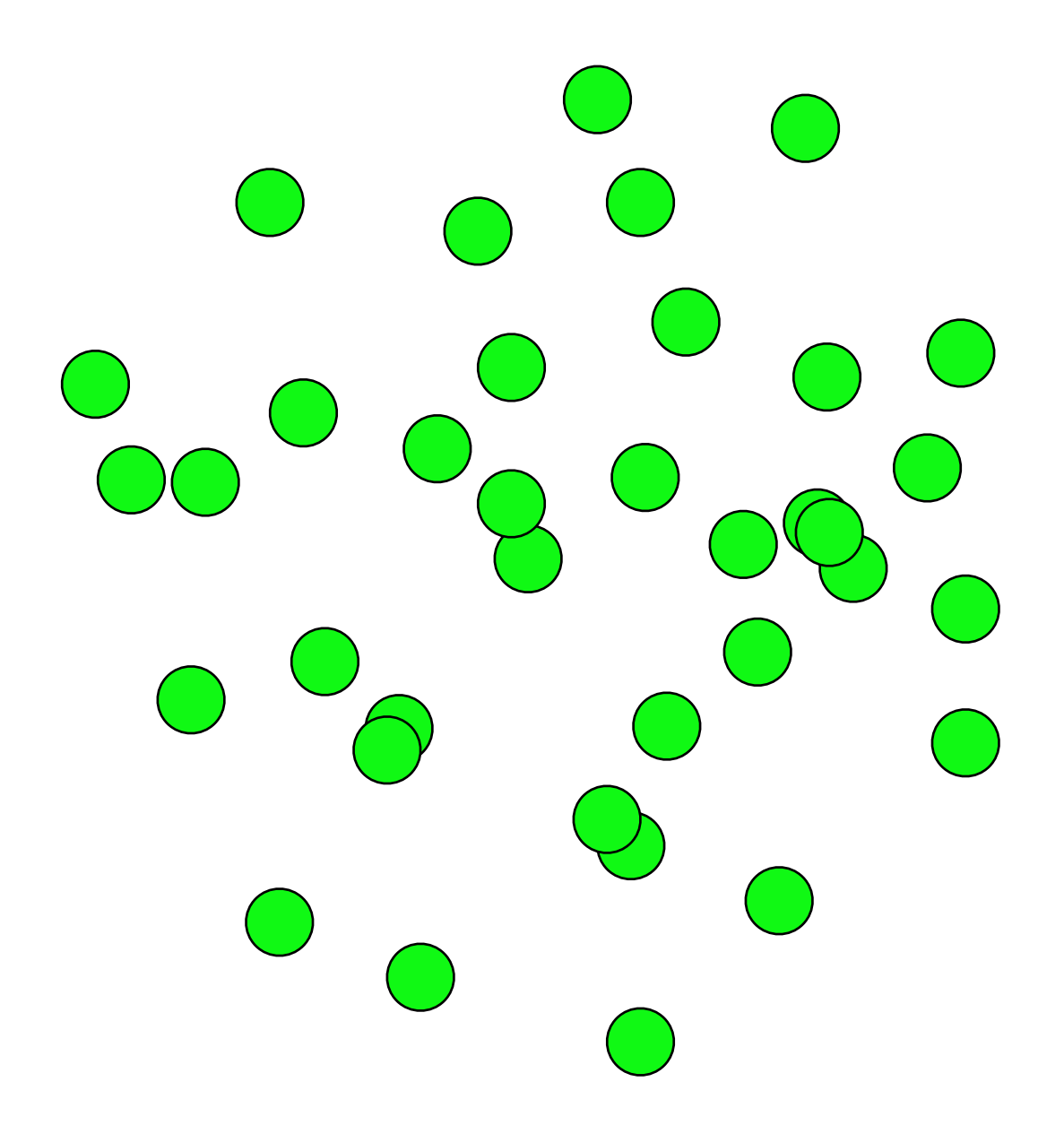

#### A 1TB drive has 2 billion sectors. What if we read 10,000 and they are all blank?

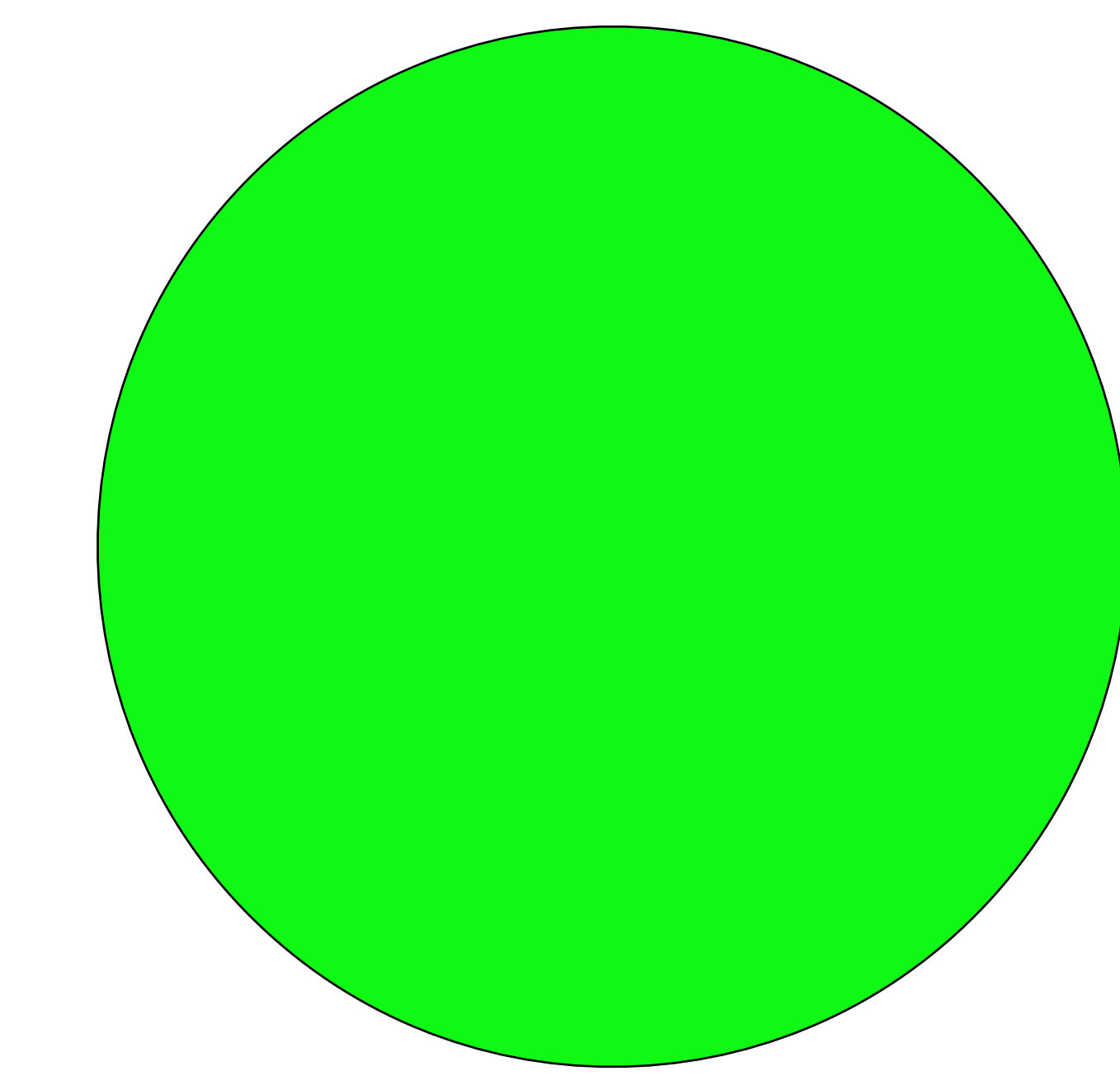

Chances are good that they are all blank.

## Random sampling *won't* find a single written sector.

If the disk has 1,999,999,999 blank sectors (1 with data)

• The sample is representative of the population.

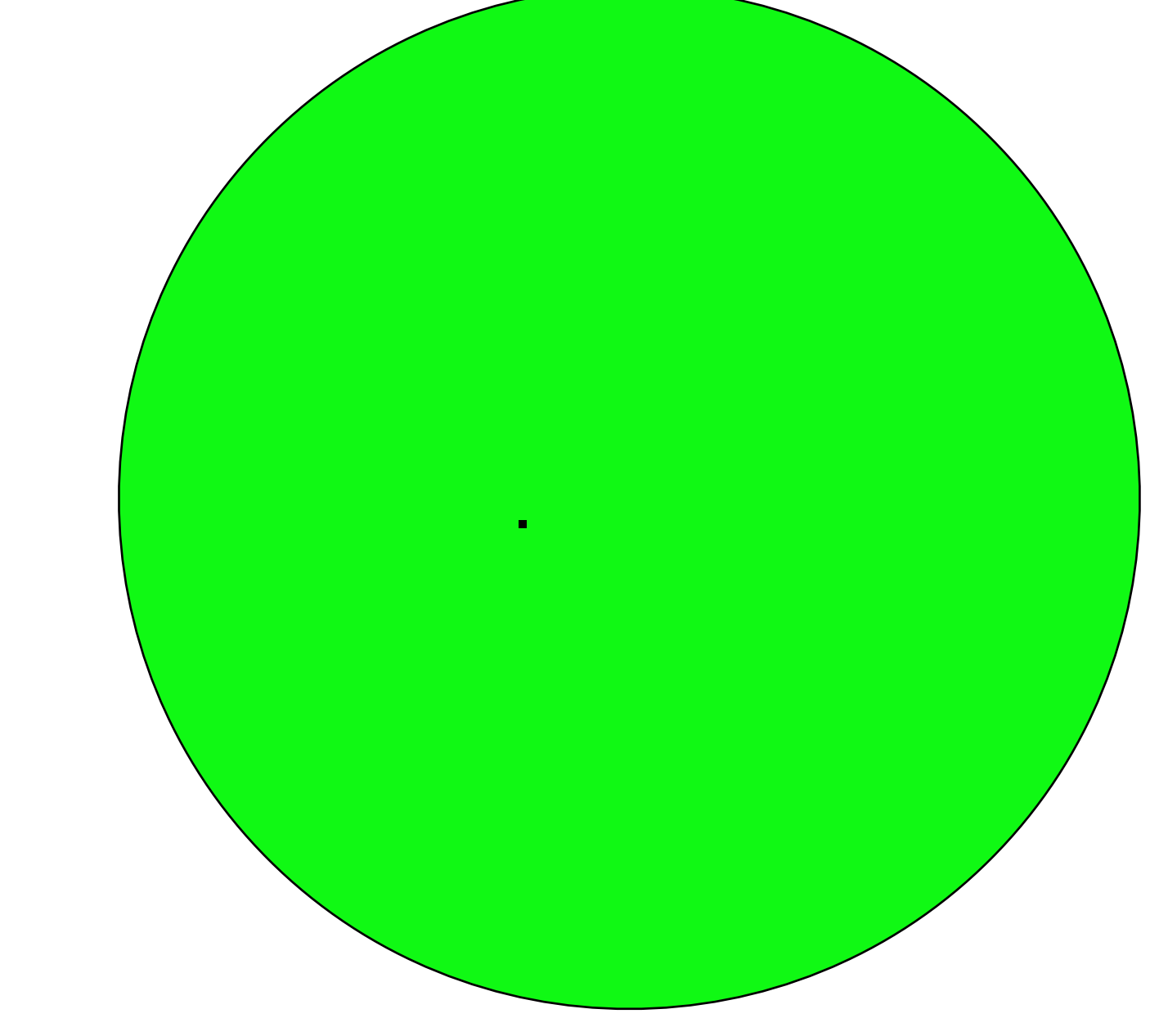

We will only find that 1 sector with exhaustive search.

#### If half of the sectors are blank...

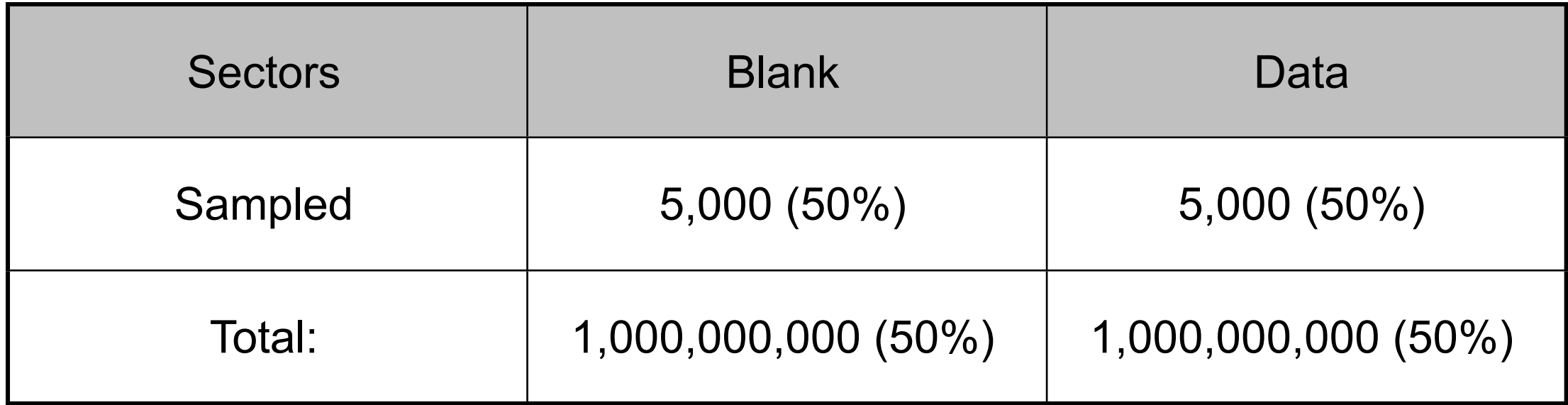

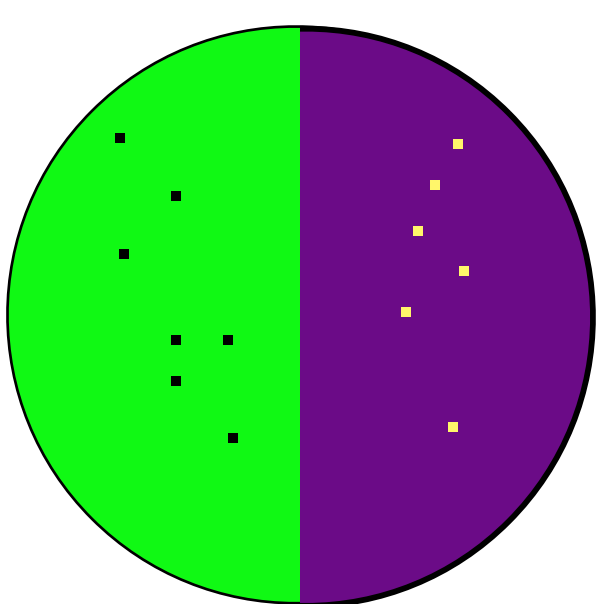

The distribution of the data *does not matter* if sampling is random.

## What if the the sampled sectors *are the only blank sectors?*

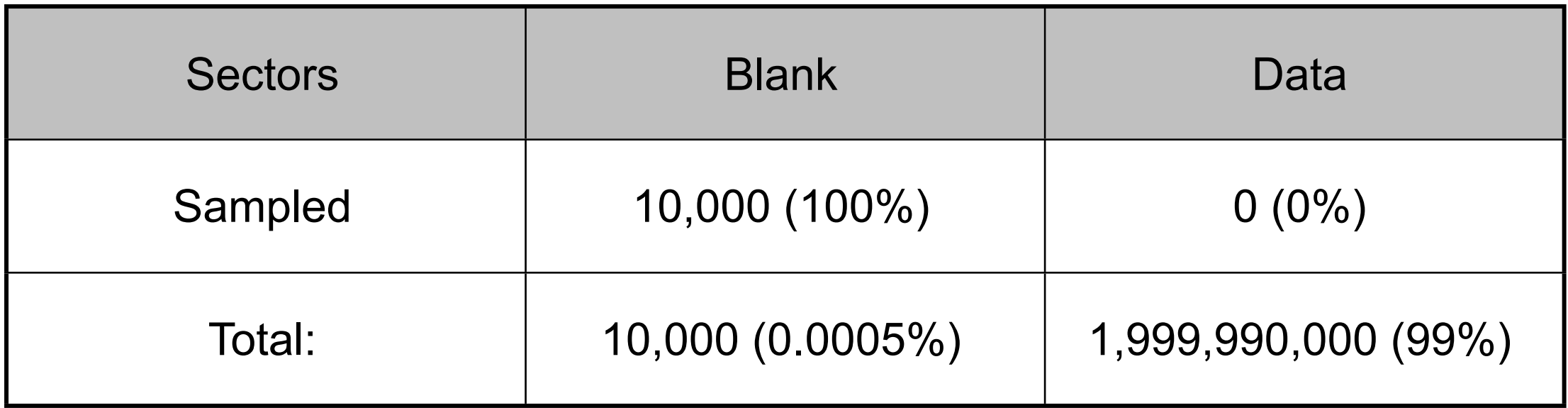

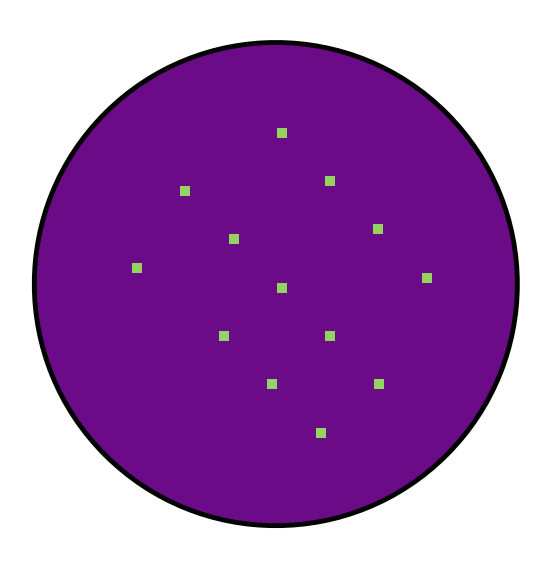

If the the only sectors read are blank...

- —*We are incredibly unlucky.*
- —*Somebody has hacked our random number generator!*

#### This is an example of the "urn" problem from statistics

Assume a 1TB disk has 10MB of data.

- 1TB = 2,000,000,000 = 2 Billion 512-byte sectors!
- 10MB = 20,000 sectors

Read just 1 sector; the odds that it is blank are:

$$
\frac{2,000,000,000 - 20,000}{2,000,000,000} = .99999
$$

#### This is an example of the "urn" problem from statistics

Assume a 1TB disk has 10MB of data.

- 1TB = 2,000,000,000 = 2 Billion 512-byte sectors!
- 10MB = 20,000 sectors

Read just 1 sector; the odds that it is blank are:

$$
\frac{2,000,000,000 - 20,000}{2,000,000,000} = .99999
$$

Read 2 sectors. The odds that both are blank are:

$$
(\frac{2,000,000,000-20,000}{2,000,000,000}))(\frac{1,999,999,999-20,000}{2,000,000,000}) = .99998
$$
  
first pick  
first pick  
second pick  
missed something

#### The more sectors picked, the less likely we are to miss the data…. to determine that the vast majority of the drive's storage space has been cleared. For example, if a terabyte drive has been used to store home mortgage applications, and if ie more sectors picked, the less likely we are to n demonstrated above:

$$
P(X=0) = \prod_{i=1}^{n} \frac{((N - (i - 1)) - M)}{(N - (i - 1))}
$$
 (5)

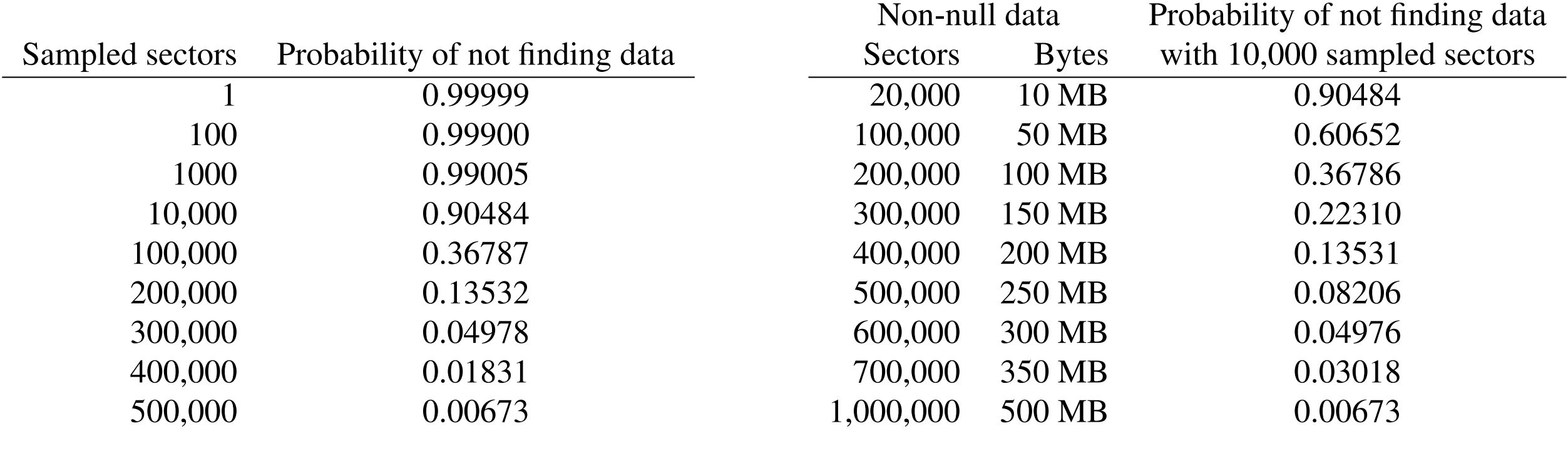

Table 1: Probability of not finding any of 10MB of data on Table 2: Probability of not finding v<br>a 1TB hard drive for a given number of randomly sampled bof data when sampling 10,000 disk s **Table 1:** Probability of not finding any of 10MB of data on sectors. Smaller probabilities indicate higher accuracy.

*X* will be exactly *x* is governed by the hypergeometric

—*Pick 500,000 random sectors*

**Table 2:** Probability of not finding various amounts of data when sampling 10,000 disk sectors randomly. Smaller probabilities indicate higher accuracy.

 $\mu$  -If are all NIIII the disk has n=(1-006 to the call  $\alpha$  (20,000) of the *M* (20,000) of the *M* (20,000) of the *M* (20,000) of the *M* (20,000) of the *M* (20,000) of the *M* (20,000) of the *M* (20,000) of the *M* (20,000) of the *M* (20,000) of the *M* (20,0 3) chance of having 10MB of non-NULL dat the the matter is not valid and the disk. —*If are all NULL, the disk has p=(1-.00673) chance of having 10MB of non-NULL data*

—The disk has a 99.3% chance of having less than 10MB of data

*all* of a disk's sectors are in fact blank: it may be sufficient
## We sample 64KiB blocks instead of 512-byte sectors

### Sample with 64KiB "blocks" instead of 512-byte sectors.

- It takes the same amount of time to read 65,536 bytes as 512 bytes
- Analyze 64KiB block with a 4KiB sliding window
- On a 1TB drive, there are 15,258,789 64KiB sections

## Identify data "type"

- Blank
- JPEG
- Video
- Encrypted

#### Update results in real-time

- Provides immediate feedback
- Catches important data faster
- Stop when analyst is satisfied.

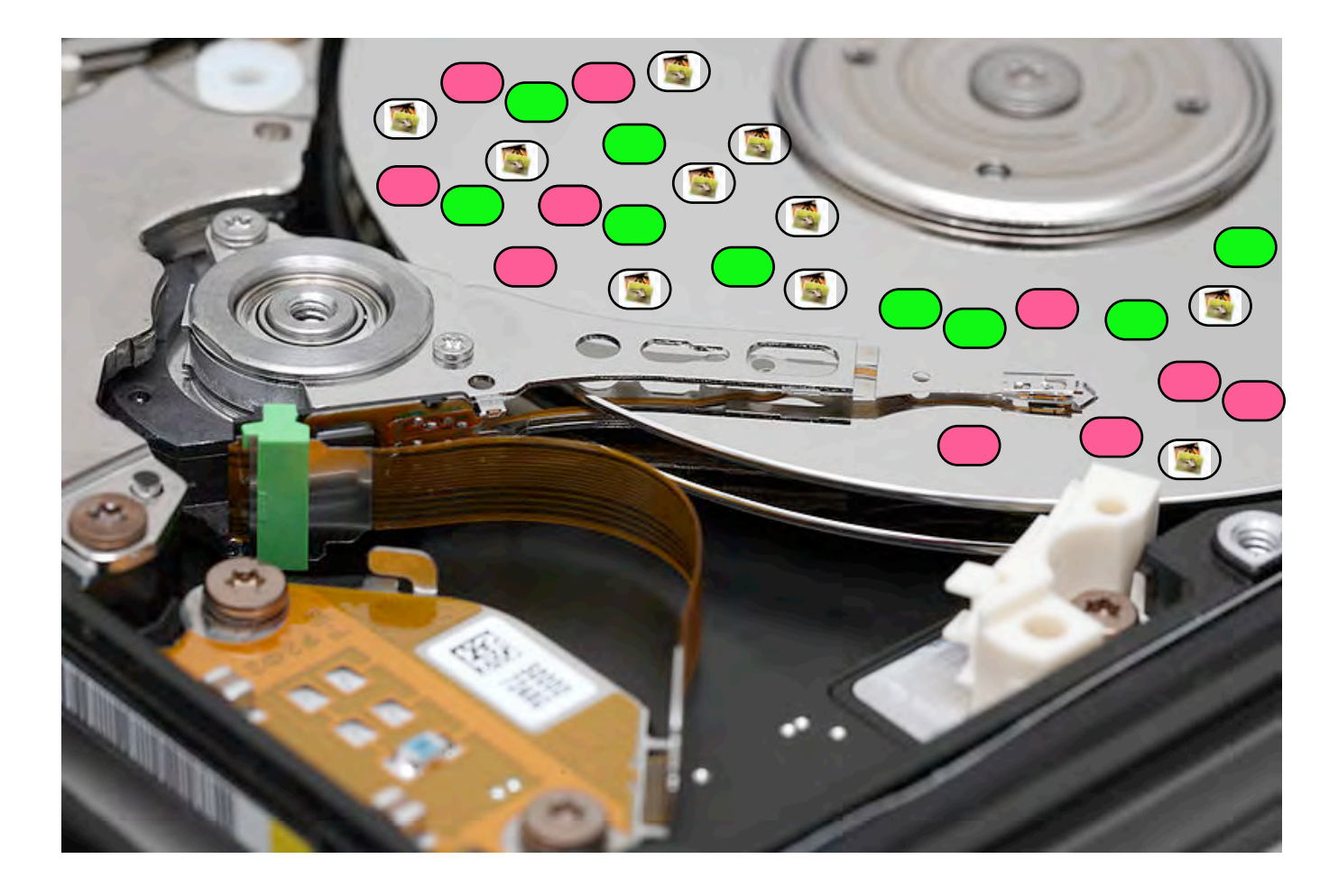

## The challenge: identifying a file "type" from a fragment.

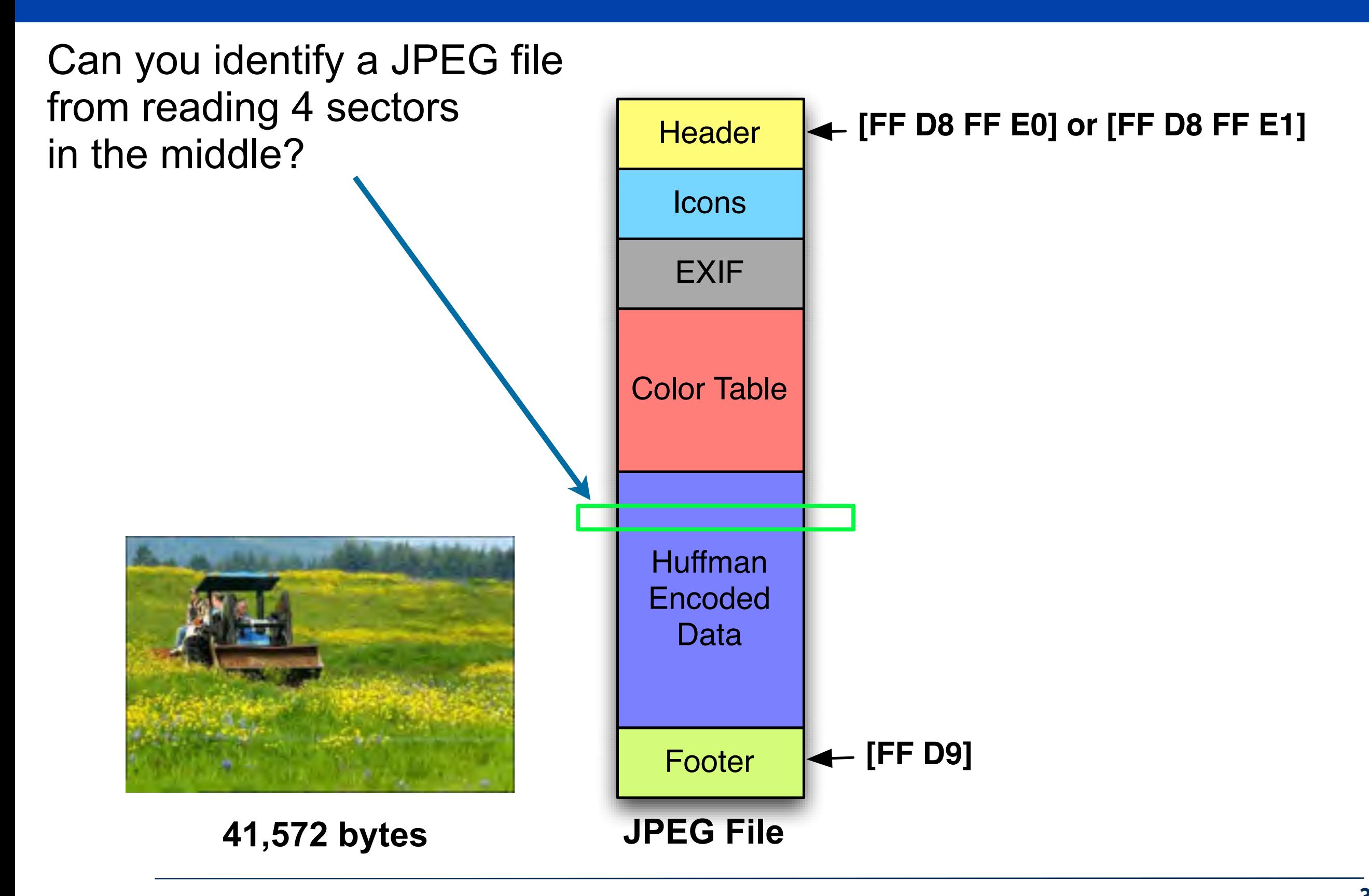

## Machine learning can identify file type of file "fragments." Features: unigram & bigram frequency.

#### For example, JPEGs have many "FF00" bigrams

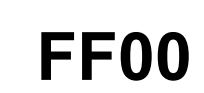

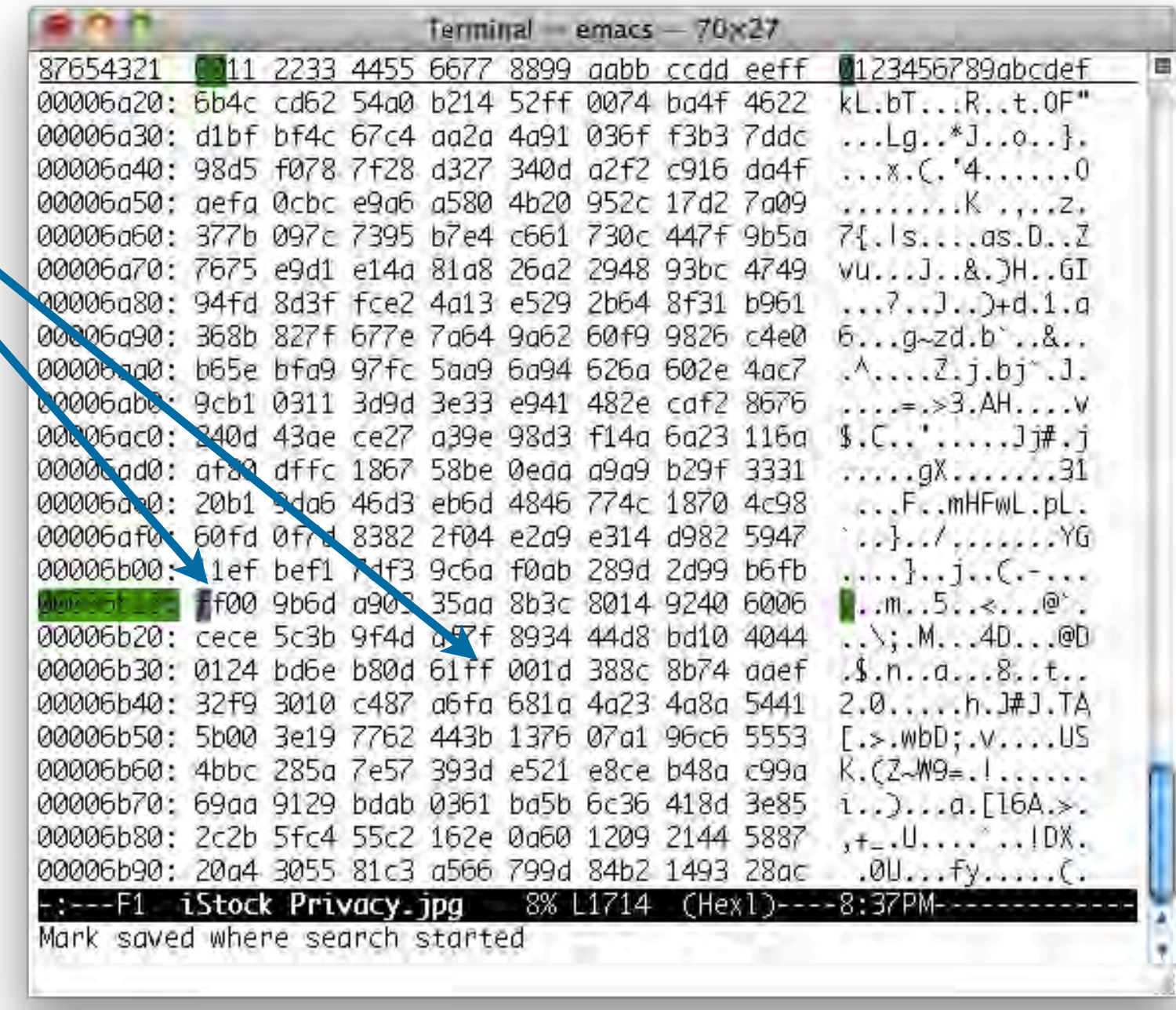

## With random sampling, we accurately predicted the storage allocations reported by iTunes

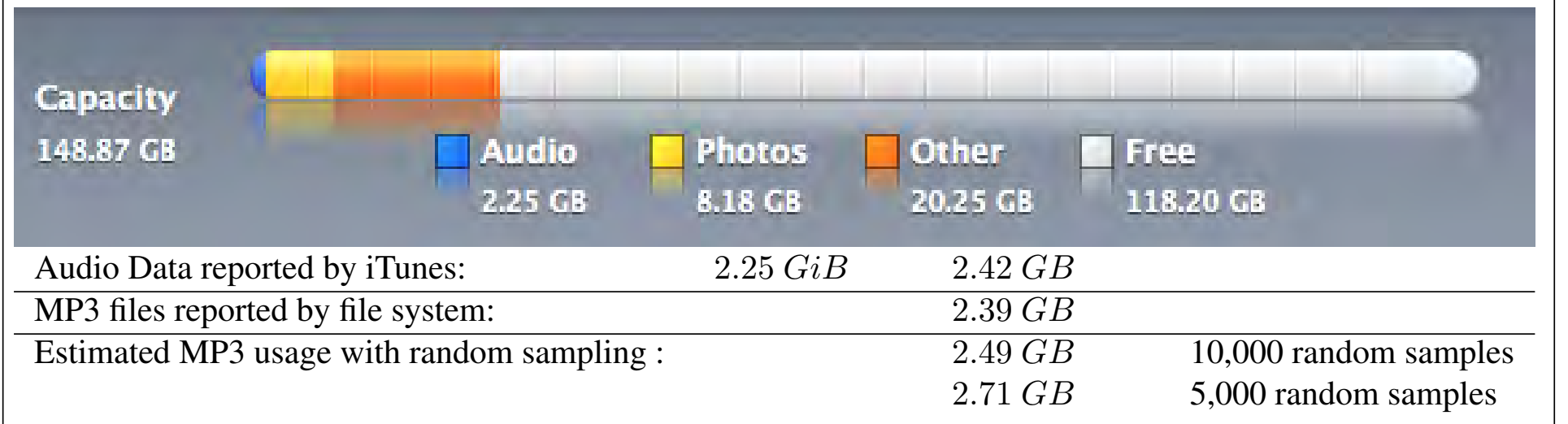

**Figure 1:** Usage of a 160GB iPod reported by iTunes 8.2.1 (6) (top), as reported by the file system (bottom center), and as computing with random sampling (bottom right). Note that iTunes usage actually in GiB, even though the program displays the "GB" label.

#### We determined: **We set also that the vertex of the vertex vertex**  $\sim$  $\sum_{i=1}^n$

• % of free space; % JPEG; % encrypted  $\sigma$  noo opado, to or  $\Box$ , to one Many of our discriminators have tunable parameters.

readily discriminated, it is reasonable to analyze the

—Simson Garfinkel, Vassil Roussev, Alex Nelson and Douglas White, *[Using purpose-built functions and block hashes to enable small block and sub-file](http://simson.net/clips/academic/2010.DFRWS.SmallBlockForensics.pdf)*  [forensics,](http://simson.net/clips/academic/2010.DFRWS.SmallBlockForensics.pdf) DFRWS 2010, Portland, OR n-gram analysis As some n-grams are more common <u>using purpose-built functions al</u>  $\frac{1}{\sqrt{1-\frac{1}{\sqrt{1-\frac{1$ d blook booboo to oppha emall blo late the *true positive rate* (TPR) and the *false positive rate* d, OR $\epsilon$ 

To develop our JPEG discriminator we started by read-

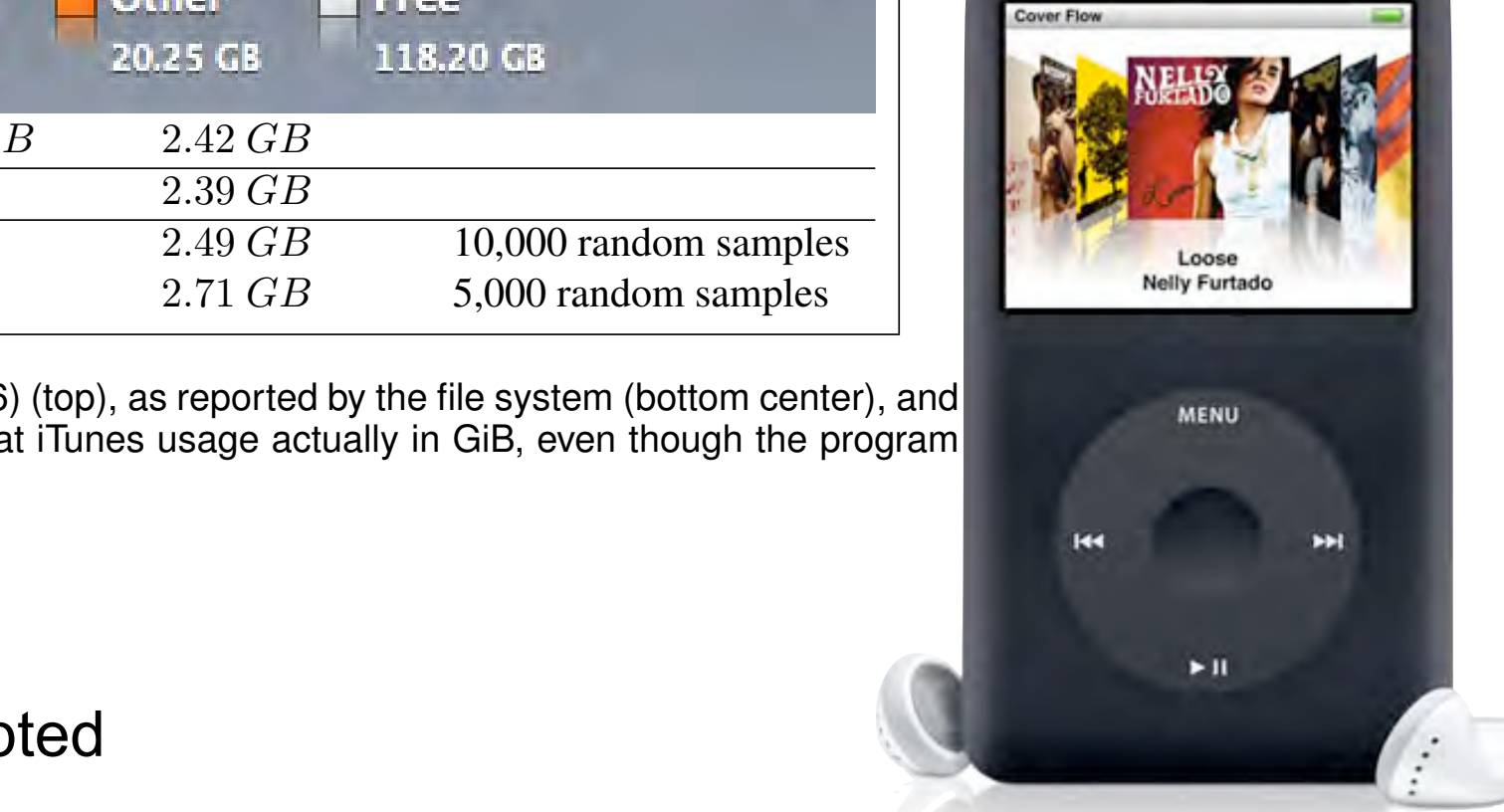

## The Huffman Encoded Data in a JPEG is high entropy.

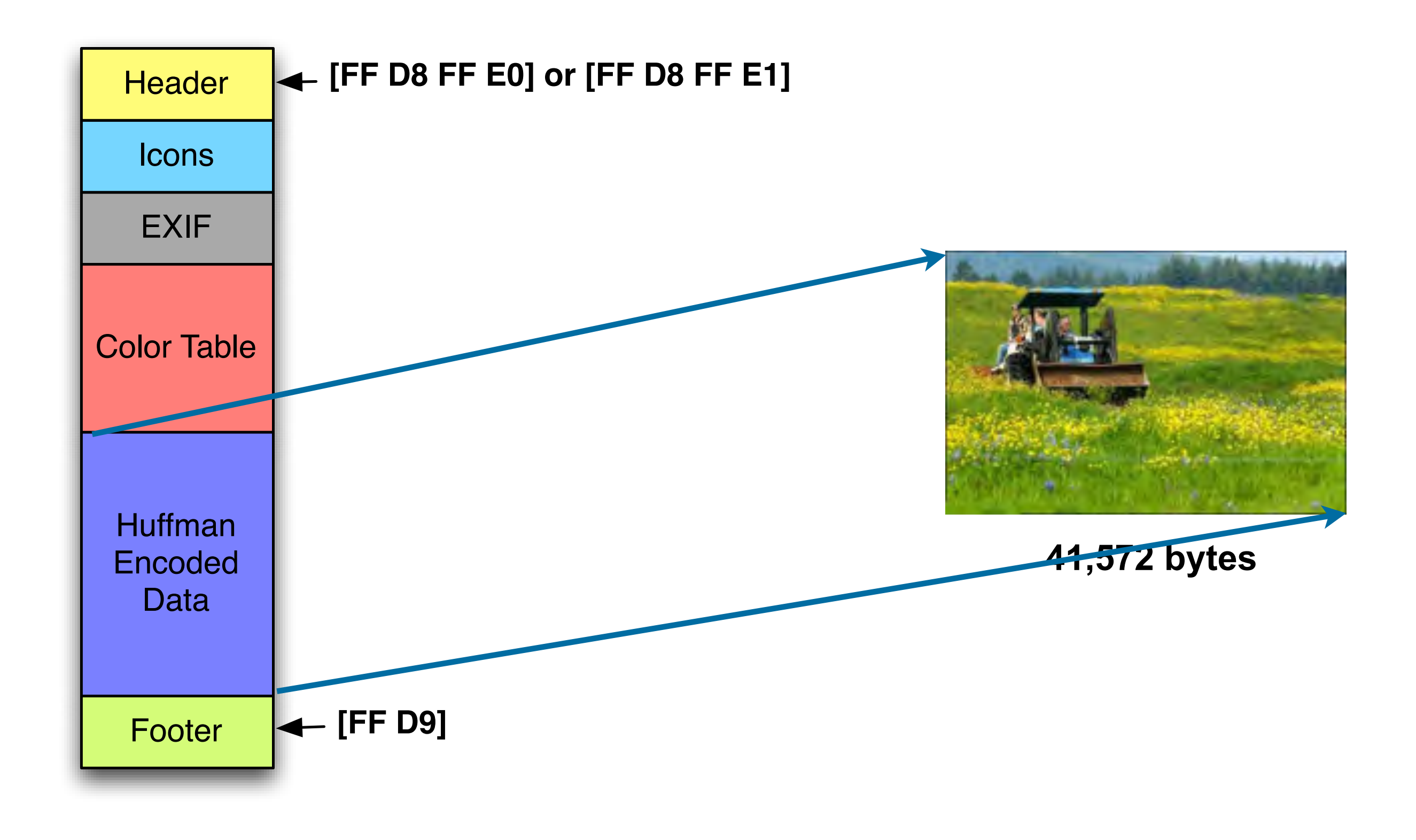

## The 41K JPEG is a sequence of 88 blocks (each 512 bytes)

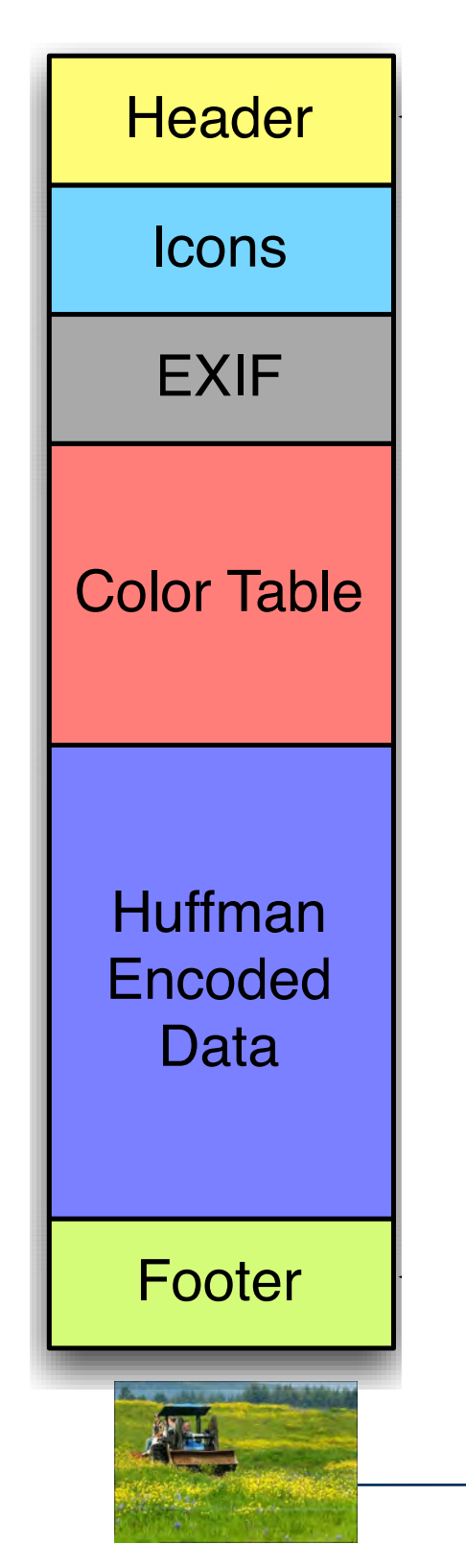

**[FF D9] ...**

0

1

2

3

4

5

6

7

8

9

10

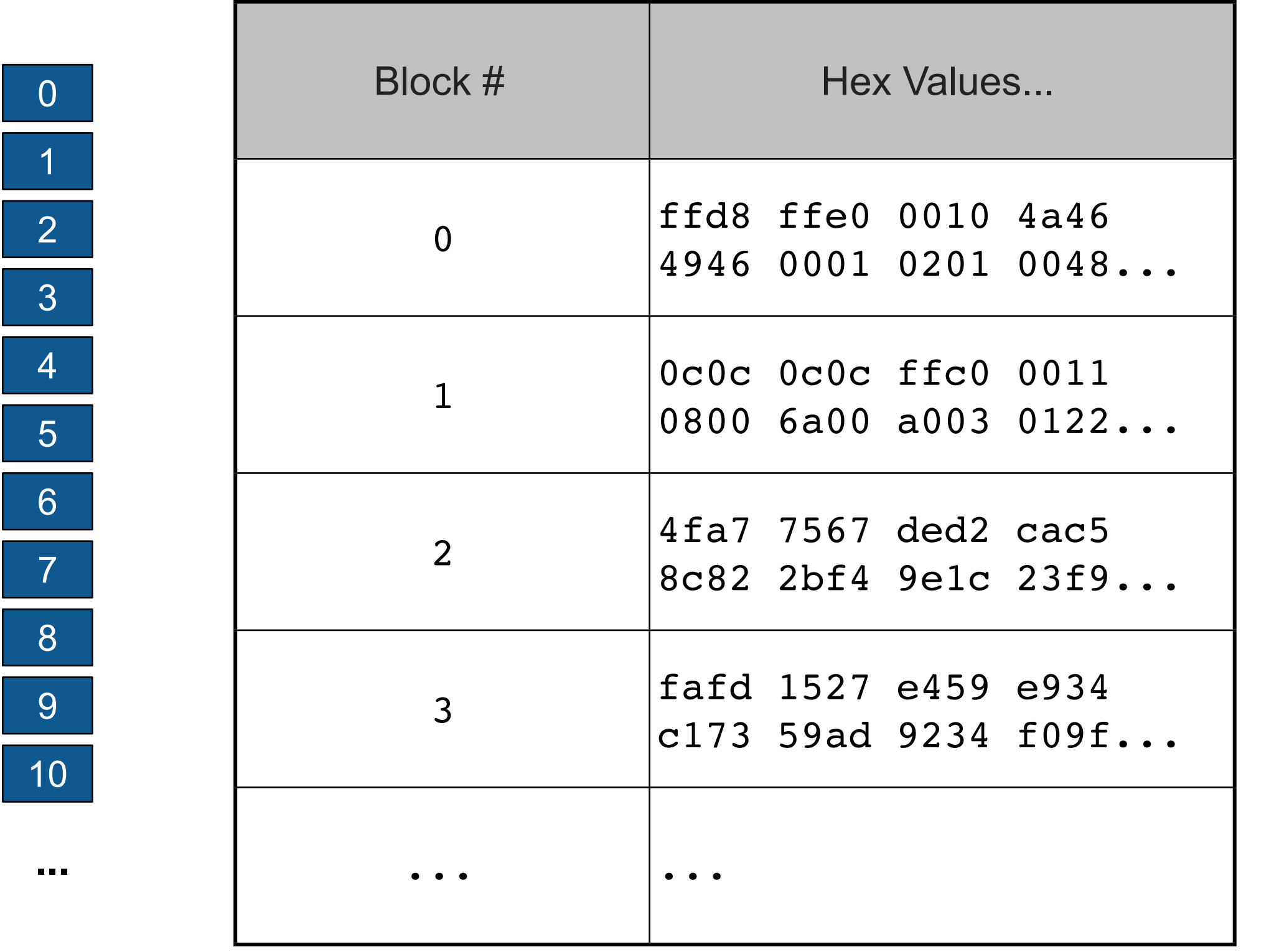

## Each block has a cryptographic hash. Some are distinct, others are common.

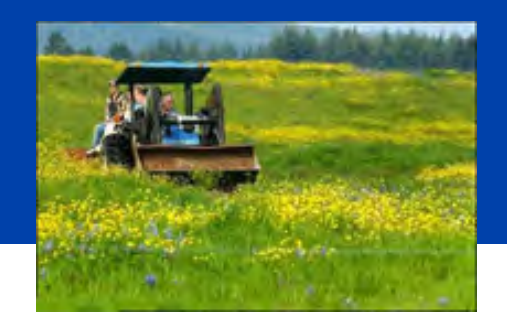

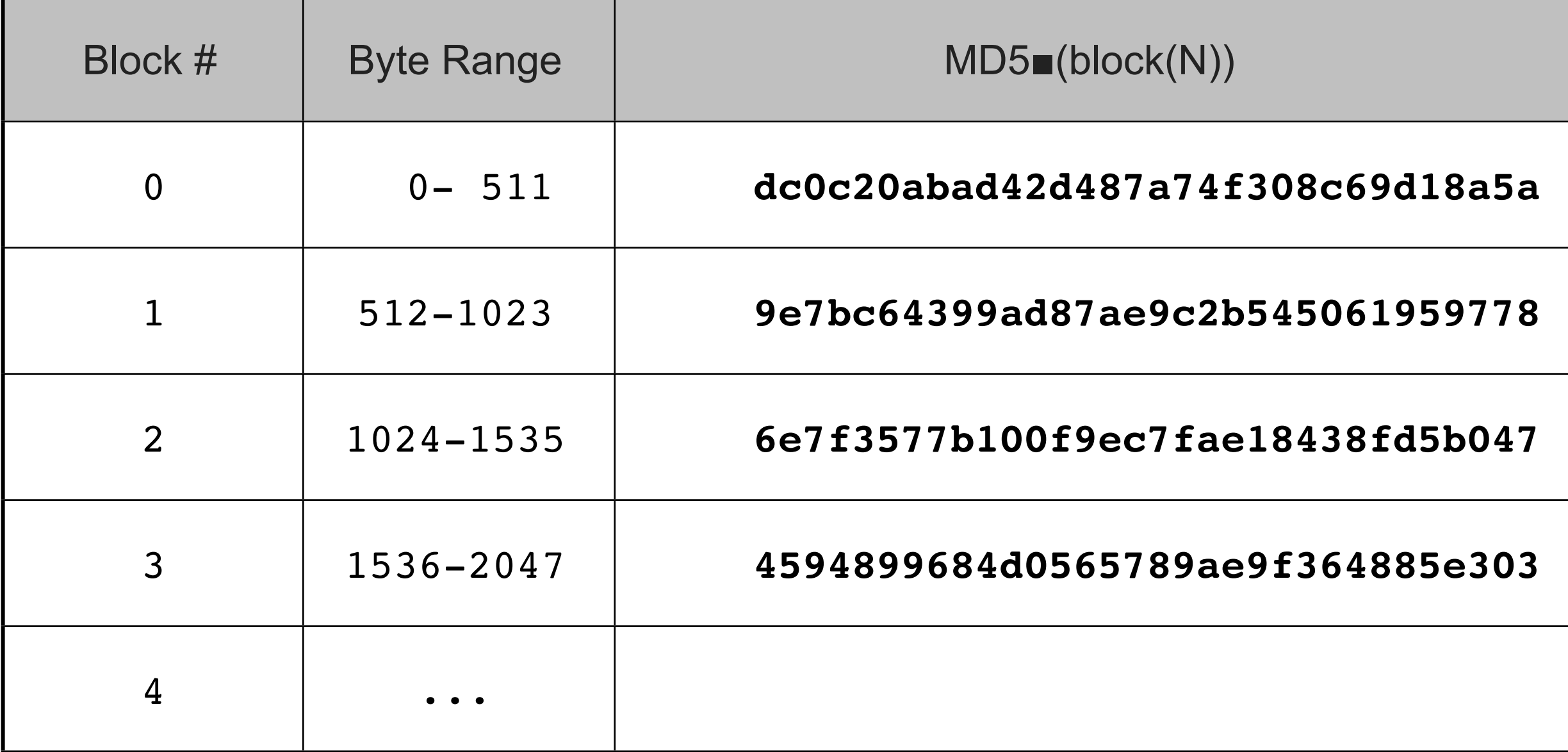

Question: Do any of these hash values appear in other files?

## Should these block hashes be in other files?

#### Specific byte sequences in high-entropy data are very rare.

• 512 bytes =  $256^{512}$  = 10<sup>1,233</sup> possible sectors

#### But metadata might be common:

- Specific headers
- Common color tables
- "all black"

We need to survey a large samples of JPEGs to find out which hashes are common and which are distinct.

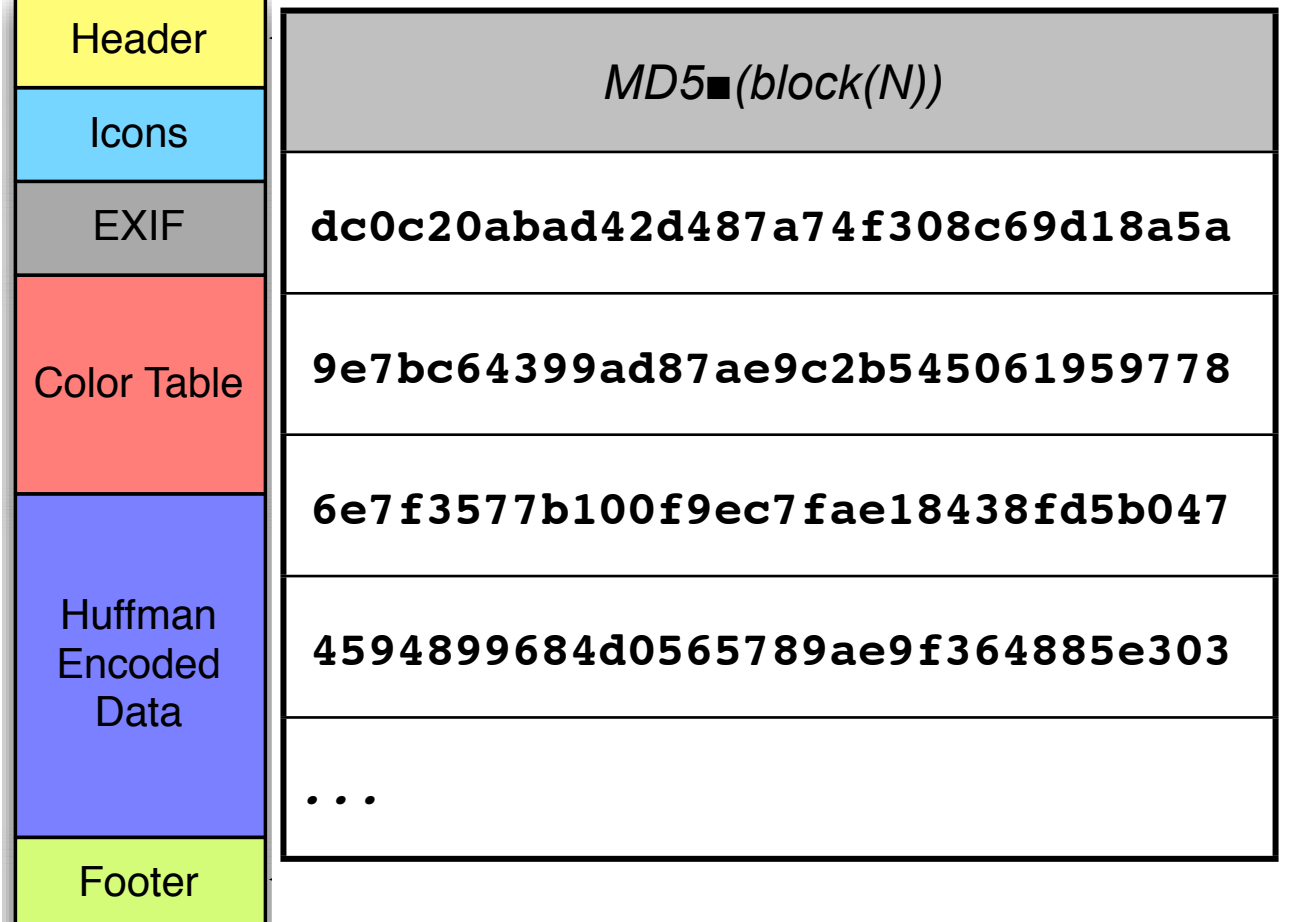

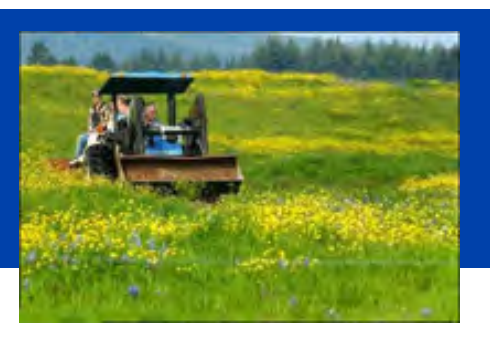

## GOVDOCS1: 1 million files from USG web servers

#### Created by NPS DEEP lab in 2010

- ≈1 million heterogeneous files
	- —*Documents (Word, Excel, PDF, etc.); Images (JPEG, PNG, etc.)*
	- —*Database Files; HTML files; Log files; XML*
- Freely redistributable; 100s of different file types
- This database was surprising difficulty to collect, curate, and distribute:
	- —*Scale created data collection and management problems.*
	- —*Copyright, Privacy & Provenance issues.*

Advantages: persistence & copyright

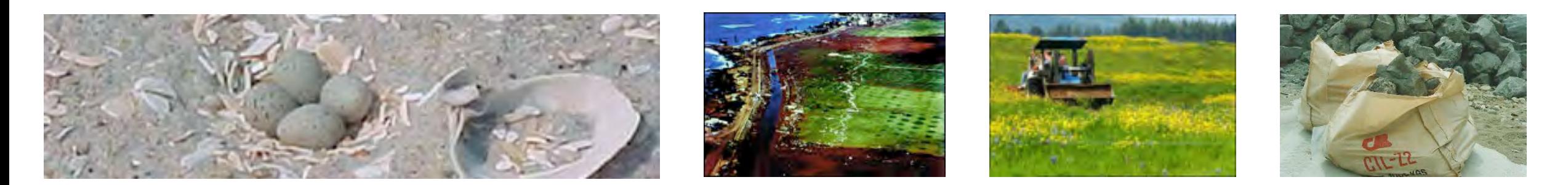

 **<abstract>NOAA&apos;s National Geophysical Data Center (NGDC) is building high-resolution digital elevation models (DEMs) for select U.S. coastal regions. … </abstract>**

 **<abstract>This data set contains data for birds caught with mistnets and with other means for sampling Avian Influenza (AI)….</abstract>**

## We examined sector hashes from ≈4 million files

- ≃ 1 million in GOVDOCS1 collection
	- 109,282 JPEGs (including 000107.jpg)
- $\approx$  3 million samples of Windows malware

Results:

- Most of the block hashes in 000107.jpg do not appear elsewhere in the corpus.
- Some of the block hashes appeared in other JPEGs.
- None of the block hashes appeared in files that were not JPEGs

## The beginning of 000107.jpg contained distinct hashes...

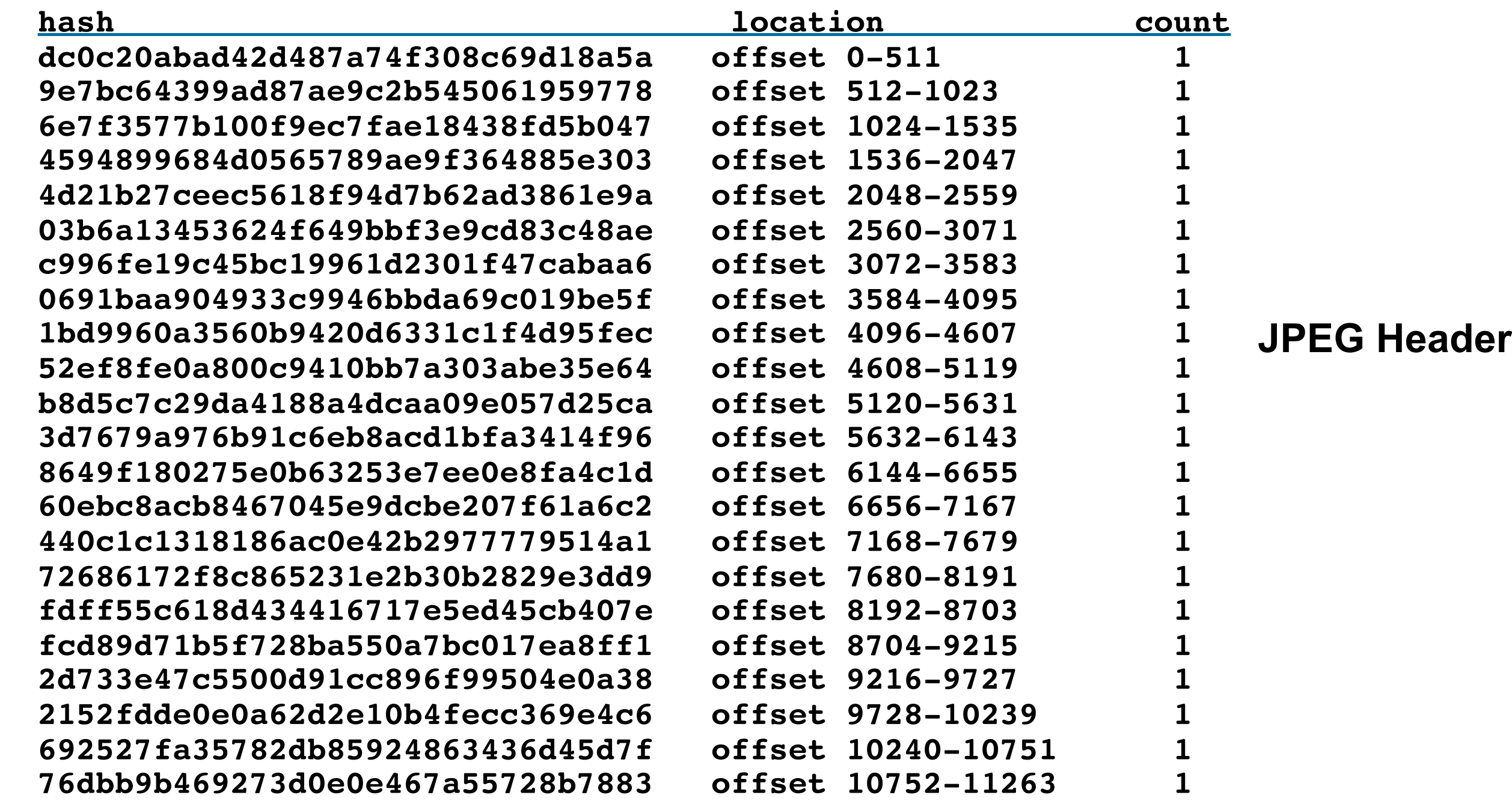

## The middle of 000107.JPG appear elsewhere...

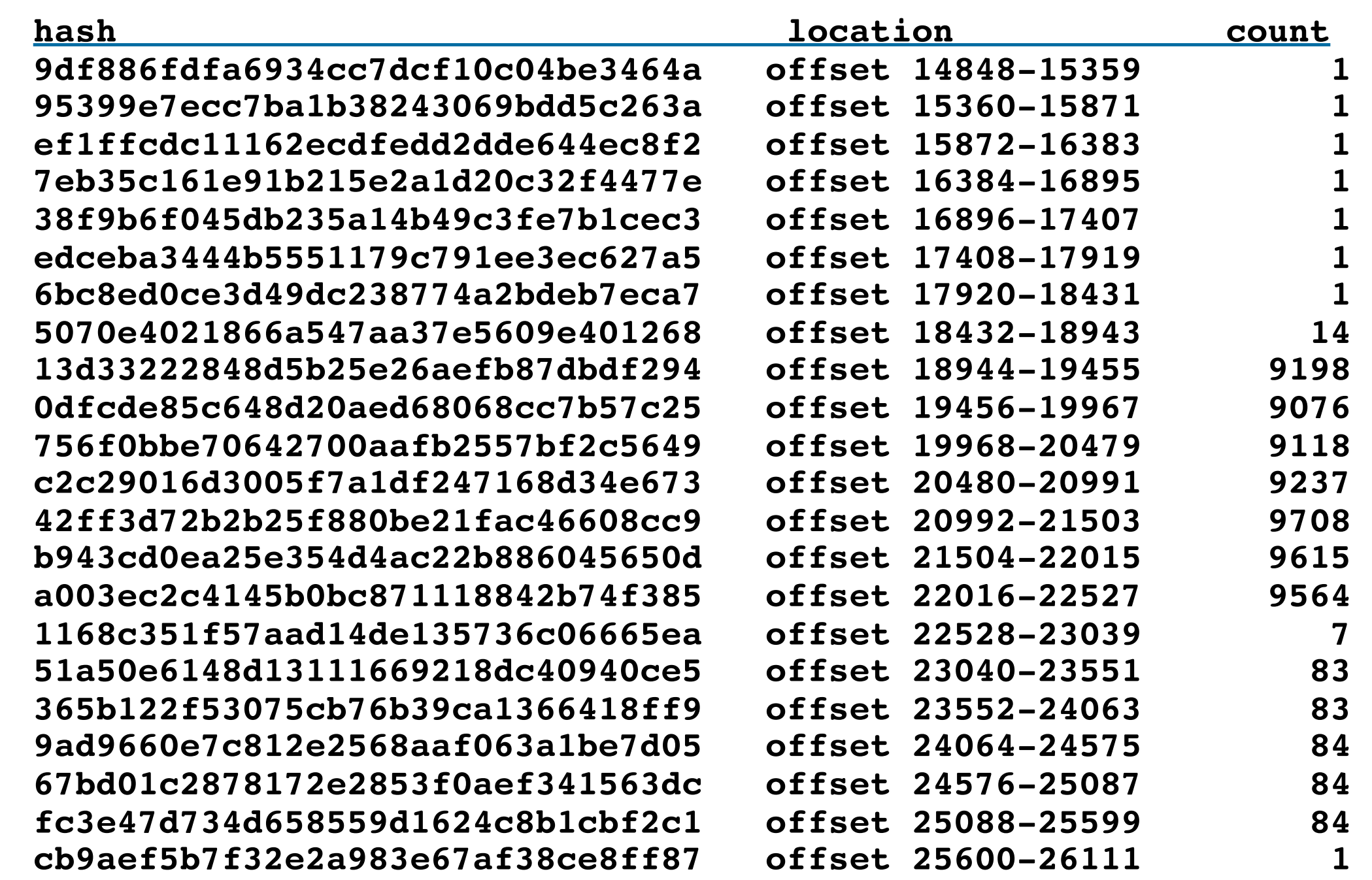

This appears to be metadata that is shared with other JPEGs.

• Source: PhotoShop

**Exif...**

## Example: Block 37 had 9198 collisions.. The sector is filled with blank lines 100 characters long...

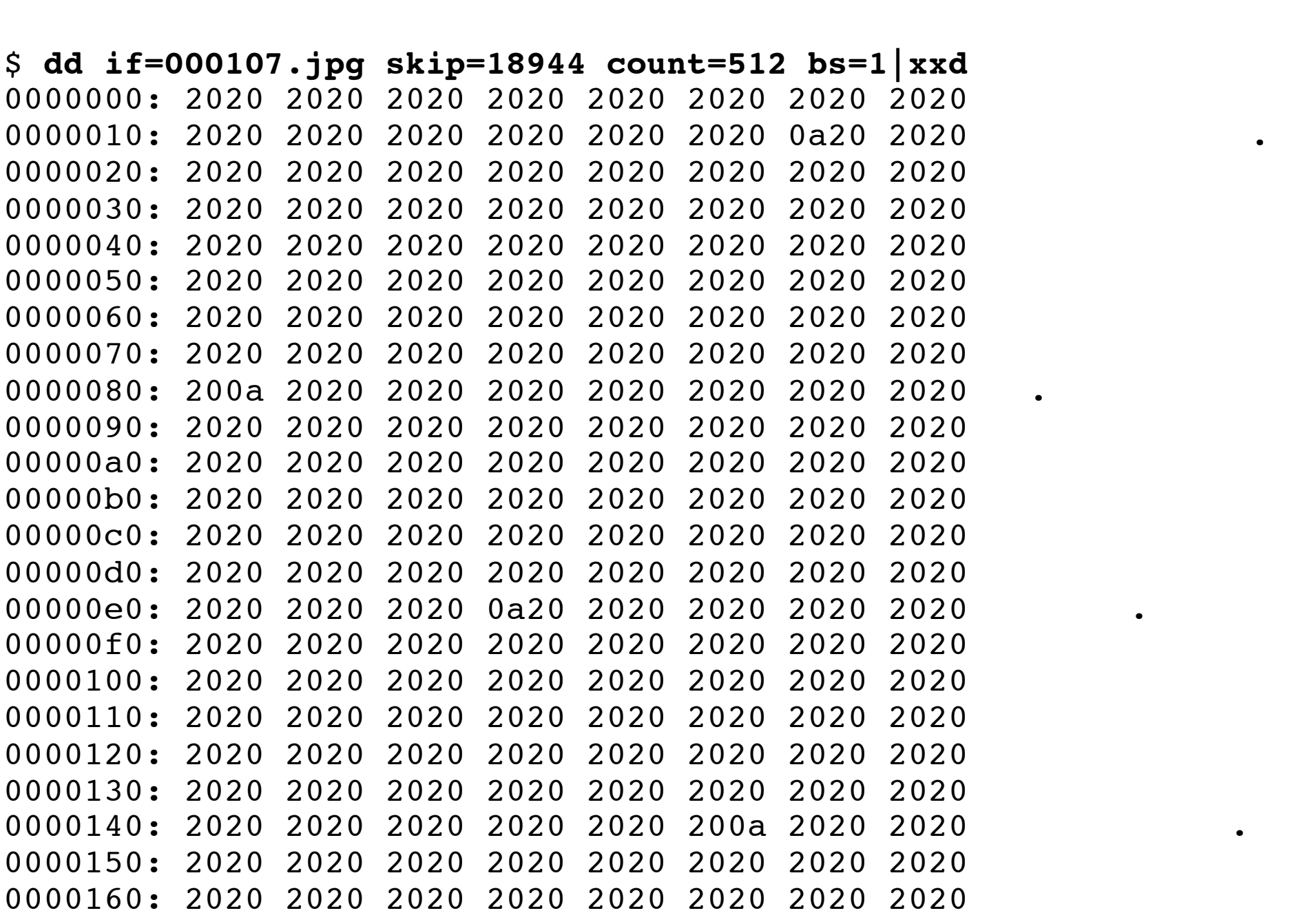

13d33222848d5b25e26aefb87dbdf294 offset 18944-19455 9198

...

...

## Block 45 has 83 collisions. It also appears to contain EXIF metadata

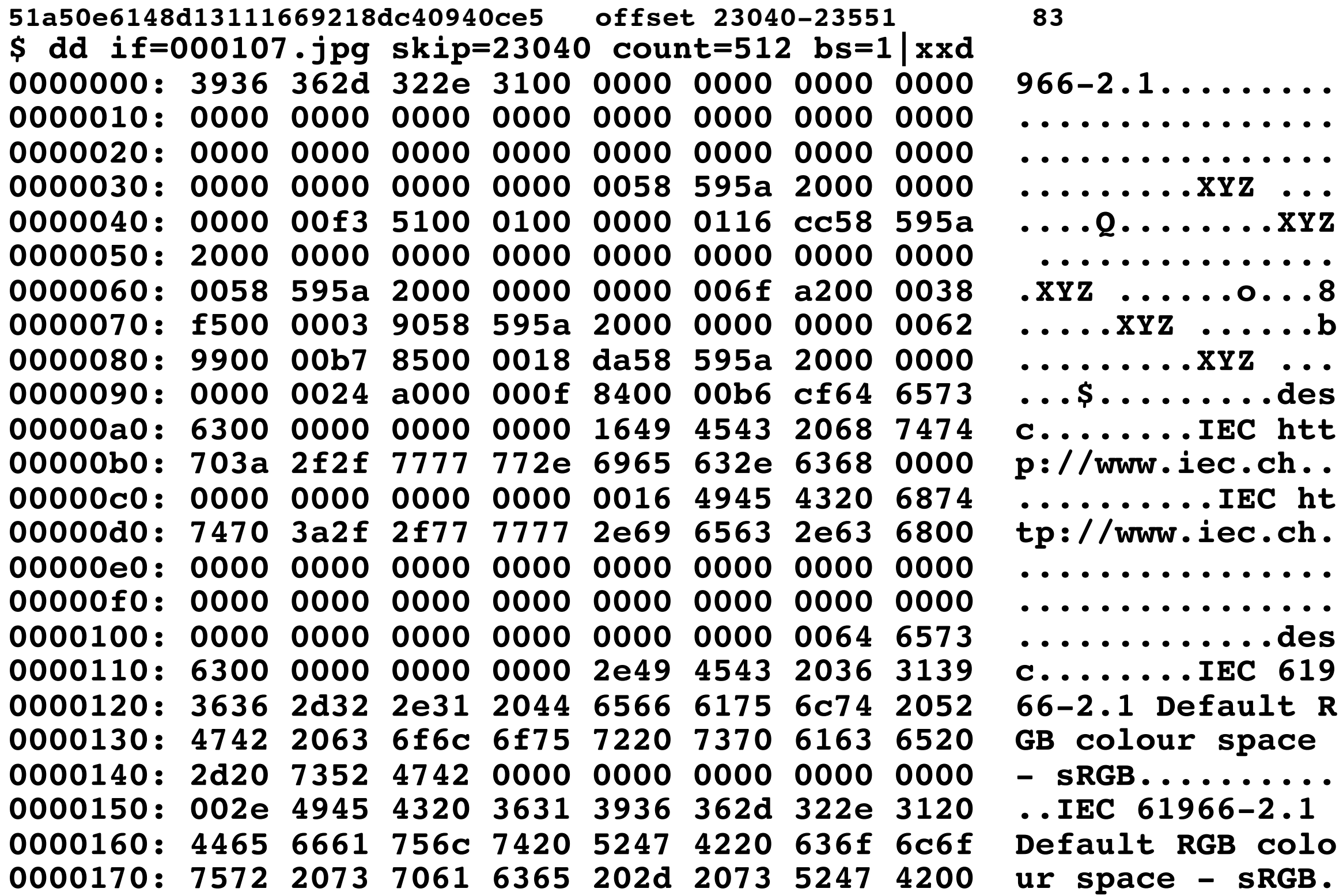

## Block 48 had 84 collisions.. It appears to contain part of a JPEG color table...

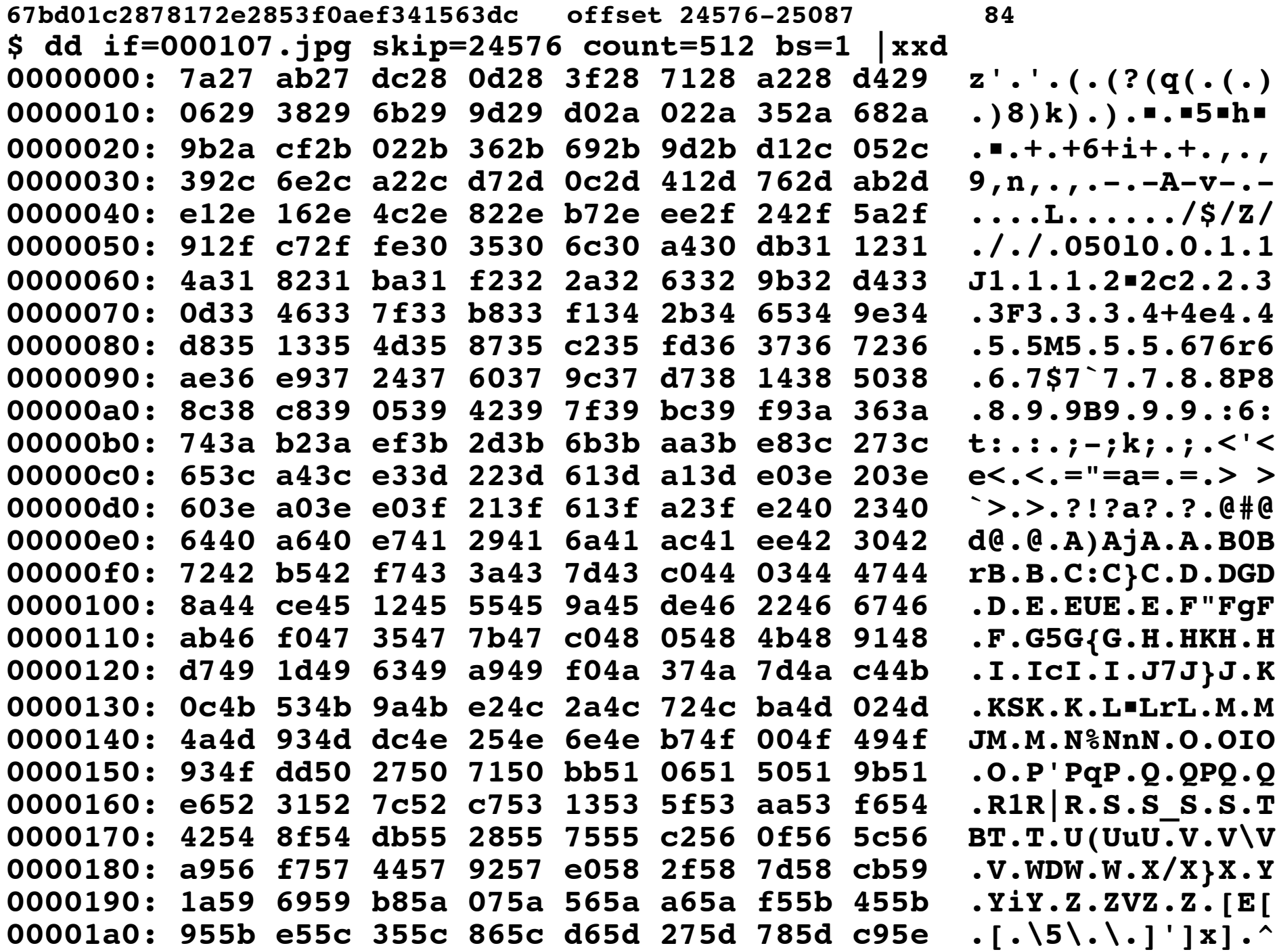

## With blocks of 512 bytes and 4KiB, the vast majority of sectors had distinct hashes.

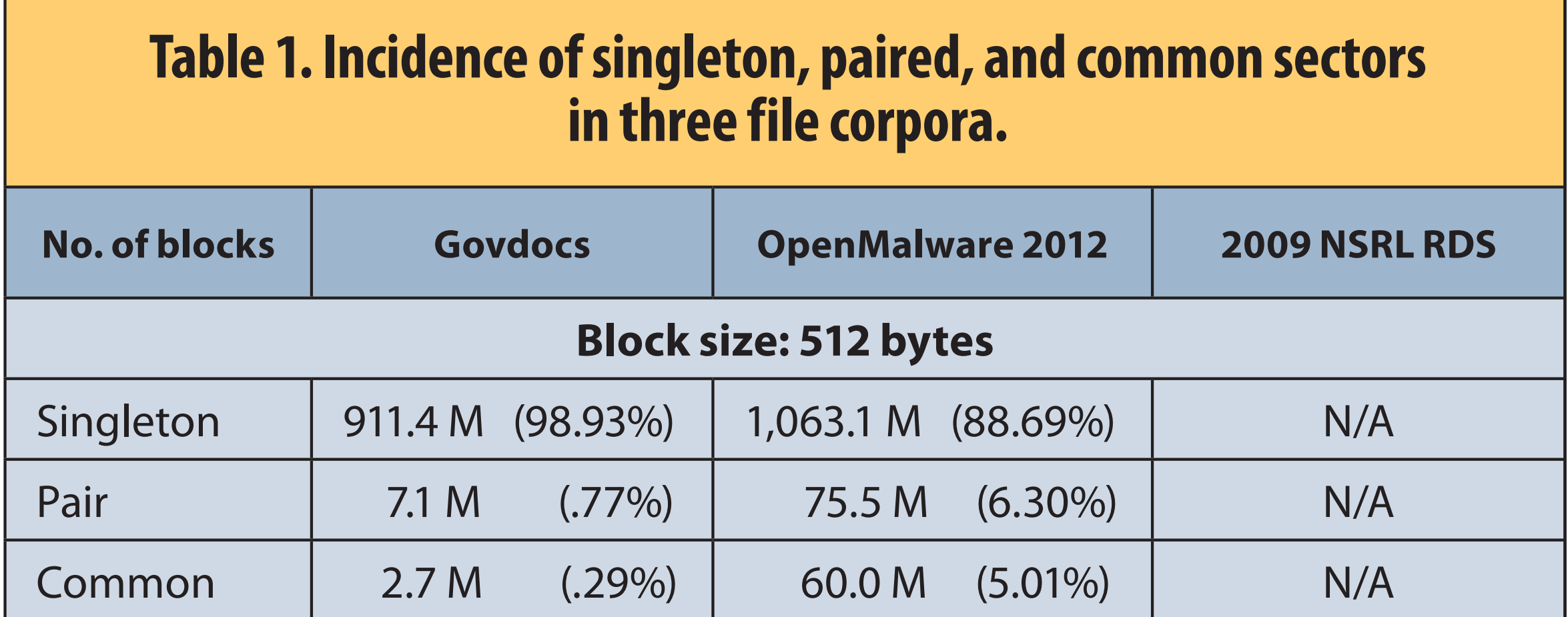

#### Young, Foster, Garfinkel & Fairbanks, IEEE Computer, Dec. 2012

 $\overline{\phantom{a}}$  . The common order of the common  $\overline{\phantom{a}}$  ,  $\overline{\phantom{a}}$  ,  $\overline{\phantom{a}}$  ,  $\overline{\phantom{a}}$  ,  $\overline{\phantom{a}}$  ,  $\overline{\phantom{a}}$  ,  $\overline{\phantom{a}}$  ,  $\overline{\phantom{a}}$  ,  $\overline{\phantom{a}}$  ,  $\overline{\phantom{a}}$  ,  $\overline{\phantom{a}}$  ,  $\overline{\phantom{a}}$  ,  $\overline{\phantom{a$ 

## File systems align most files on sector boundaries. We match *file block hashes* with *disk sector hashes*.

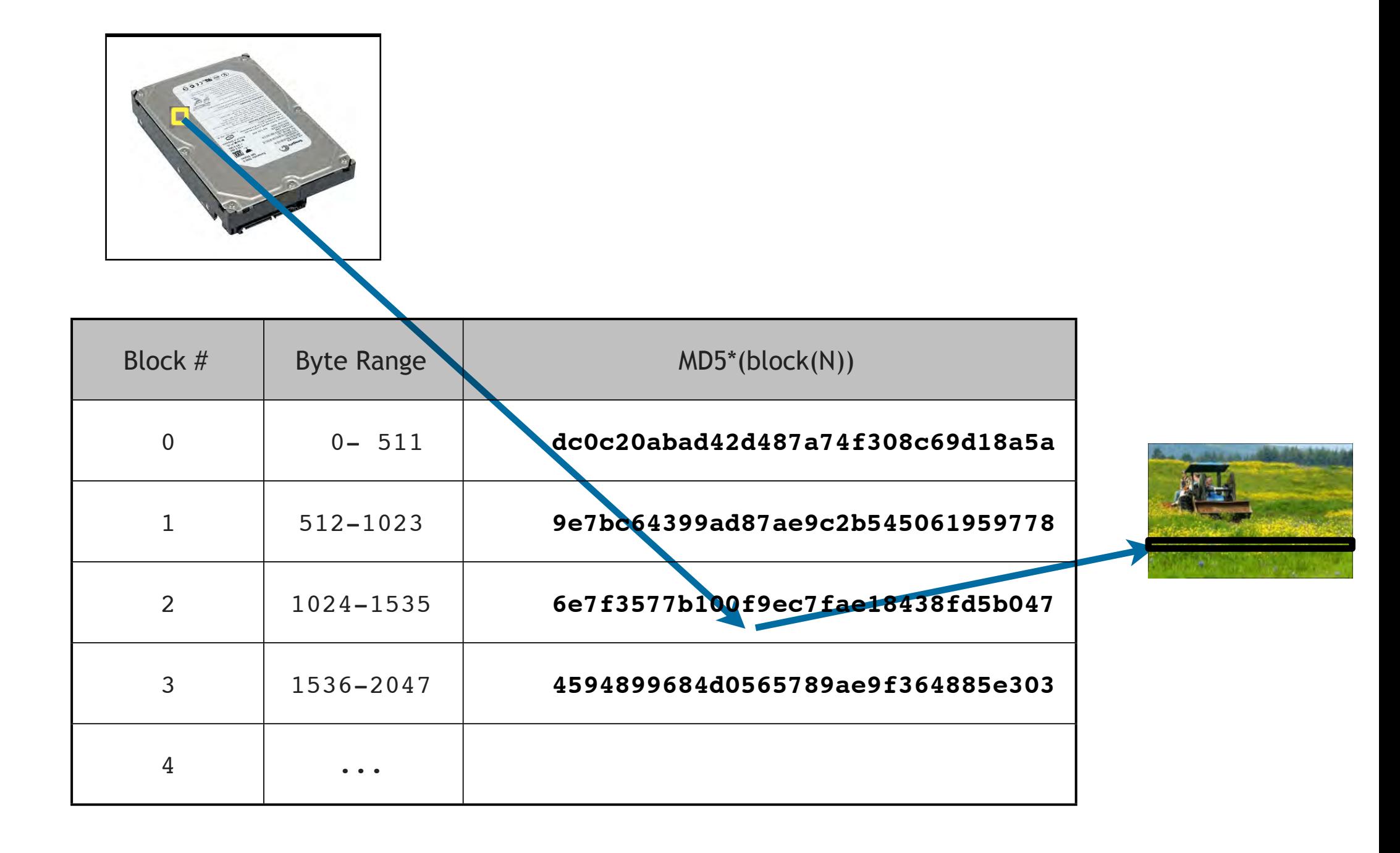

**50** Kristina Foster, NPS Master's Thesis, 2012 *Using distinct sectors in media sampling and full media analysis to detect presence of documents from a corpus*,

### This means we can use distinct sectors to find known content. Intact Files

### Method #1 — Random sampling

- Read & hash randomly chosen sectors.
- Lookup hash values in a database of block hashes.
- Distinct hash implies presence of files.  $\sqrt{1+2\pi}$ 
	- Advantage: Can find presence of target content very quickly \

## Method #2 - Full media sampling

- Read & hash every disk sector.
- Lookup hash values in a database of block hashes.
- Distinct hash imply presence of files.
- Advantage: Can find a single sector of target content
- Disadvantage: Requires a very fast database
	- —*1TB data in 208 minutes* 
		- ≃ **80 Mbyte/sec**
		- ≃ **150,000 512-byte sectors/sec**
		- ≃ **150,000 database lookups/sec**  $\overline{\phantom{a}}$

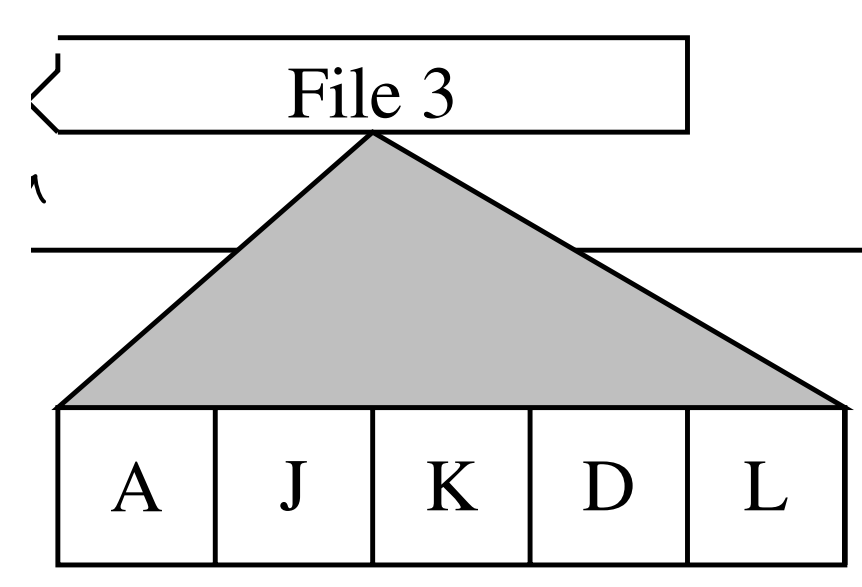

## Combining a Bloom filter & database, we can perform up to 2.7M TPS on low-cost hardware

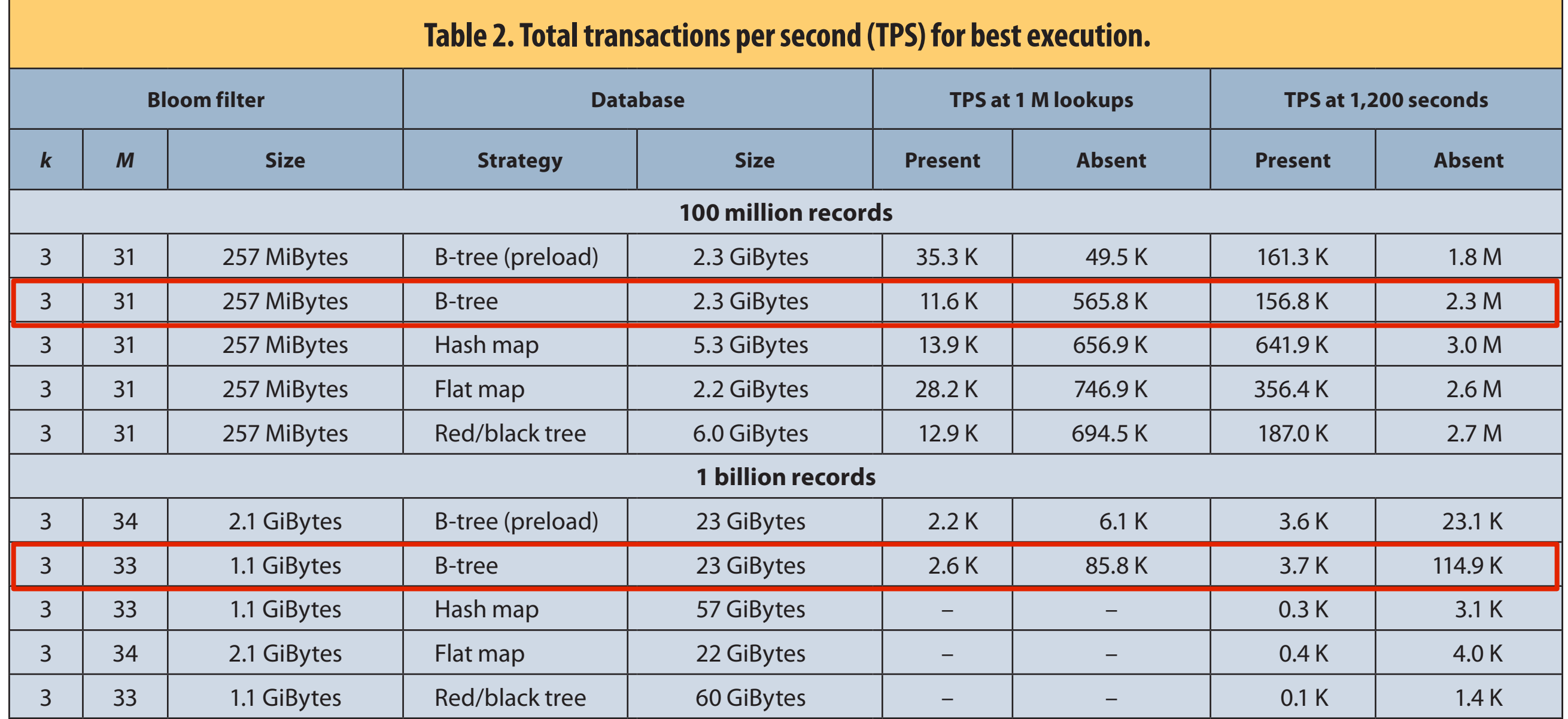

Hardware: 8GiB Laptop; 250GB external SSD.

We found that constraints some locality by first building some locality by first building  $\mathcal{L}$ 

—*"Distinct sector hashes for target file detection," Young, Garfinkel, Foster &*  Fairbanks, IEEE Computer, Dec. 2012 days to create a billion-record hash map, while it took less than four mashes for larger life  $\alpha$  $24$  Gibs of Ram and spinning media. All runs were personal runs were personal runs were performed with 50 random blends of the Subset of database of the subset of  $\alpha$ 

## We have created "hashdb" (hash database) for creating and maintaining hash databases.

- "Hashdb" is a C++ package that provides:
	- hashdb library creates, searches, and manages hash databases
	- hashdb command manually building and searching database
	- scan hashdb A "bulk extractor" scanner search for known content in bulk data.

"scan\_hashid" — integrates hashdb with bulk\_extractor

#### Available on github:

- https://github.com/simsong/hashdb the library
- https://github.com/simsong/bulk\_extractor bulk data research platform

Next steps:

- Testing hashdb in an operational environment.
- Create a hashdb with the sector hashes of every ingested device.

—*64GB phone has 134M 512-byte sectors ≈ 6GB hashdb database*

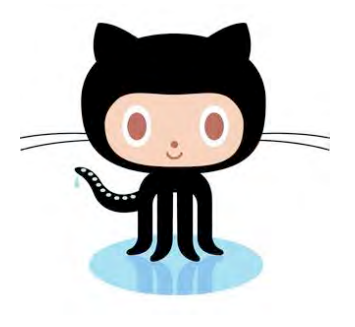

## With hashdb, we can field-deploy a billion-row hash database for triage and exhaustive search.

## **Use Case #1: Rapidly search for known content (contraband?):**

- 1TB subject hard drive.
- 10 min x 60 min/sec x 1000 msec/sec / 3 msec/sample = 200,000 samples
- Searching for a sector from a corpus of 512GB
- 100% recognition of a single sector; 0% false positive rate

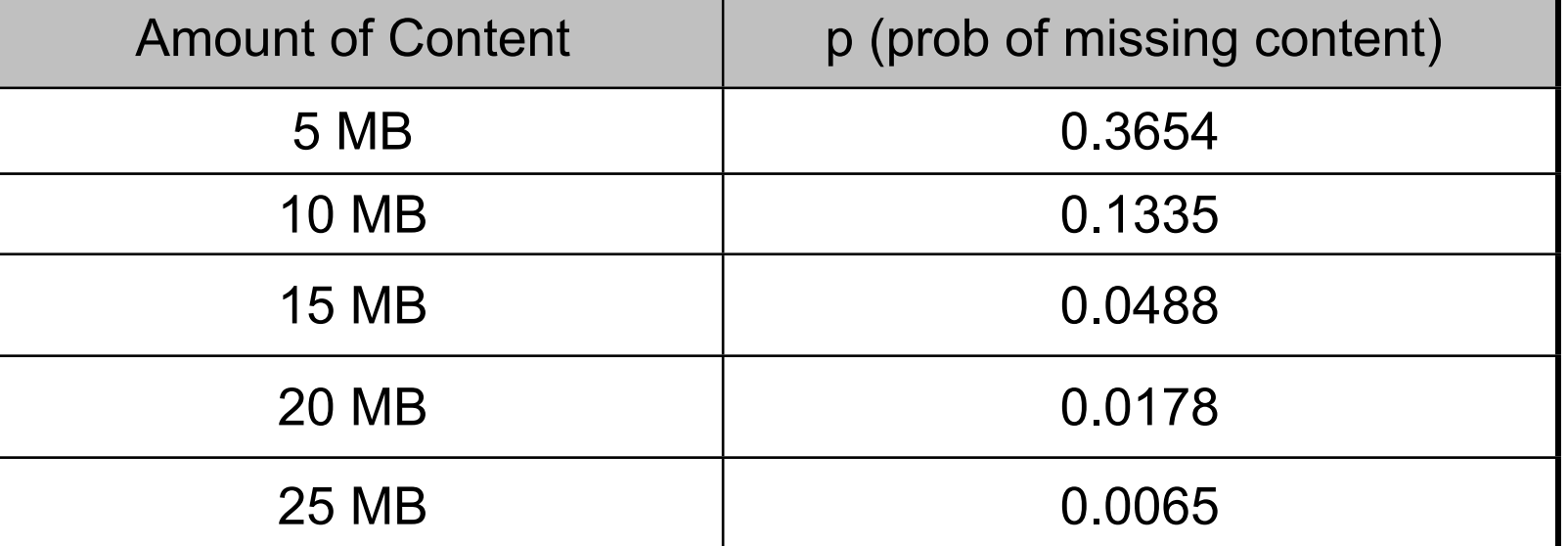

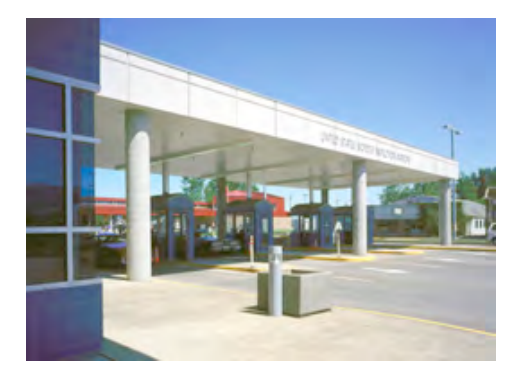

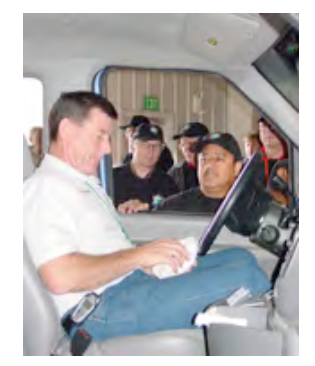

### **Use Case #2: Find a single sector of known content:**

• Time to read data & search database: 208 minutes

Technique is file type and file system agnostic

—*JPEG; Video; MSWord; Encrypted PDFs...*

—*provided data are not modified when copied or otherwise re-coded*

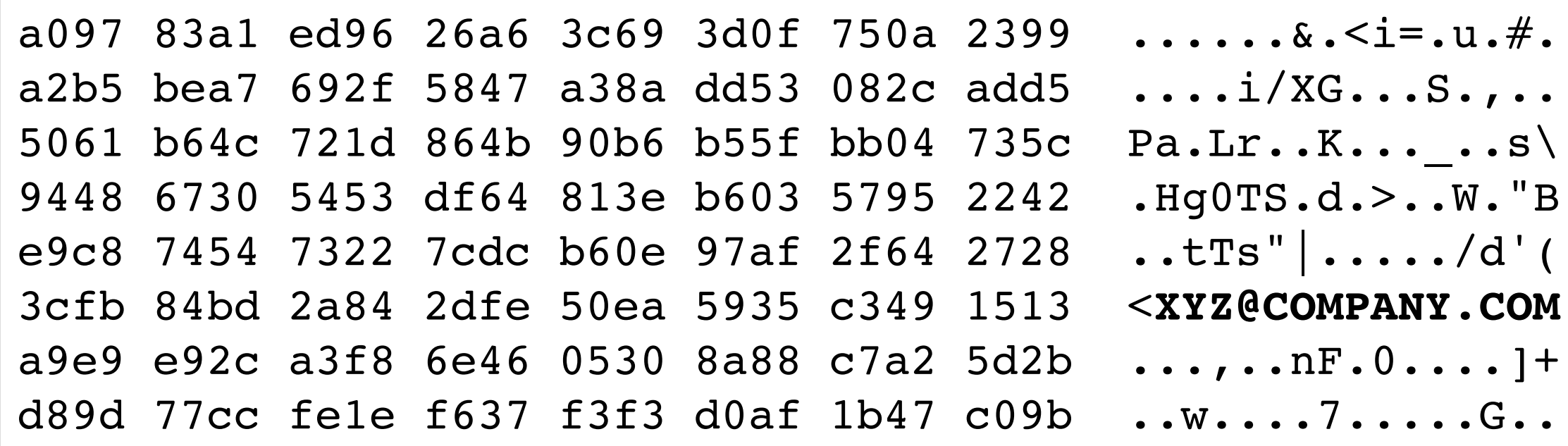

# Optimistic Decoding

## In addition to looking for known content, forensic investigators search for "identity information."

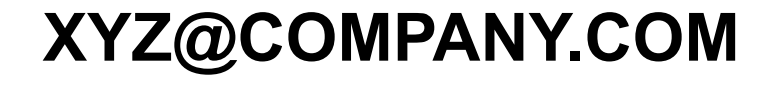

#### Applications:

- Watch lists
- Identify known associates
- Inter-case correlation

## There are two ways to find email addresses on a drive.

### Approach #1:

- Extract text from every file.
- Scan the files with regular expressions

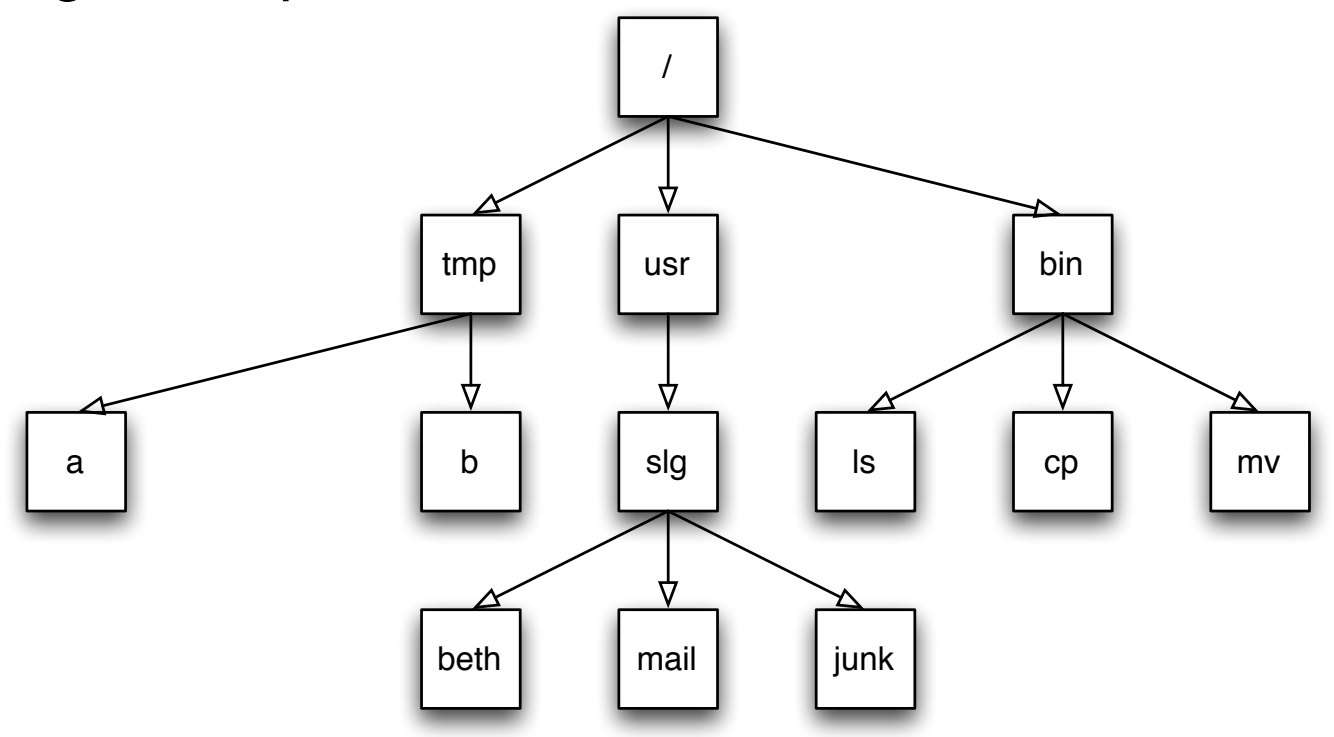

Approach #2:

- Extract text from the "bulk data"
- Scan the text with regular expressions
	- **\$ cat /dev/disk1 | strings | grep '[a-zA-Z]+@[\-a-zA-Z.\_]+'**

## Email addresses are extracted from *document files* by converting to text then scanning with regular expressions.

File **→** Text → RegEx → Email Addresses

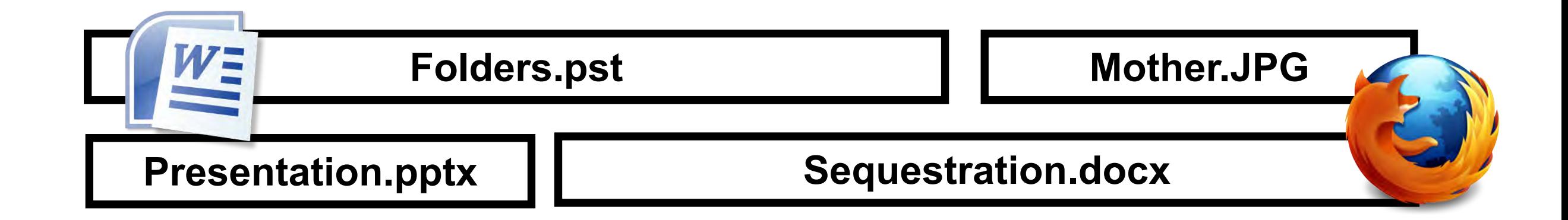

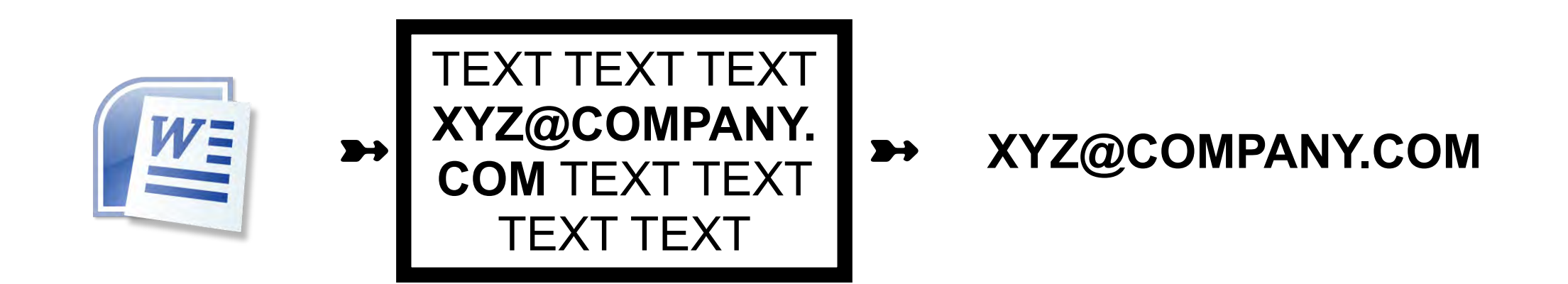

## Regular expressions can also extract email addresses from data not in files — "bulk data."

[bulk data] ➼ RegEx ➼ Email Addresses

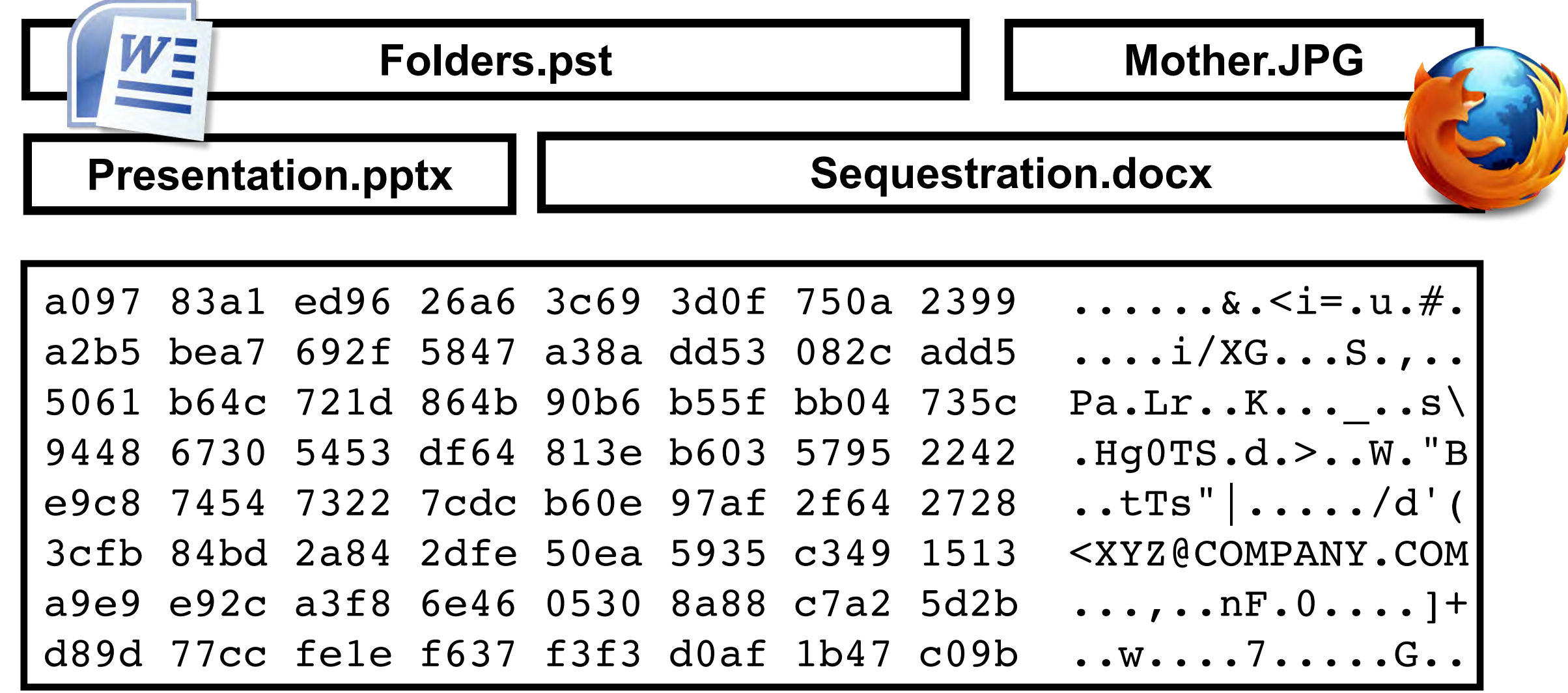

## It's easy to see plain email addresses in bulk data.

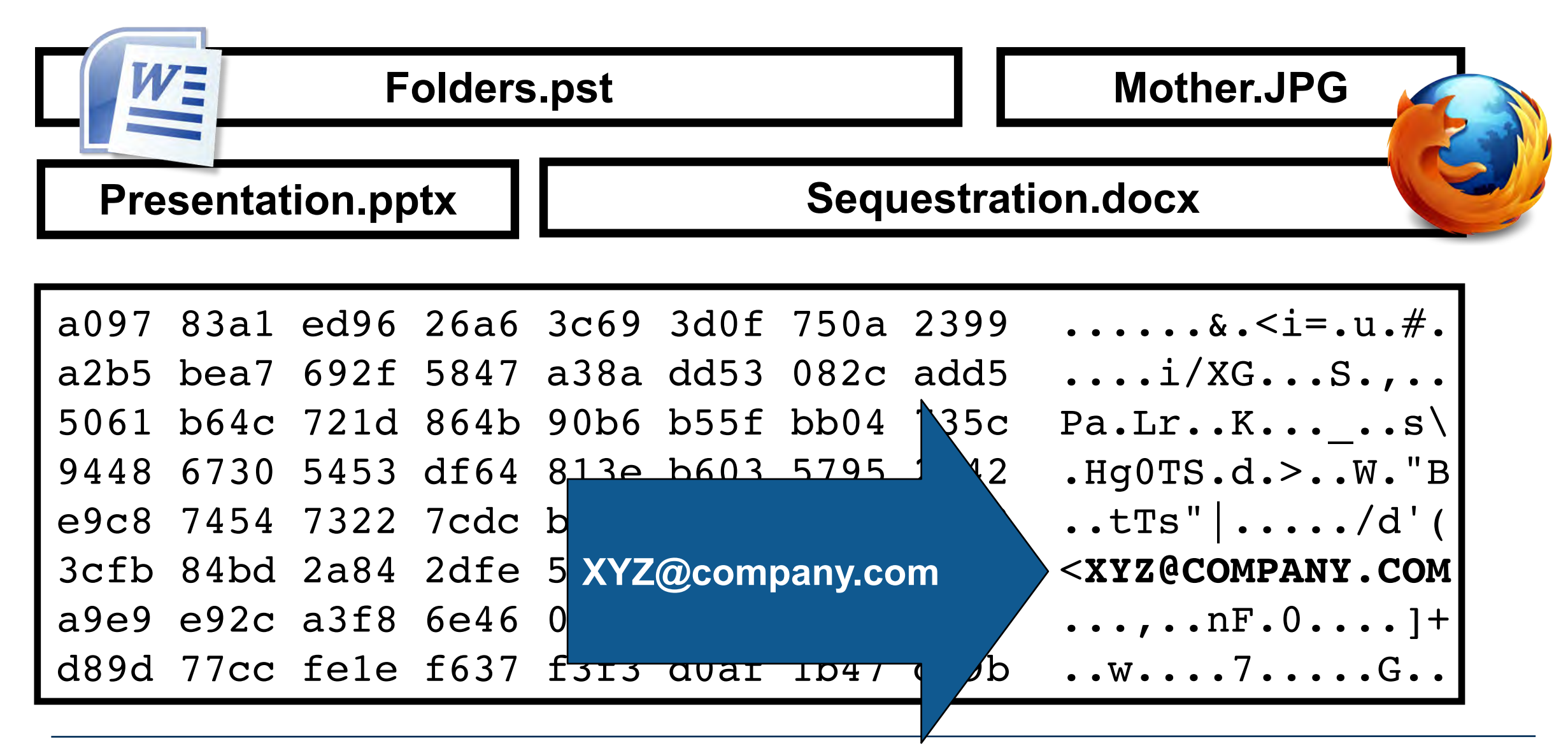

## Challenge: email addresses can be encoded in many ways.

XYZ@company.com

- Unicode: "XYZ@company.com" **58 59 5a 40 63 6f 6d 70 61 6e 79 2e 63 6f 6d**
- Base 16: "58595a40636f6d70616e792e636f6d0a" **3538 3539 3561 3430 3633 3666 3664 3730 58595a40636f6d70 3631 3665 3739 3265 3633 3666 3664 3061 616e792e636f6d0a**
- Base 64: "WFlaQGNvbXBhbnkuY29tCg===" **5746 6c61 5147 4e76 6258 4268 626e 6b75 WFlaQGNvbXBhbnku 5932 3974 4367 3d3d 3d0a Y29tCg===.**
- Compression: echo "XYZ@company.com" | compress | xxd **1f9d 9058 b268 0132 e64d 1b38 61dc e471 ...X.h.2.M.8a..q 51b0 8d02 Q…**

Computers use compression to save memory:

**5859 5a40 636f 6d70 616e 792e 636f 6d20 XYZ@company.com 4142 4340 636f 6d70 616e 792e 636f 6d20 ABC@company.com 4445 4640 636f 6d70 616e 792e 636f 6d20 DEF@company.com**

Compressed with "gzip:"

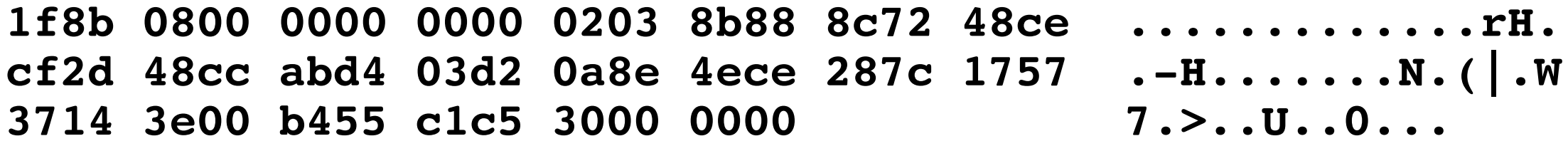

Compressed email addresses do not "look" like email addresses!

—*Forensic tools must decompress FIRST to identify compressed email addresses.*

## It's hard to see compressed email address in bulk data.

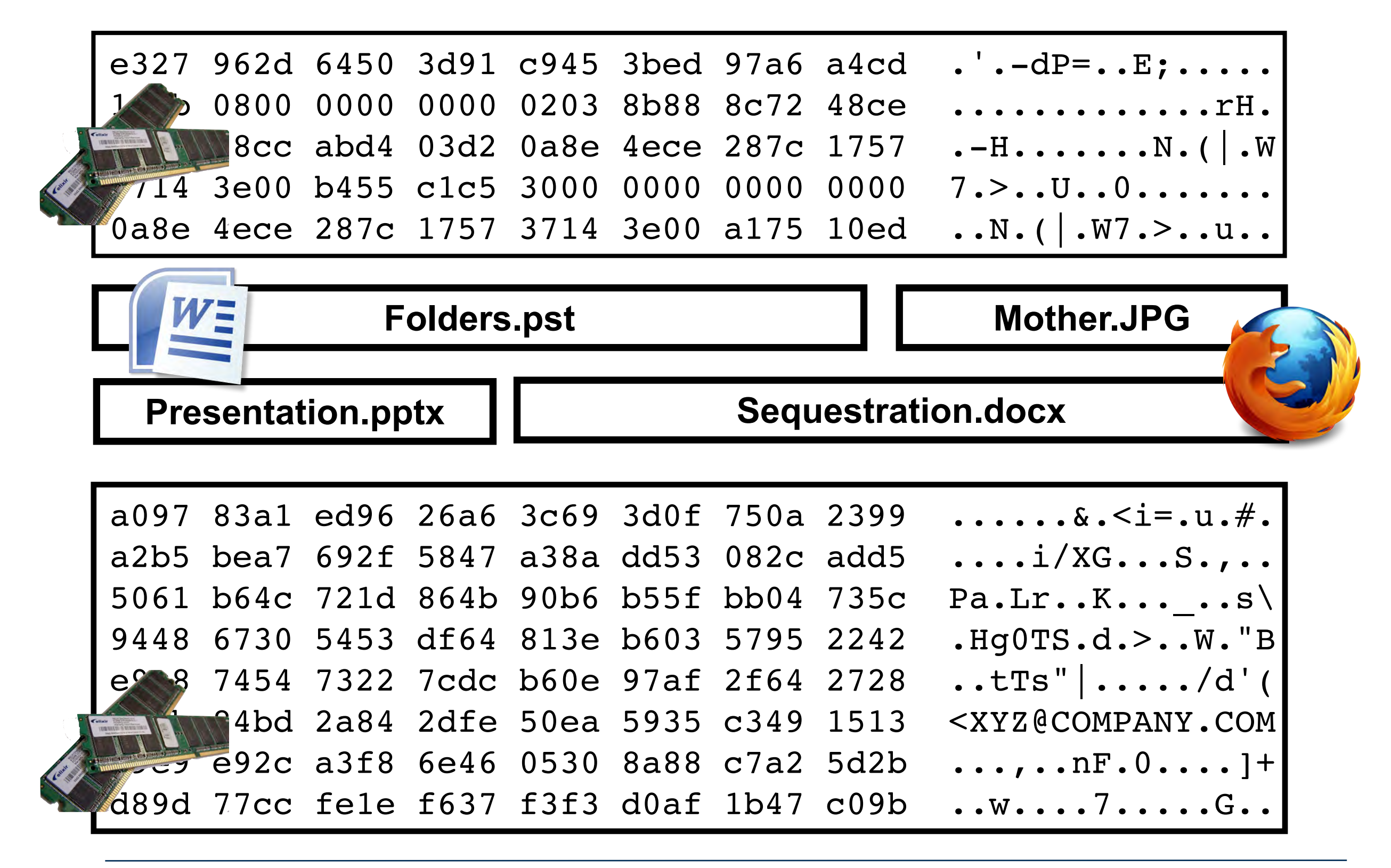

## It's hard to see compressed email address in bulk data.

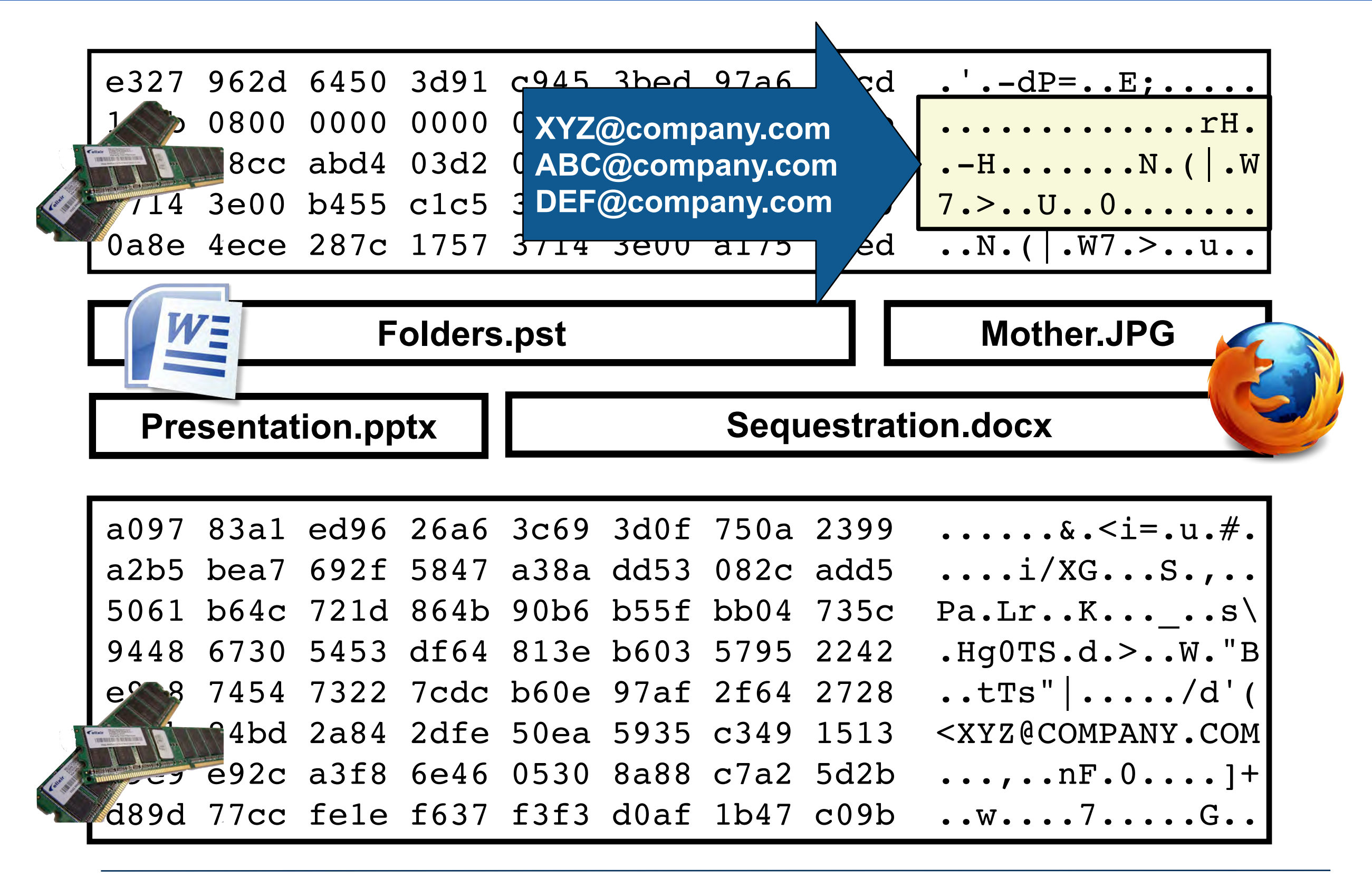

#### Example: Microsoft Word  $T_{\text{max}}$ wordt compressed sequence of PDF compressed sequence of PDF communications a communications of PDF communicati<br>A communication of PDF communications and PDF communications and PDF communications of PDF communications and

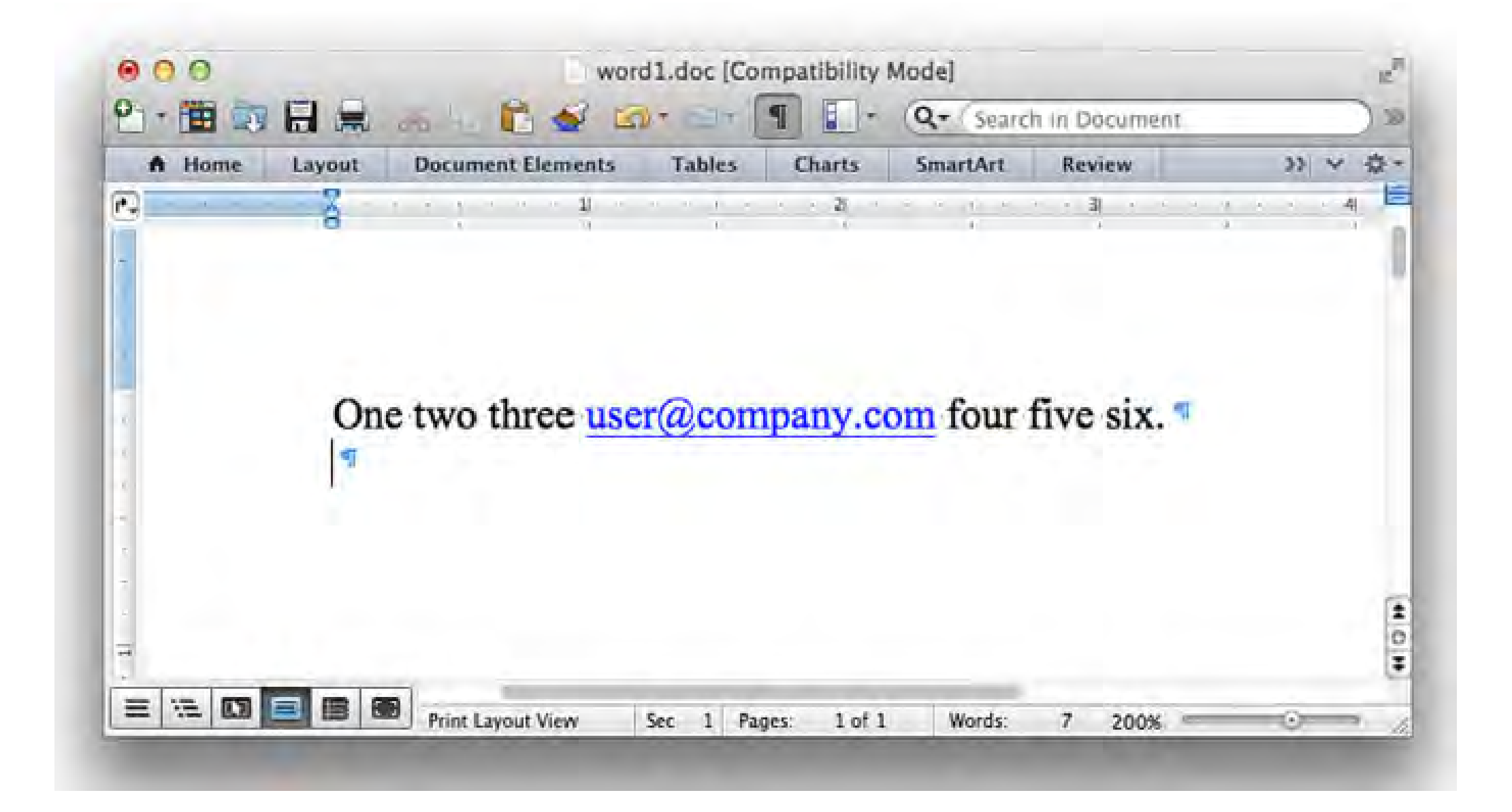

corresponding to compressed  $\alpha$  and  $\alpha$  and  $\alpha$  and  $\alpha$  and  $\alpha$  and  $\alpha$  and  $\alpha$  and  $\alpha$  and  $\alpha$  and  $\alpha$ 

FIG. 1—A Microsoft Word file containing a single sentence followed by a blank line.

 $\sigma_{\rm eff}$  to process allocated files, or

 $\frac{1}{2}$ that a layperson would most likely analyze the contents of analyze the contents of analyze the contents of analyze the contents of analyze the contents of analyze the contents of analyze the contents of analyze t

## Word's .doc format stores plain text (UTF-8 and UTF-16)

 $G_{\rm eff}$  . Encoded by the contract  $G_{\rm eff}$  . Encoded by the contract  $\sim$ 

00000a00: 4f6e 6520 7477 6f20 7468 7265 6520 1320 One two three 00000a10: 4859 5045 524c 494e 4b20 226d 6169 6c74 HYPERLINK ''mailt 00000a20: 6f3a 7573 6572 4063 6f6d 7061 6e79 2e63 o:user@company.c 00000a30: 6f6d 2220 1475 7365 7240 636f 6d70 616e om'' .user@compan 00000a40: 792e 636f 6d15 2066 6f75 7220 6669 7665 y.com. four five 00000a50: 2073 6978 2e0d 0d00 0000 0000 0000 0000  $six............$ . . . . . . . . . . . . . . . . 

#### Word's .docx format stores content as compressed XML word s toocx formal stores locations on target media. For example, an email address might tent as compressed xivil

 $D$  for that perform optimistics tools that perform optimistic decompression optimistic decompression optimistic decompression  $\mathcal{L}$ 

ble to recover for the top recover for the use of optical trace information through the use of optical trace  $\mathcal{L}$ 

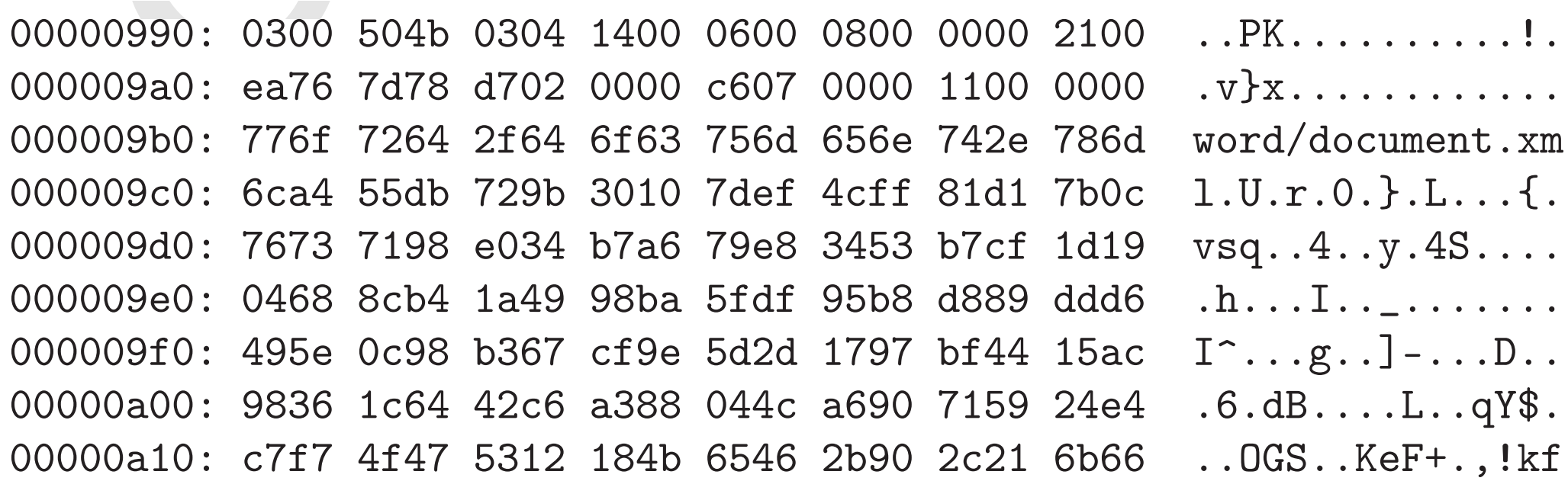

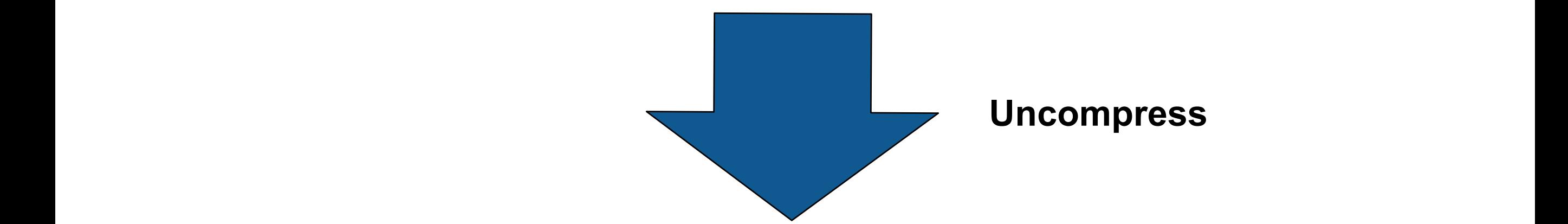

**Uncompress**

media in one of four conditions shown in Table 1.

In many cases, the same trace evidence is present in multiple in multiple in  $\mathcal{E}$ 

 $p$  and there we have a case, there we have a case, there we have a case, there we have a case, there we have  $\alpha$ 

w:t></w:r><w:hyperlink r:id=''rId5'' w:history=''1''><w:r w:rsidRPr= ''004B377A''><w:rPr><w:rStyle w:val=''Hyperlink''/></w:rPr><w:t>user @company.com</w:t></w:r></w:hyperlink><w:r><w:t

FIG. 6–ASCII dump of a portion of a portion of the file word/document. $\mathcal{L}_{\text{max}}$ 

## PDFs generated by Word are compressed PDF streams

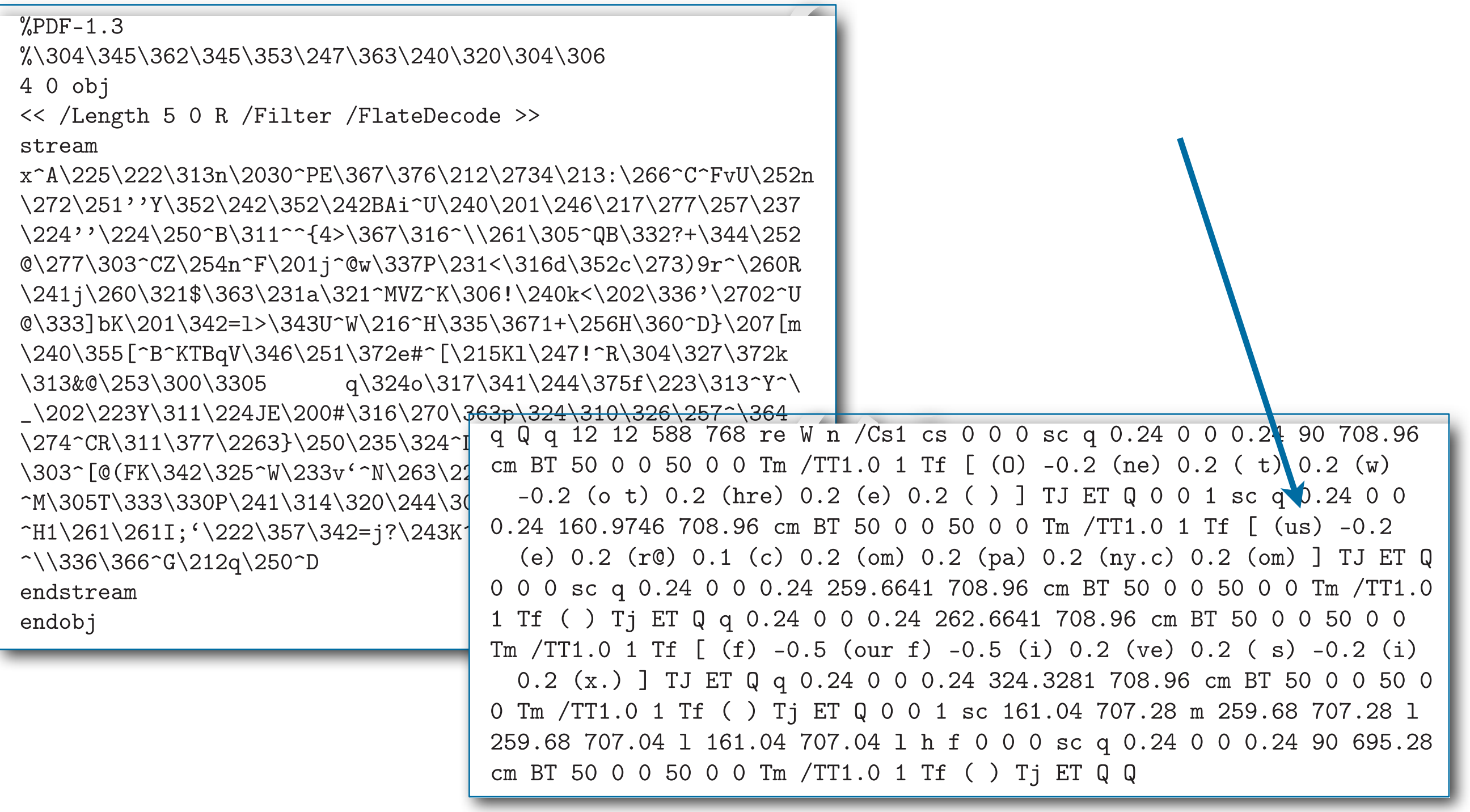

## Most digital forensic tools ignore compressed email addresses in bulk data.

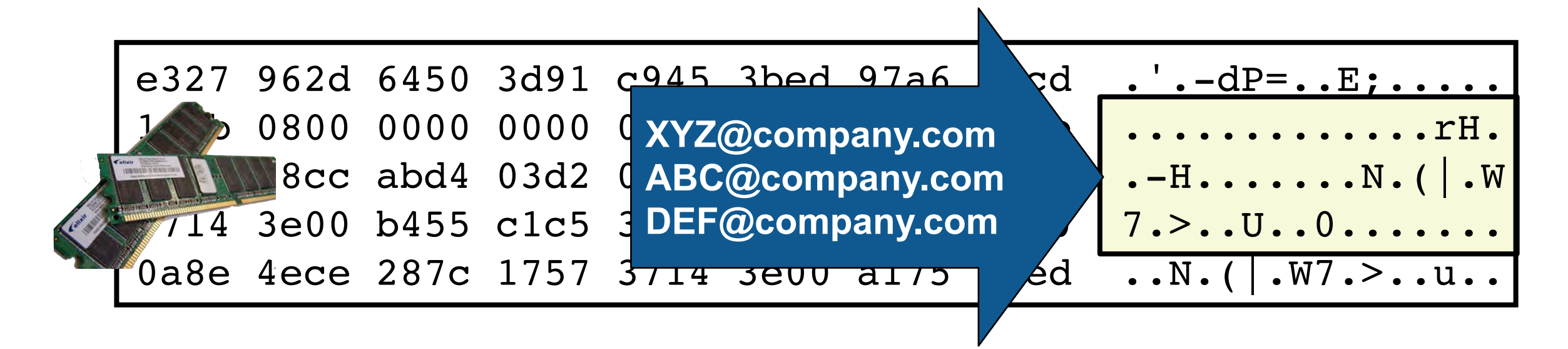

Today's tools ignore most kinds of encoding for bulk data:

- Compression:
	- —*zlib (gzip, ZIP)*
	- —*RAR*
	- —*Windows Hibernation (Microsoft Xpress)*
- Simple obfuscation

—*ROT13, XOR(255)*
# bulk extractor is a leading bulk data analysis tool.

High-performance digital forensics tool runs on Windows/Mac/Linux

Identifies and extracts a wide variety of formatted info in free-formatted data:

- Domain Names; Email addresses; URLs
- Search terms; Facebook IDs; JSON data
- KML files; VCARDs
- ZIP & RAR files; Carved JPEGs; EXIF data
- PCAP files; Ethernet Addresses; TCP/IP Connections; etc.
- ELF & PE headers; Windows Prefetch files; Windows LNK files

Uses "optimistic" decoding to check every block/byte for:

- Compression RAR, ZIP, GZIP
- Encoding BASE64 / BASE85
- Text extraction from PDF fragments (understands PDF compression & letter drawing commands)
- XOR-obfuscation

—*Digital media triage with bulk data analysis and bulk\_extractor, Computers & Security 32 (2013)*

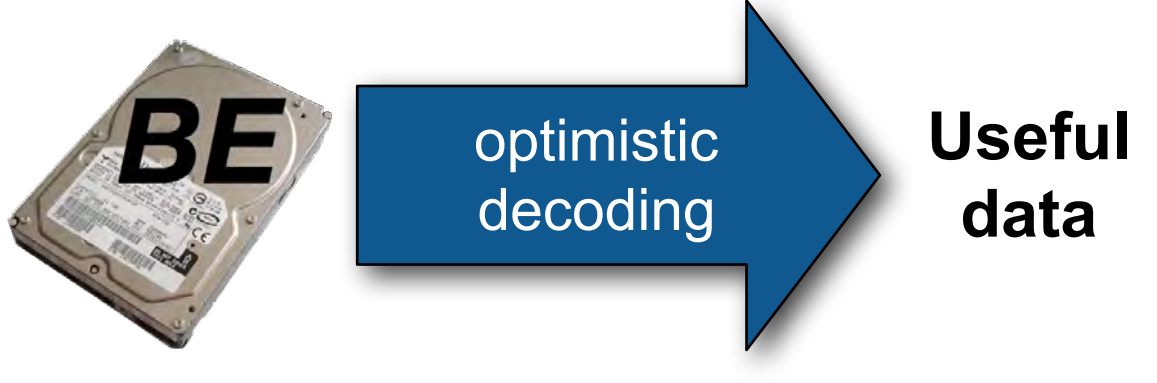

# bulk extractor is our stream forensics program. BE finds and extracts "features" from bulk data.

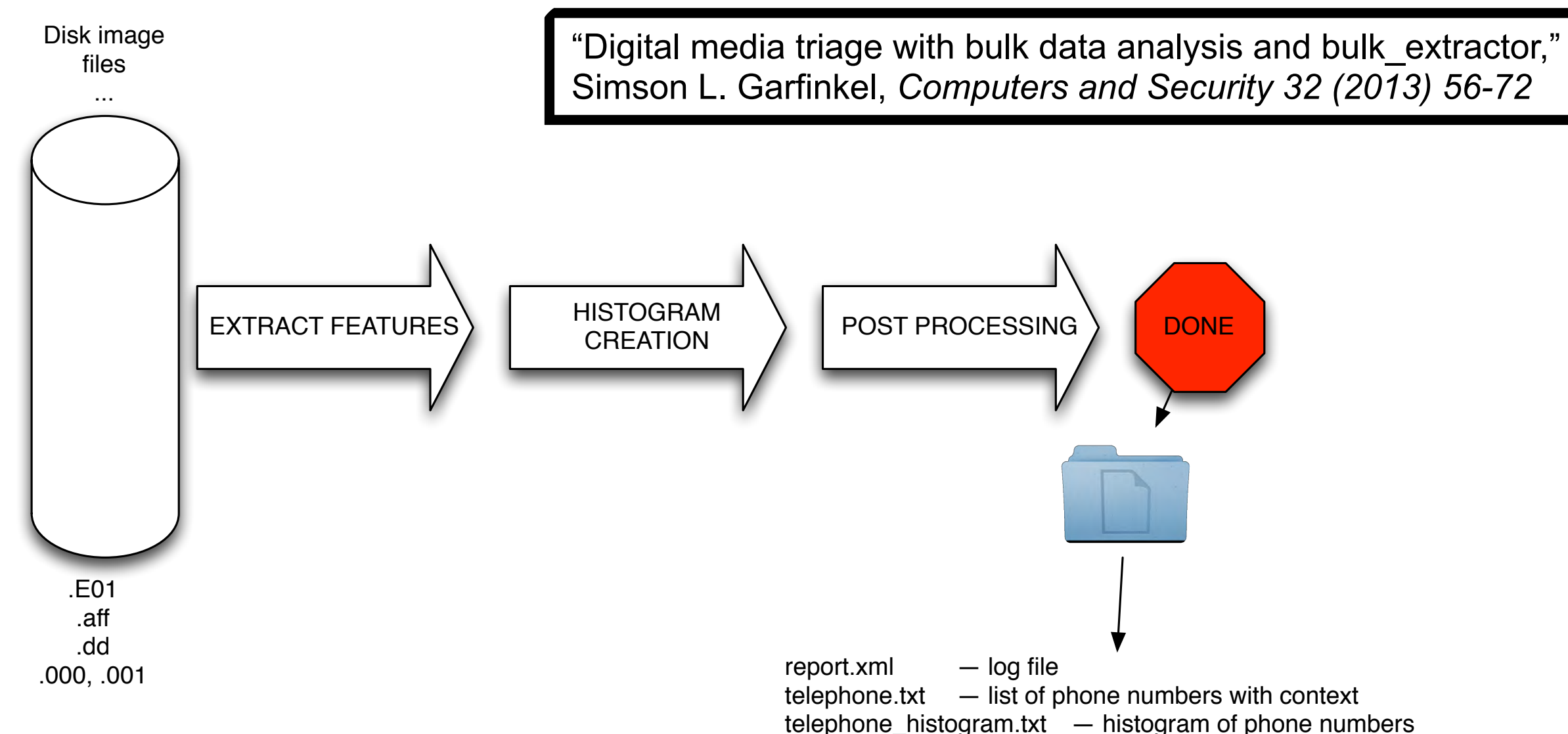

...

vcard/ — directory of VCARDs

#### Output is a *directory* containing:

- feature files; histograms; carved objects
- Mostly in UTF-8; some XML
- Can be bundled into a ZIP file and process with bulk\_extractor\_reader.py

### bulk\_extractor implements optimistic decoding.

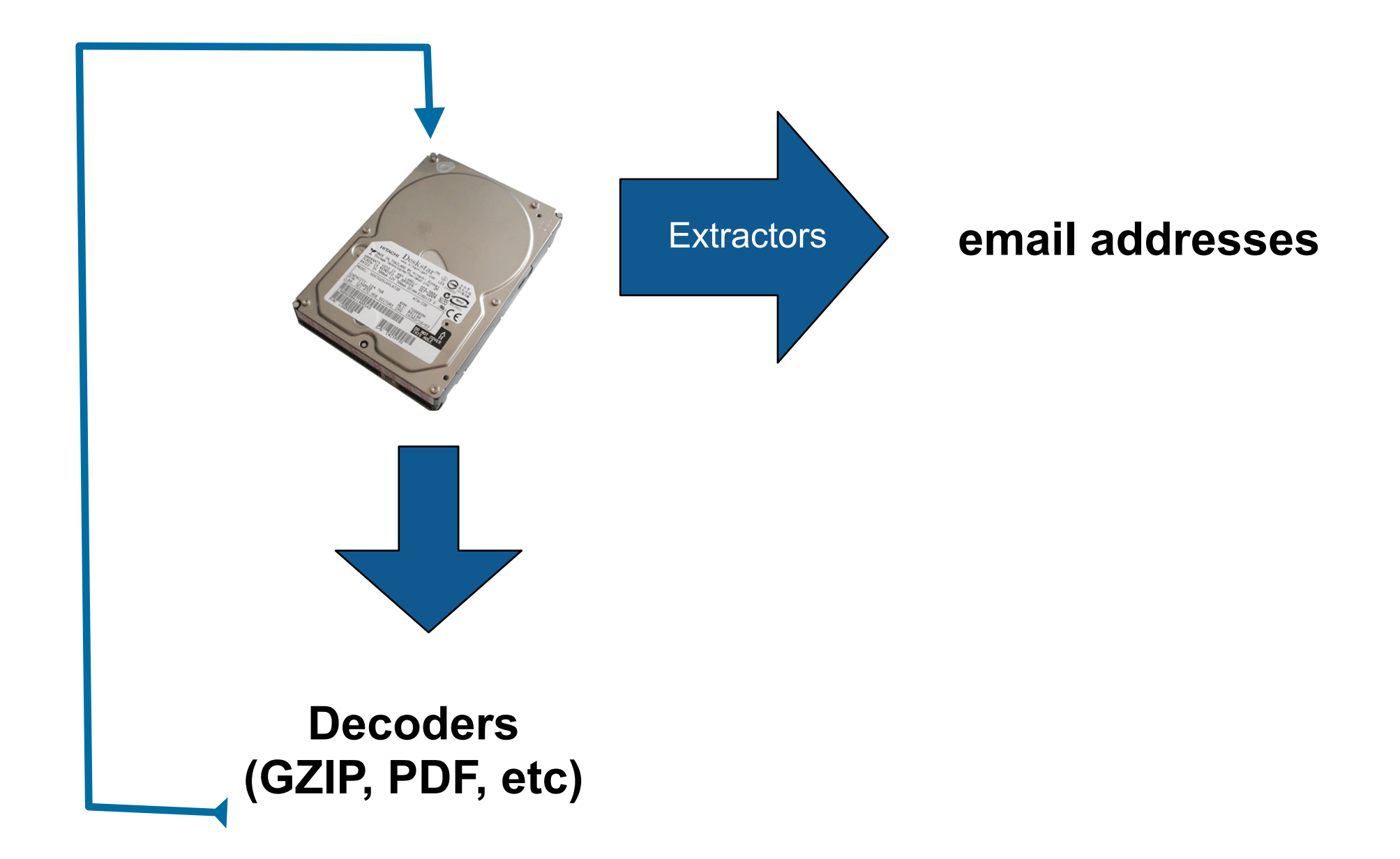

# "Optimistic decoding" finds encoded email addresses by attempting to decode every byte with every algorithm.

#### Input sector:

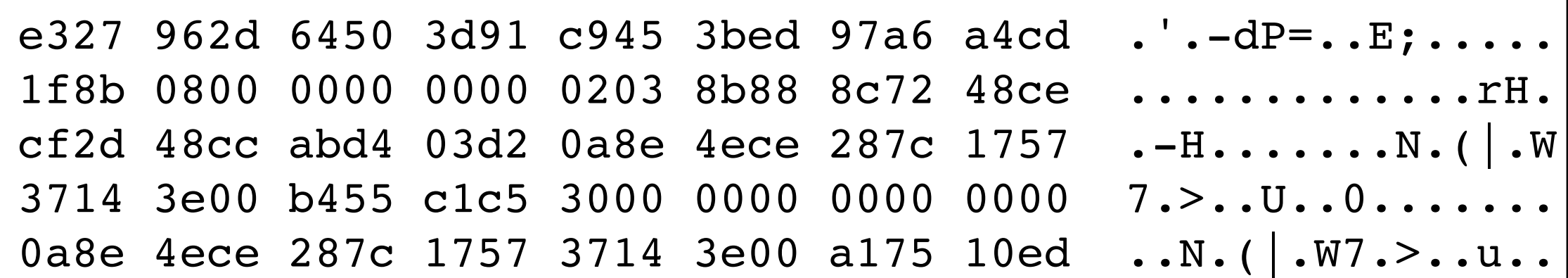

Optimistic decoding in theory:

```
try_decompress(buf[0:])
try_decompress(buf[1:])
try_decompress(buf[2:])
...
```
Optimistic decoding is computationally expensive

- It uses all the cores on a 64-core machine!
- Is it worthwhile?

# We used the "Real Data Corpus" to understand the potential of optimistic decoding in real investigations.

#### The Real Data Corpus (70TB)

- Disks, camera cards, & cell phones purchased on the "secondary market" (used).
- Most contain data from previous users.
- Mostly acquire outside the US:
	- —*Canada, China, England, Germany, France, India, Israel, Japan, Pakistan, Palestine, etc.*
- Thousands of devices (HDs, CDs, DVDs, flash, etc.)

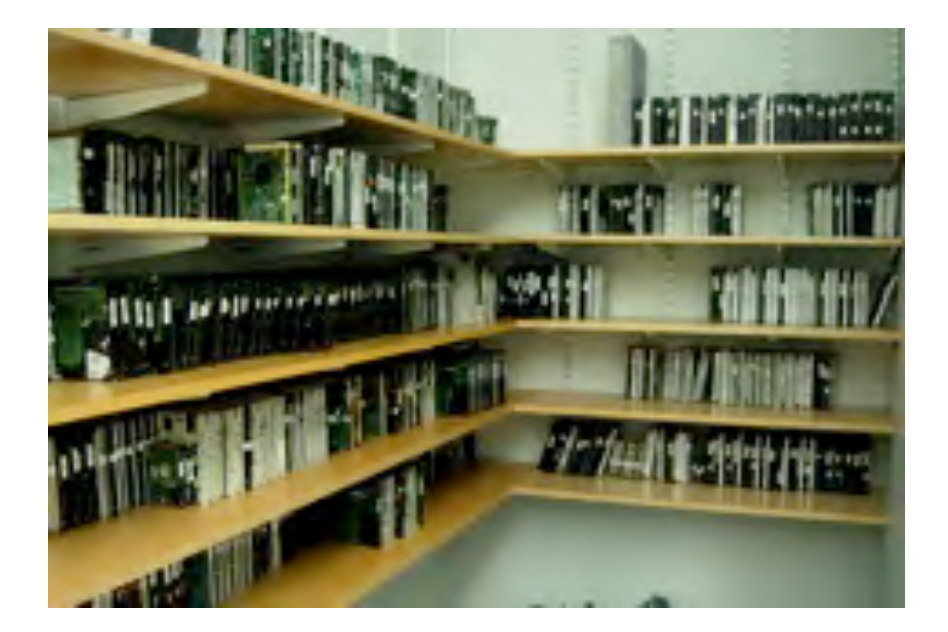

The problems we encounter obtaining, curating and exploiting this data mirror those of national organizations

—*Garfinkel, Farrell, Roussev and Dinolt, [Bringing Science to Digital Forensics with](http://www.simson.net/clips/academic/2009.DFRWS.Corpora.pdf)  [Standardized Forensic Corpora,](http://www.simson.net/clips/academic/2009.DFRWS.Corpora.pdf) DFRWS 2009 [http://digitalcorpora.org/](http://digitalcorpora.org)* 

### Survey of Encoded Non-File email addresses.

We searched 1646 used storage devices for email addresses that could only be recovered with *bulk data analysis* and *optimistic decoding*. Overed with *buik data analysis a*nd *opunisuc decod*,

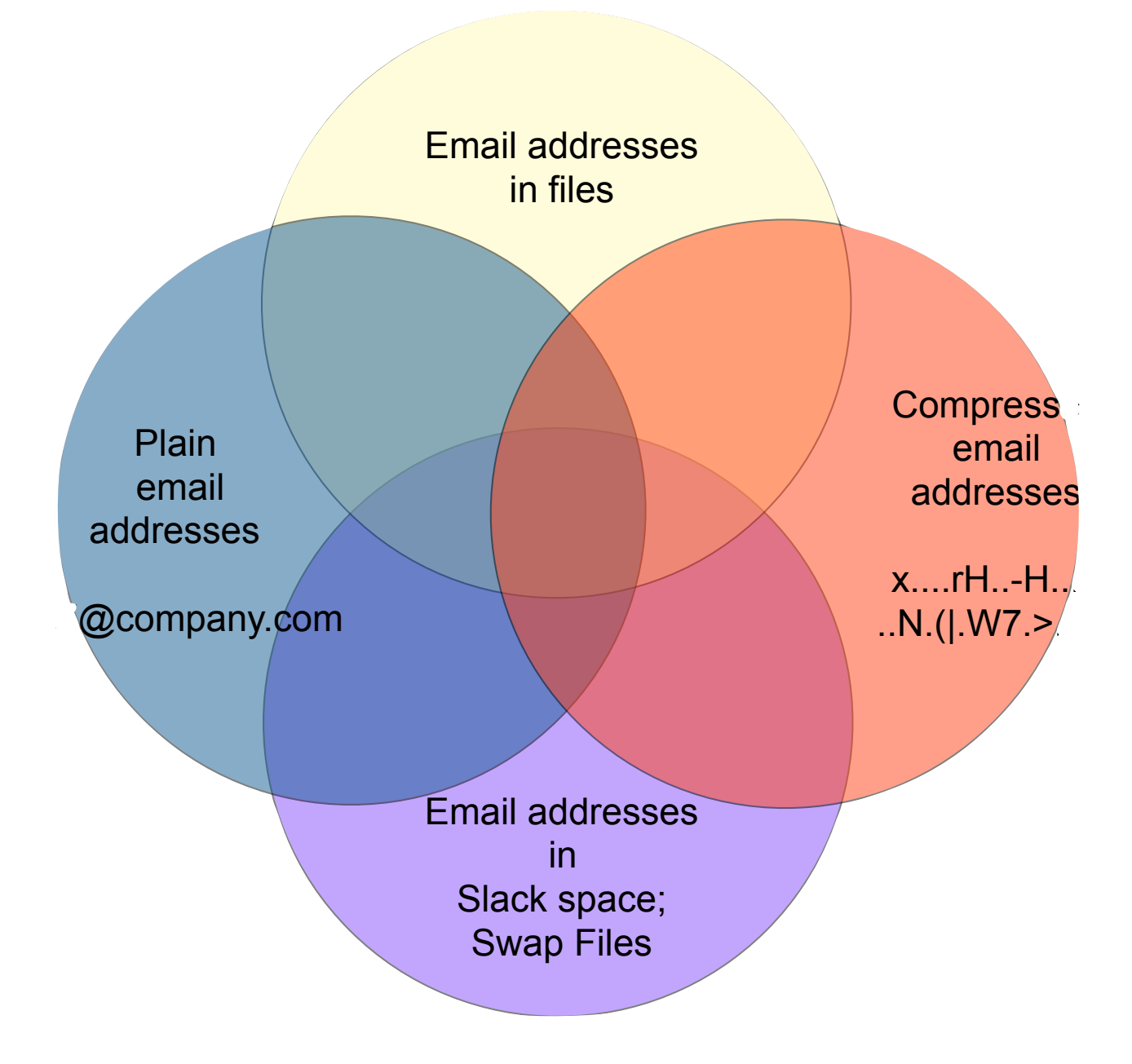

#### Email addresses can be in files

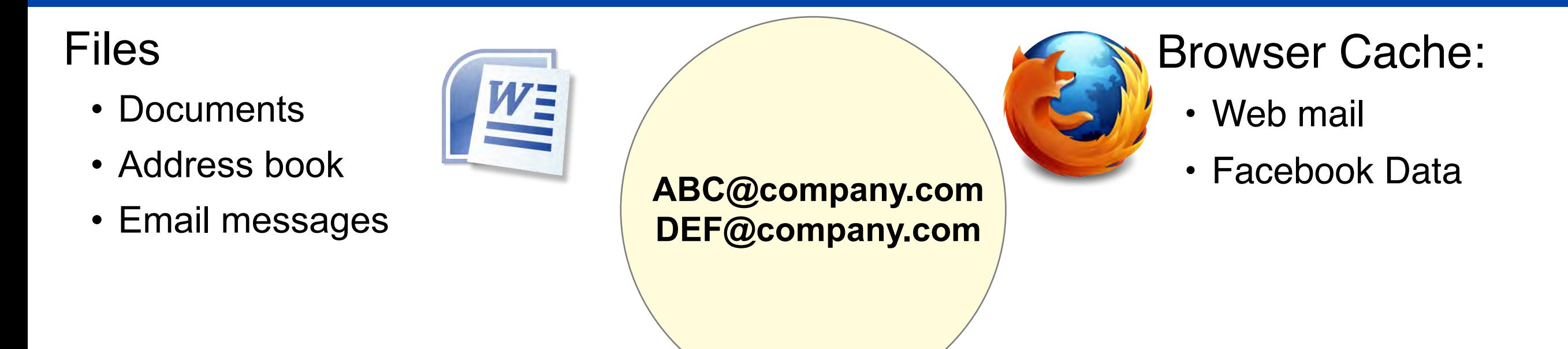

#### Email addresses can be in non-file disk sectors

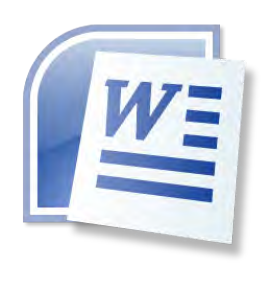

**ABC@company.com DEF@company.com**

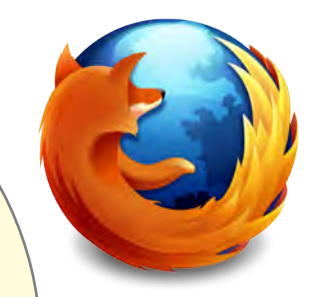

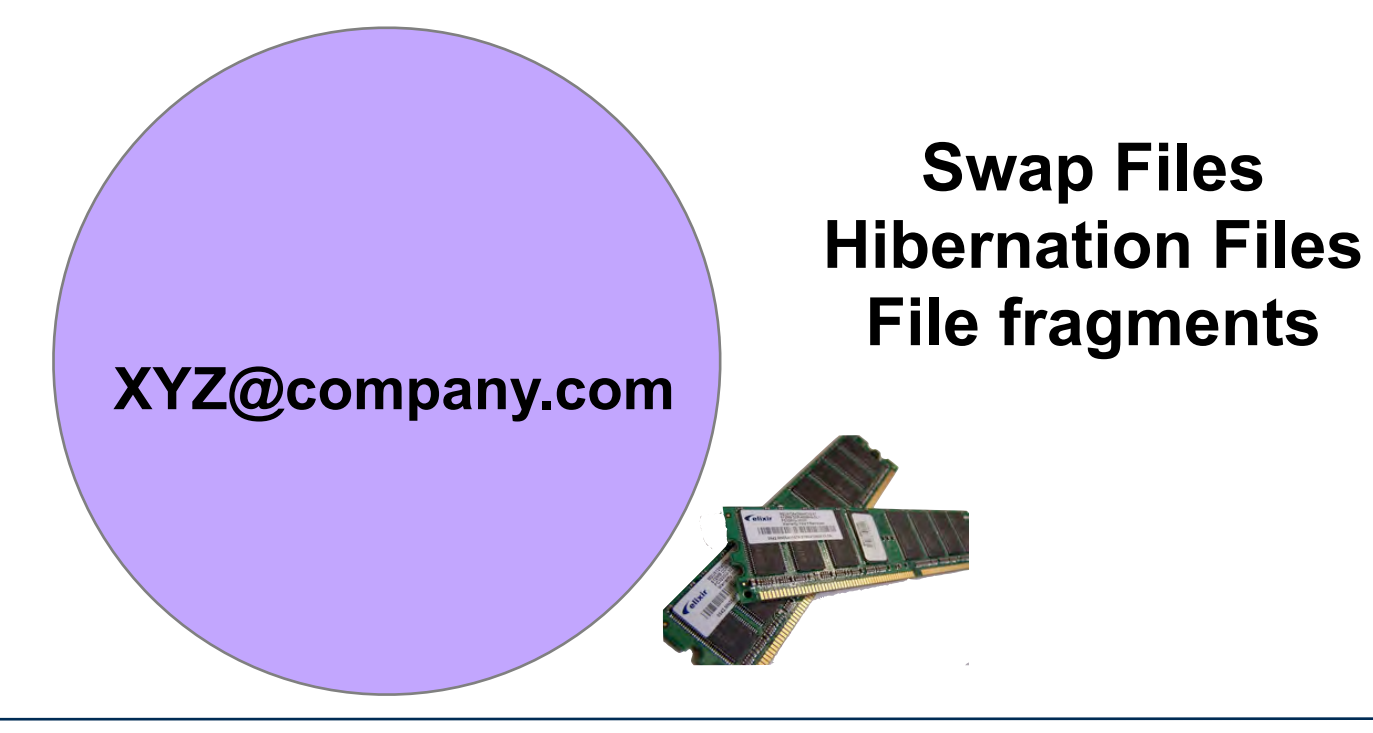

### The same email address may be *both* places. (A file that's read into RAM before the system hibernates.)

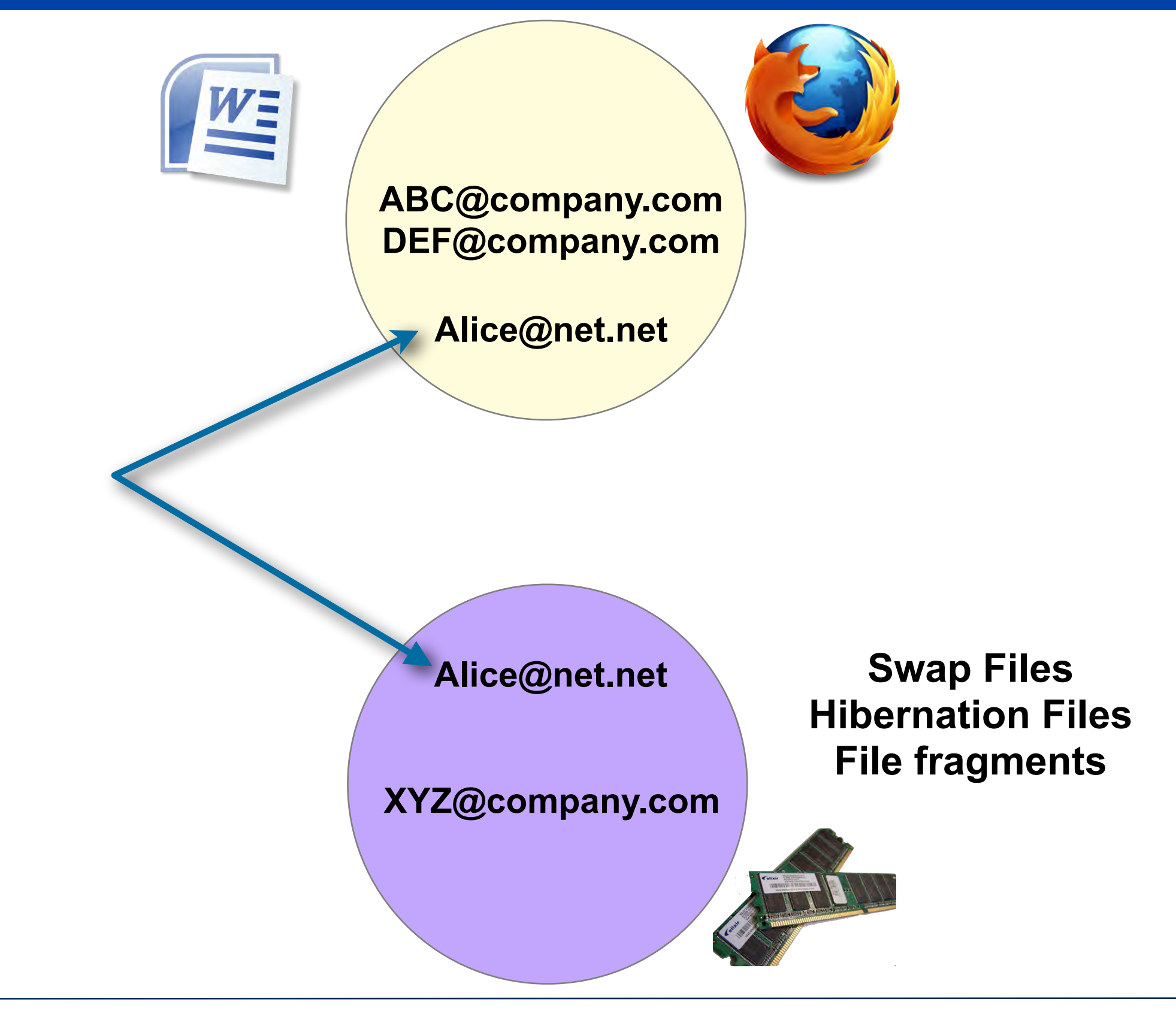

#### This diagram represents email addresses on media.

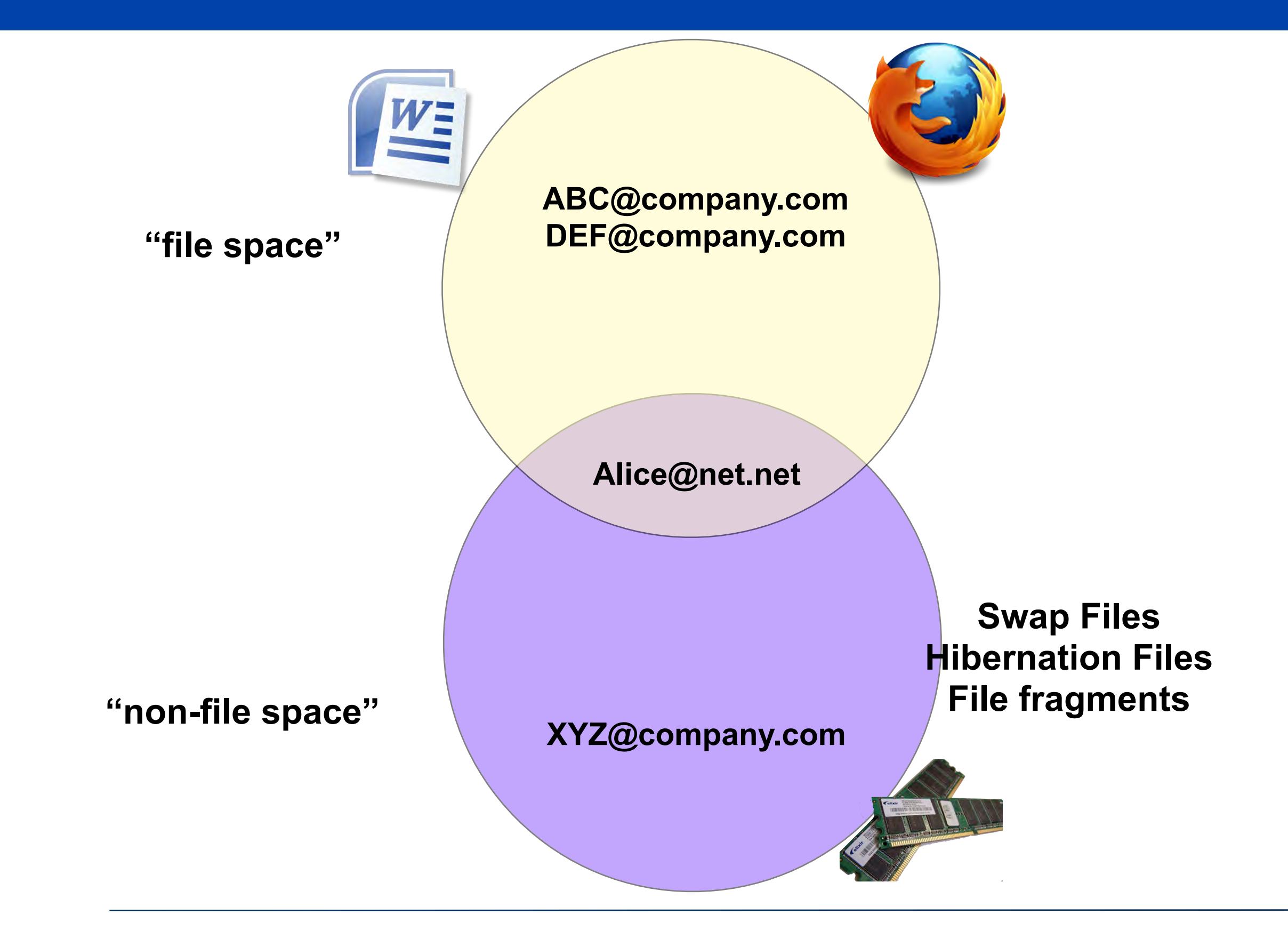

## Email addresses can be plain text. "XYZ@company.com"

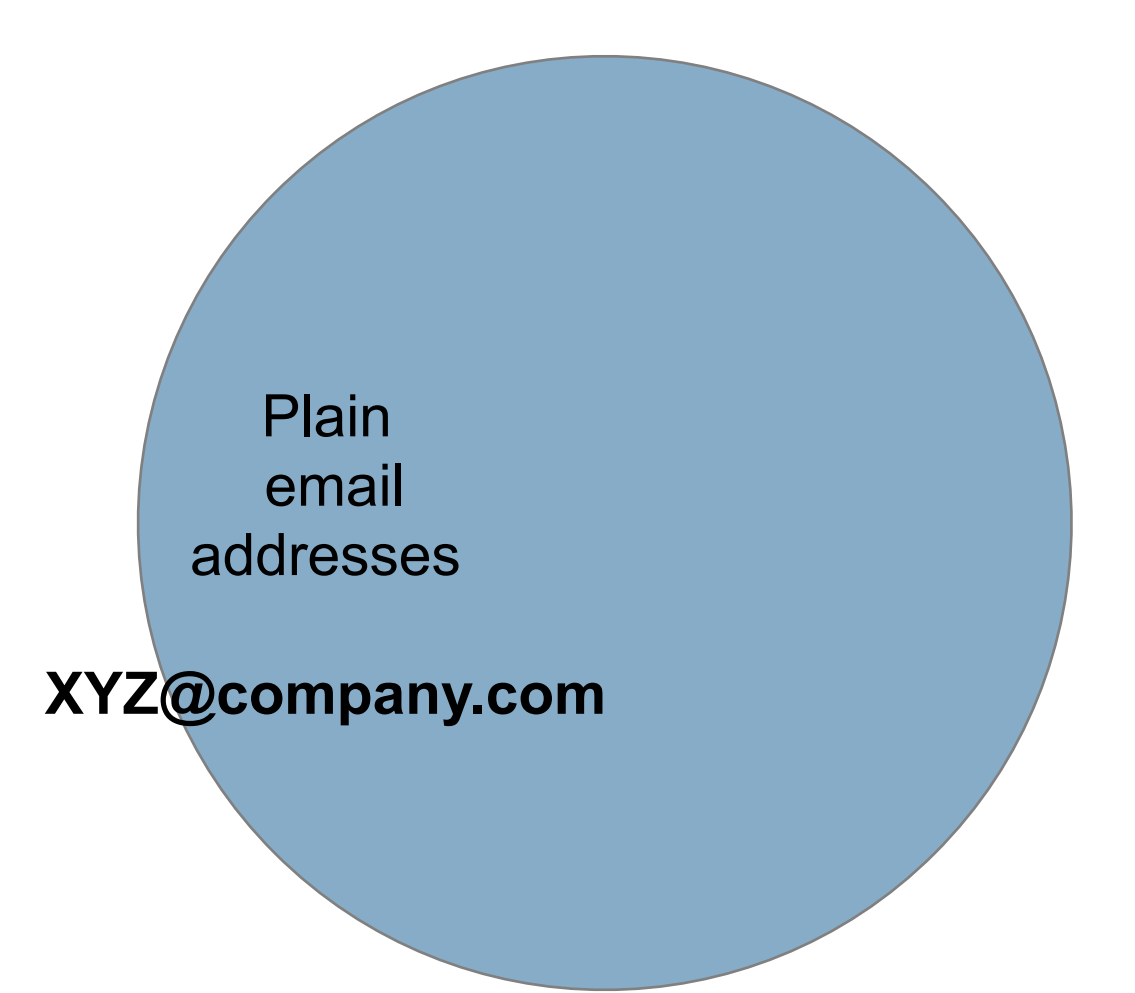

# Email addresses can be compressed or encoded. "x....rH..-H.......N.(|.W7.>..u.."

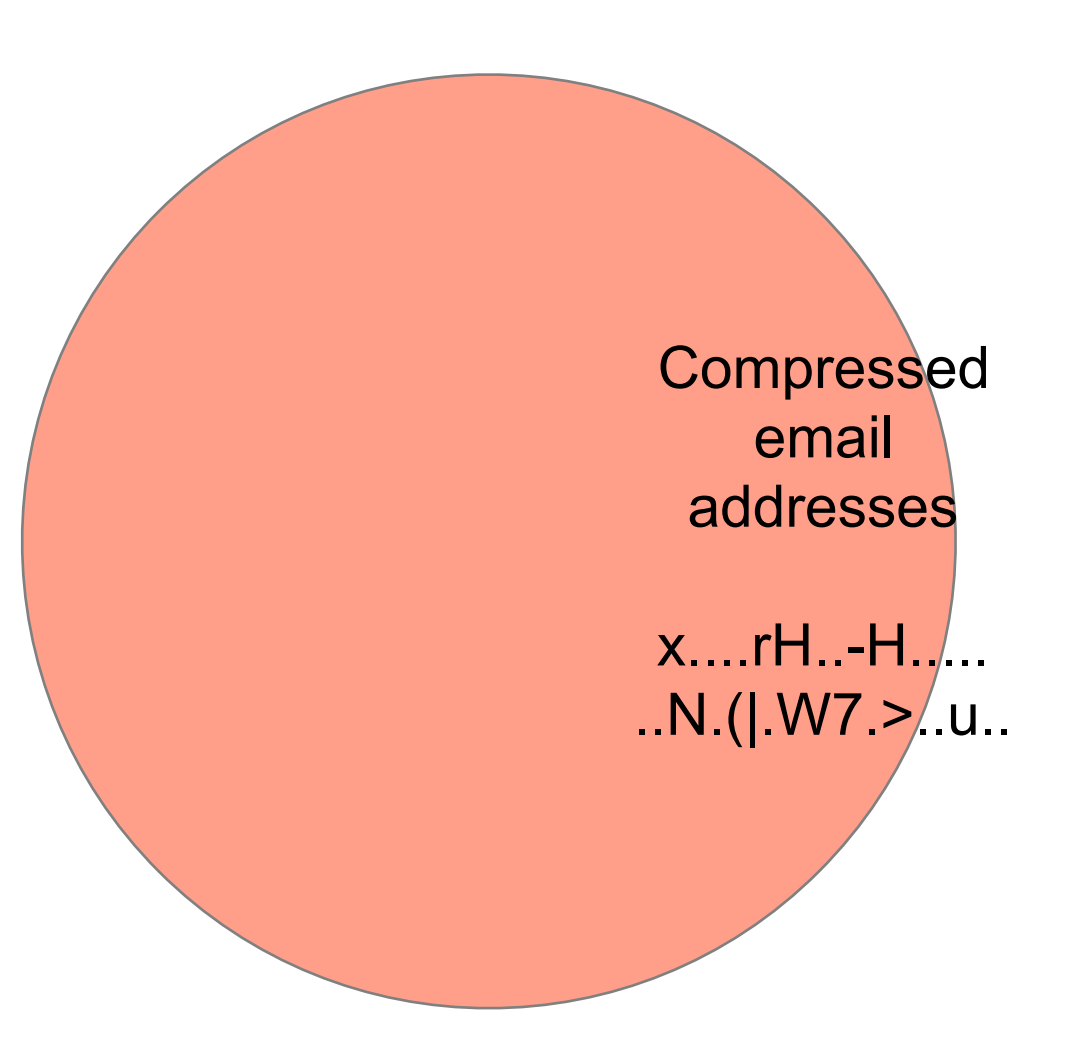

#### Each address can be present *plain*, *compressed*, or both.

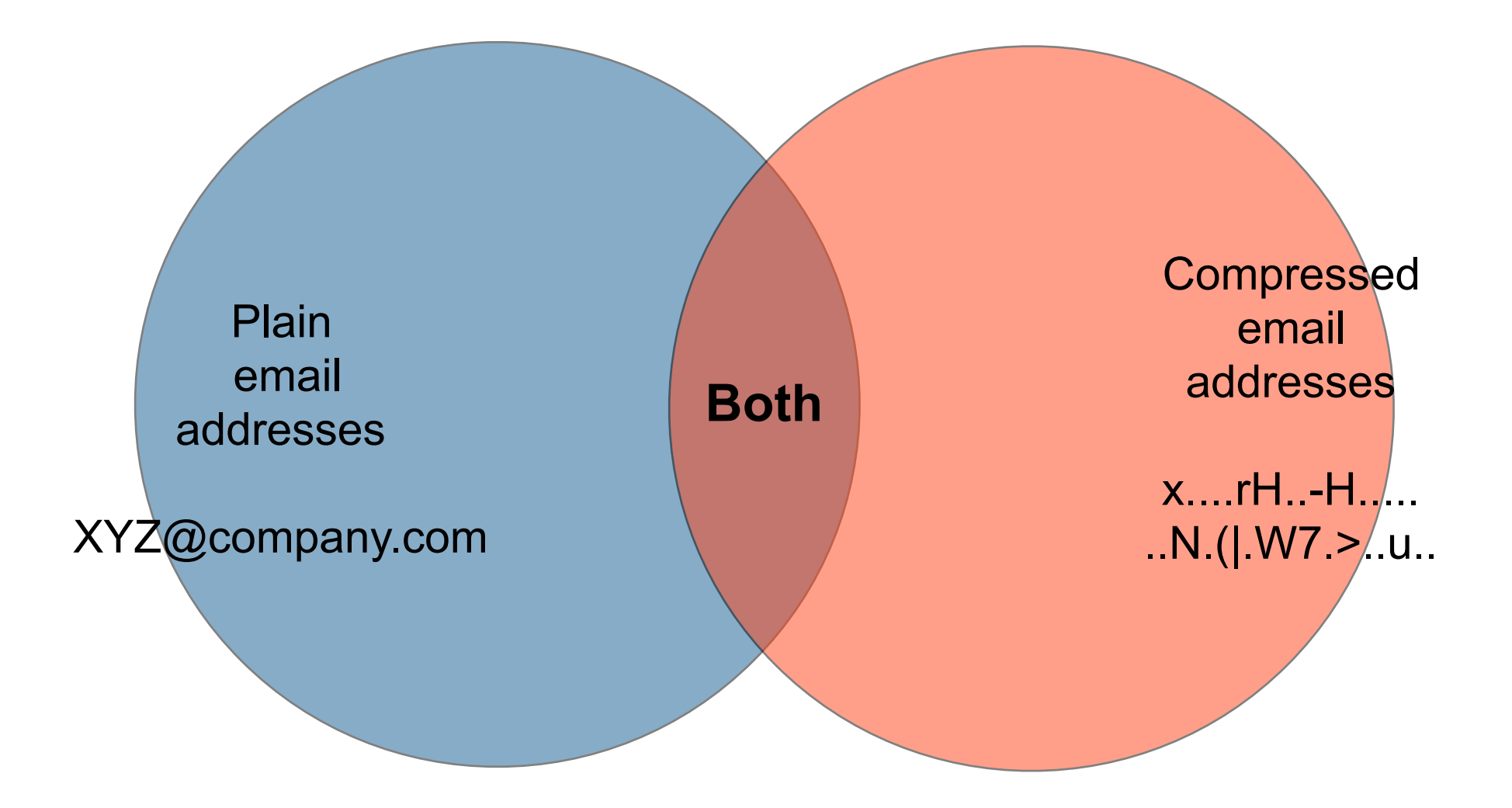

# There are four different conditions for an email address on the media.

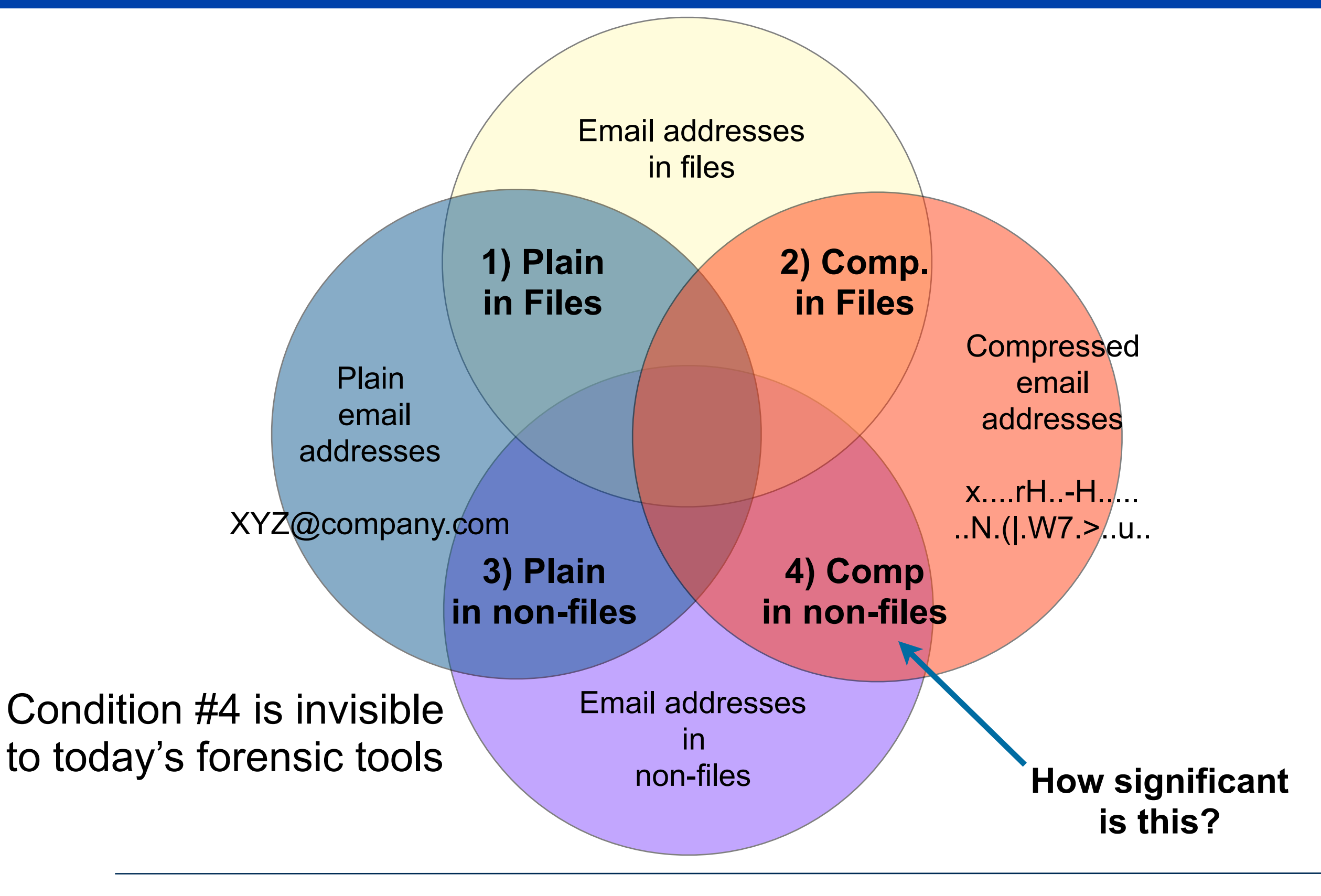

#### We processed the real data corpus with bulk\_extractor

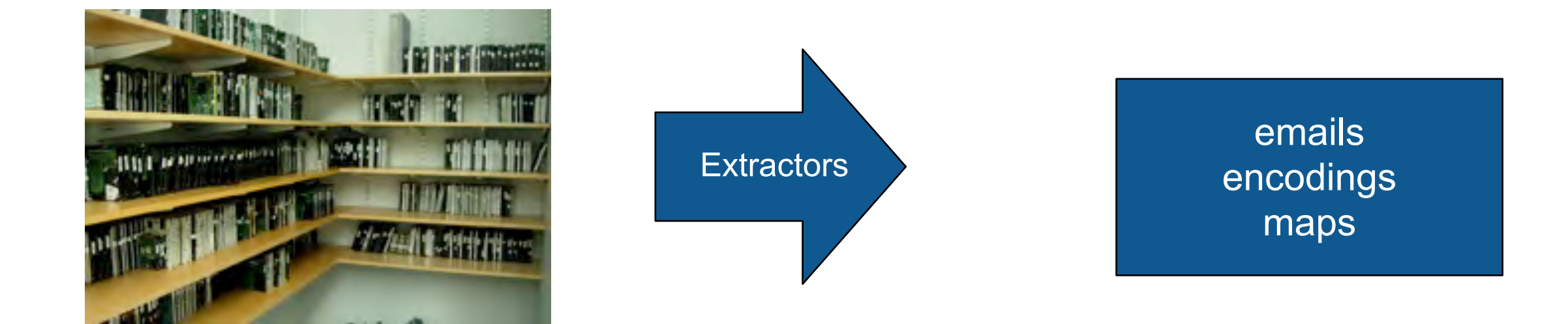

#### 1646 used storage devices

1646 sets of:

- extracted email addresses
- encoding of each email
- Map of files on device

#### "Feature files" contain the extracted email addresses.

```
# UTF-8 Byte Order Marker; see http://unicode.org/faq/utf_bom.html
#
@
...
392175418 WindowsXP@gn.microsoft.com Name=WindowsXP@gn.microsoft.com\015\012
...
3772517888-GZIP-28322 user@company.com onterey-<nobr>user@company.com</nobr>
...
```
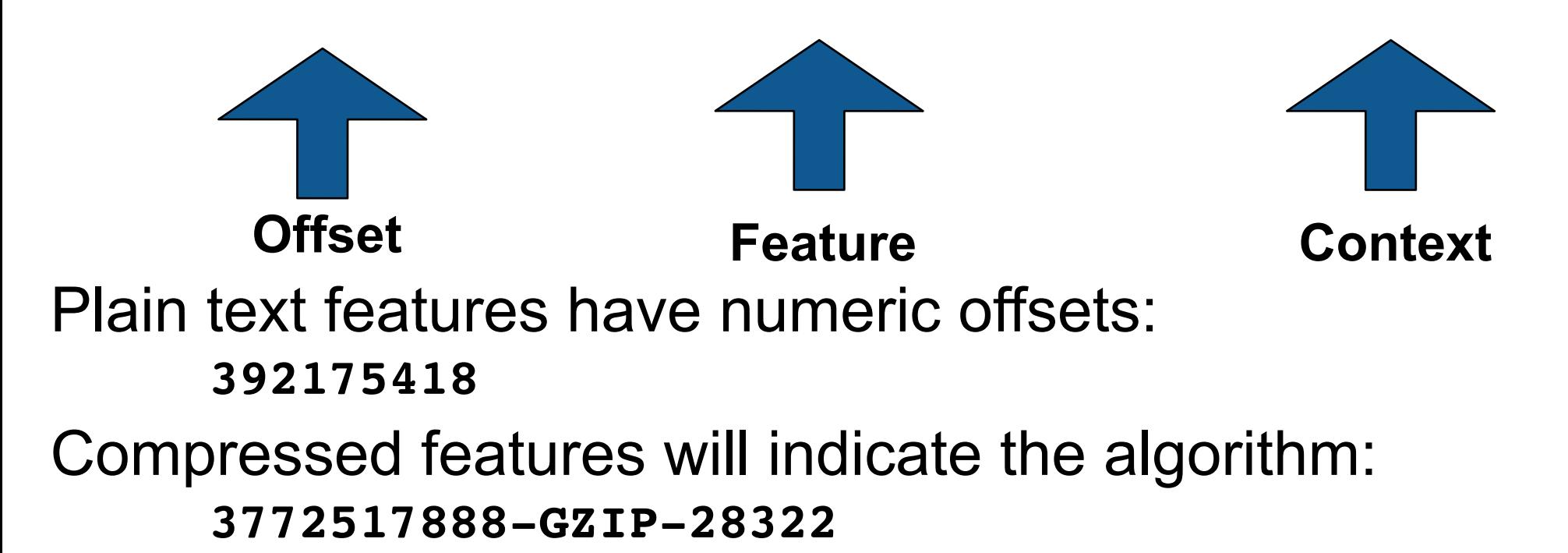

# Post-processing with identify\_files.py reveals file names

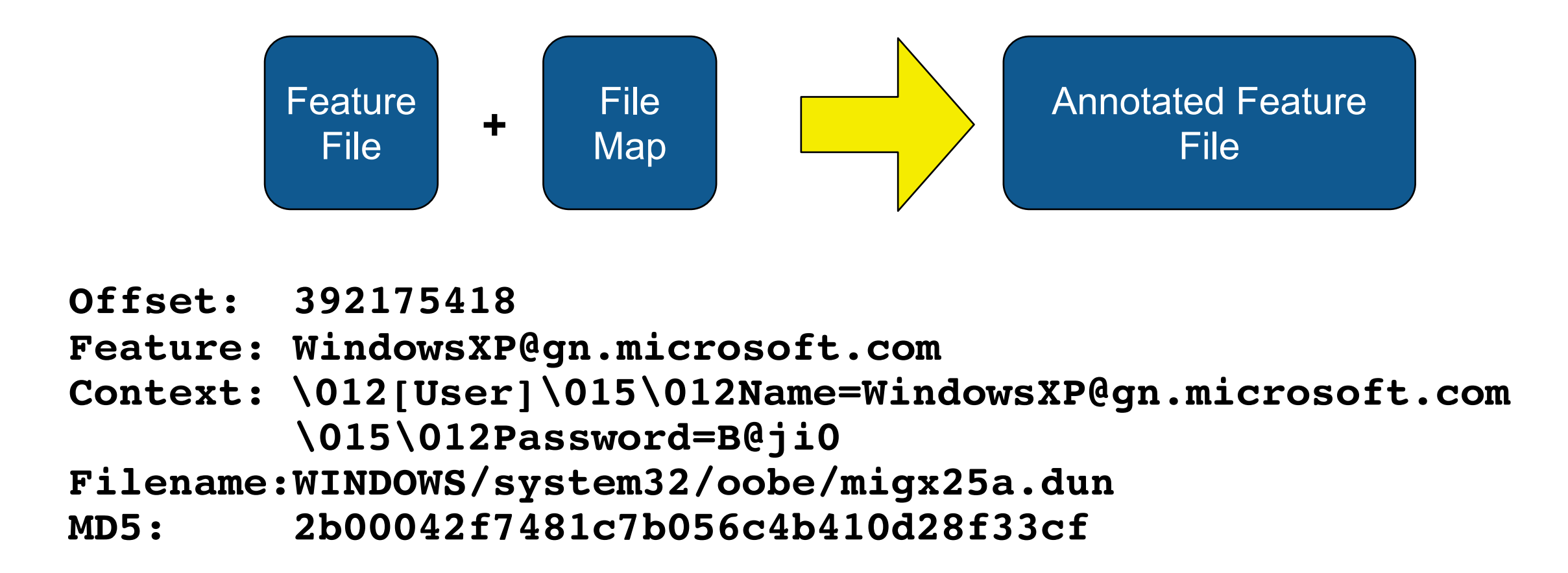

For each feature, we can determine if category #1, #2, #3 and #4!

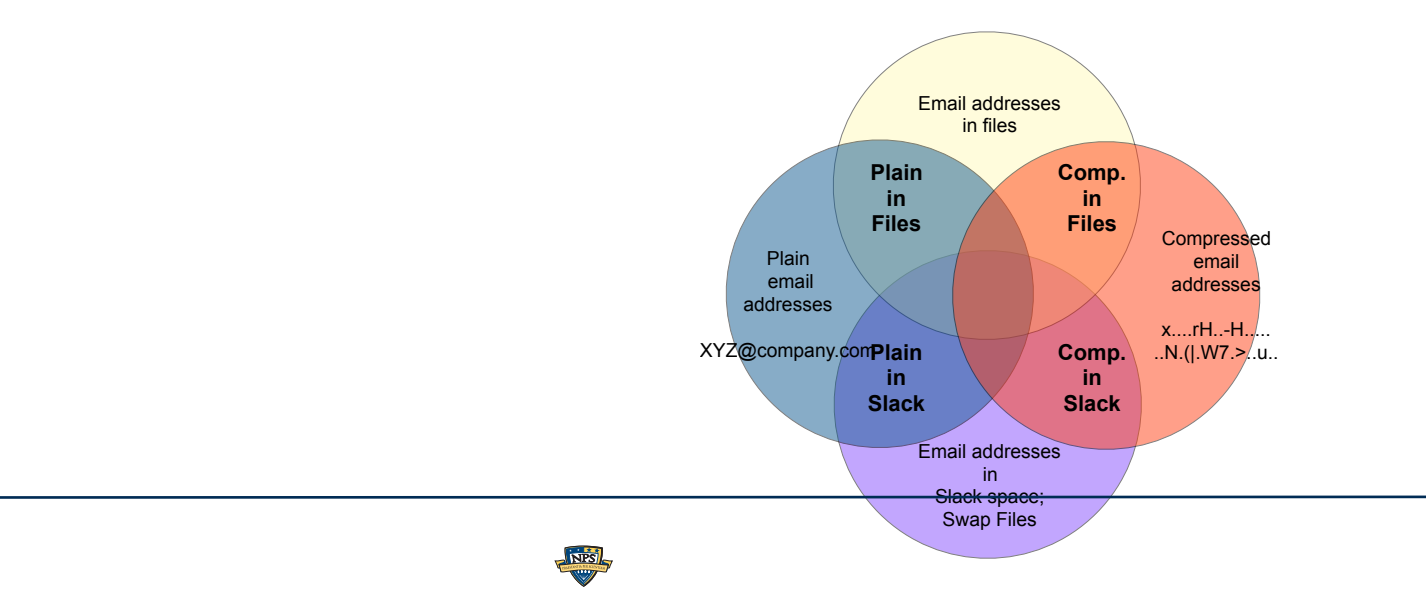

#### For each drive: We removed every "plain" email address in an allocated file.

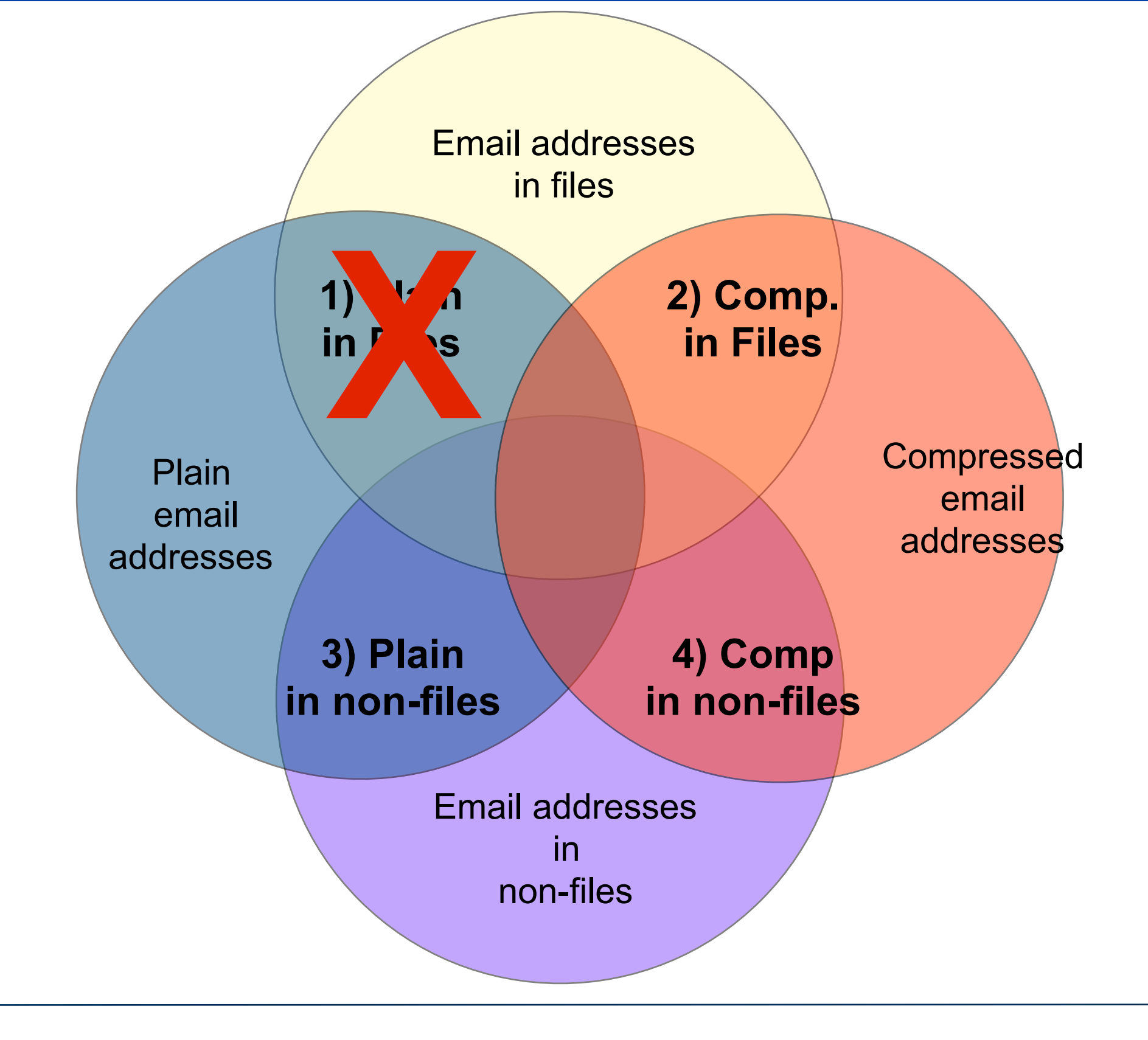

#### ...Remove email addresses compressed and in files....

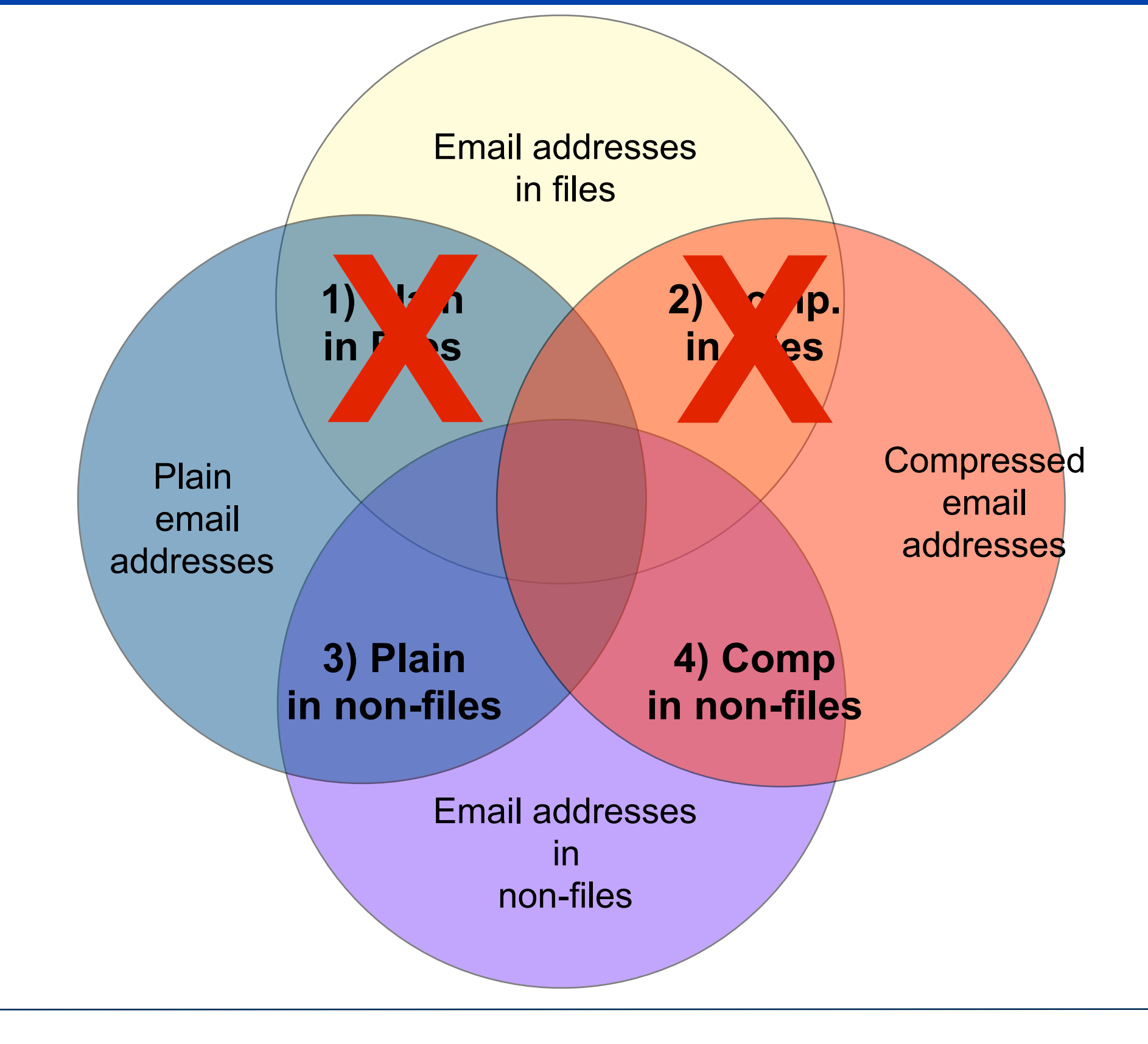

#### ...Remove email addresses that are not compressed.

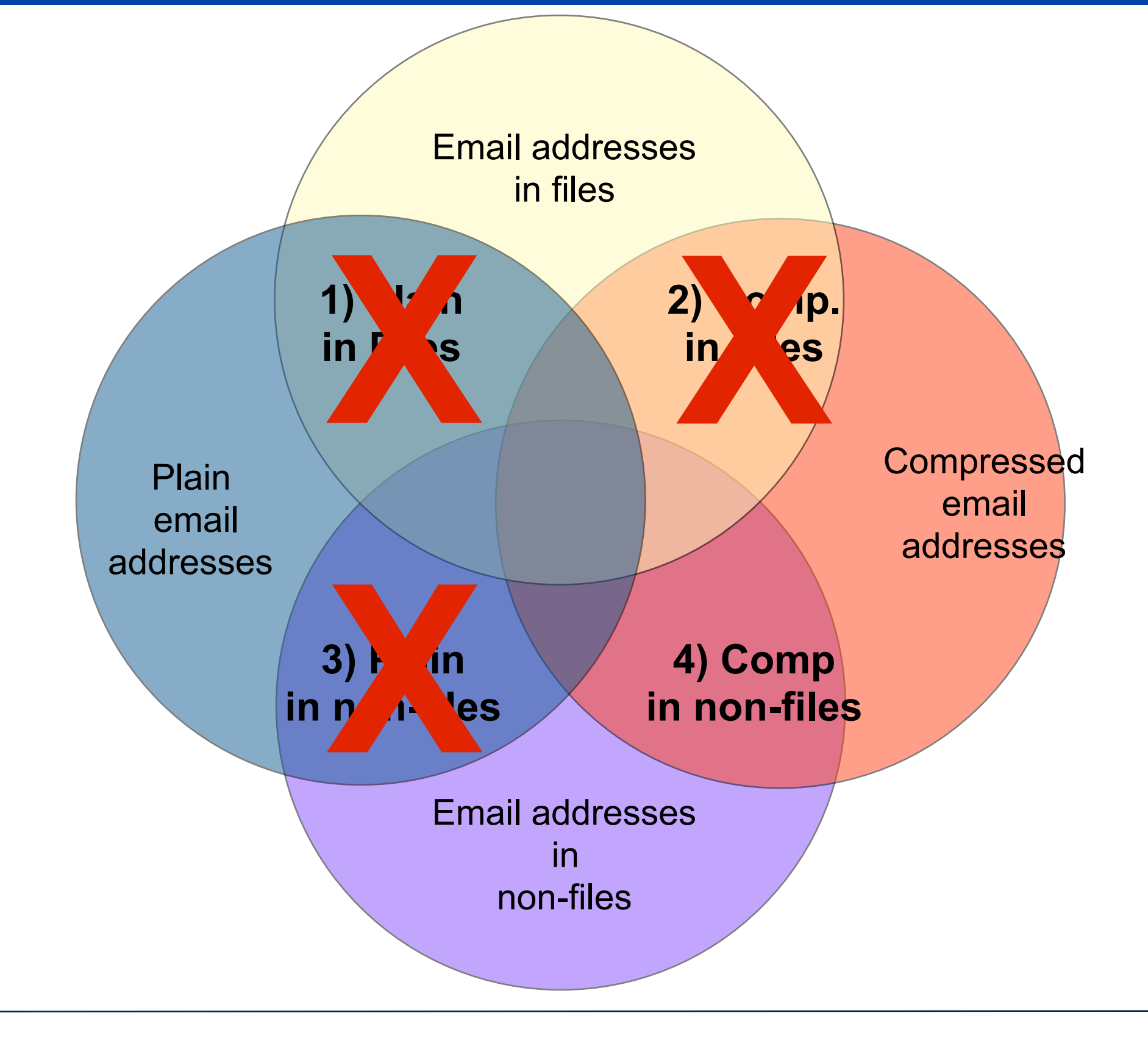

#### ...those that remain are compressed and in non-file space.

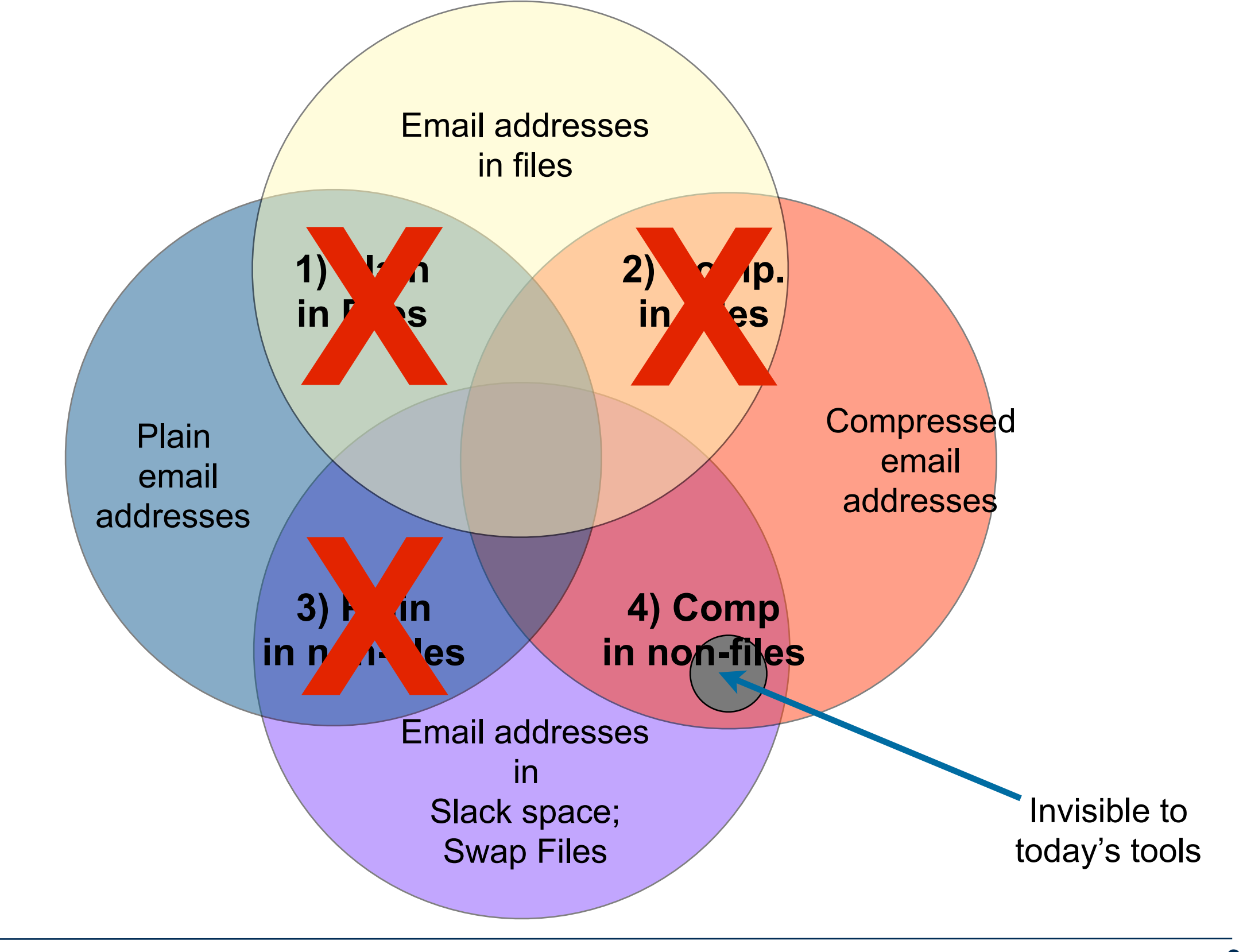

# Email addresses were present with many different encodings

Example email addresses (sanitized)

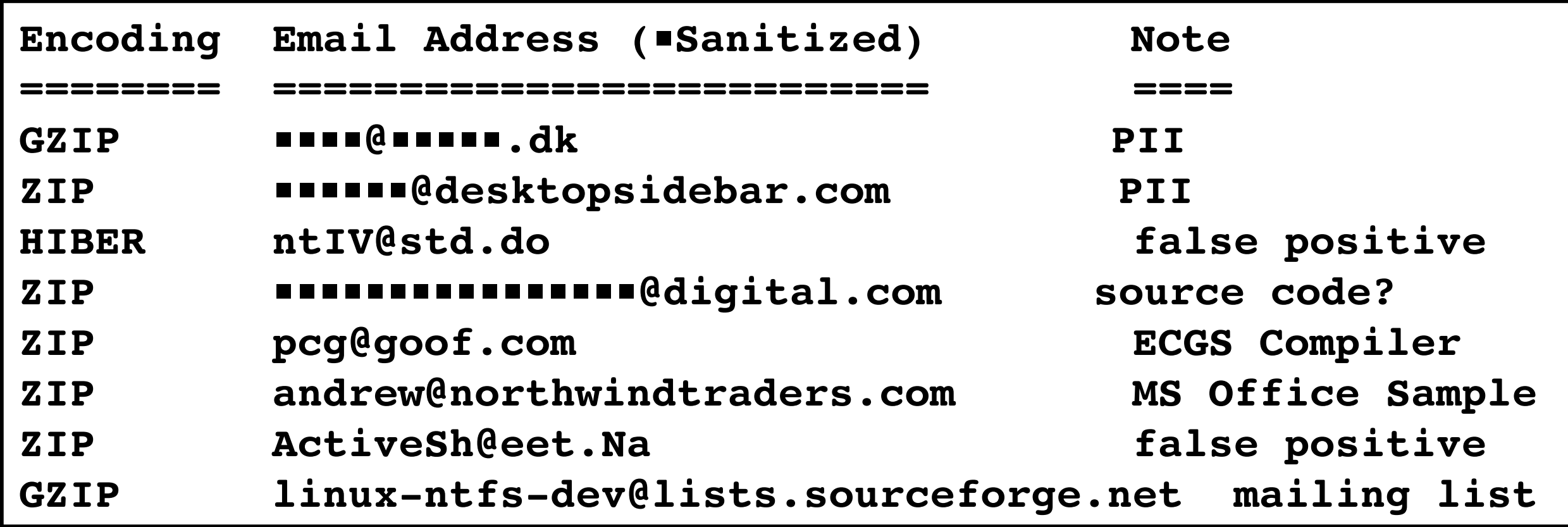

Questions:

- How common are compressed email addresses in unallocated space?
- Is this technique worth the effort?

#### Example: Drive IN10-0138

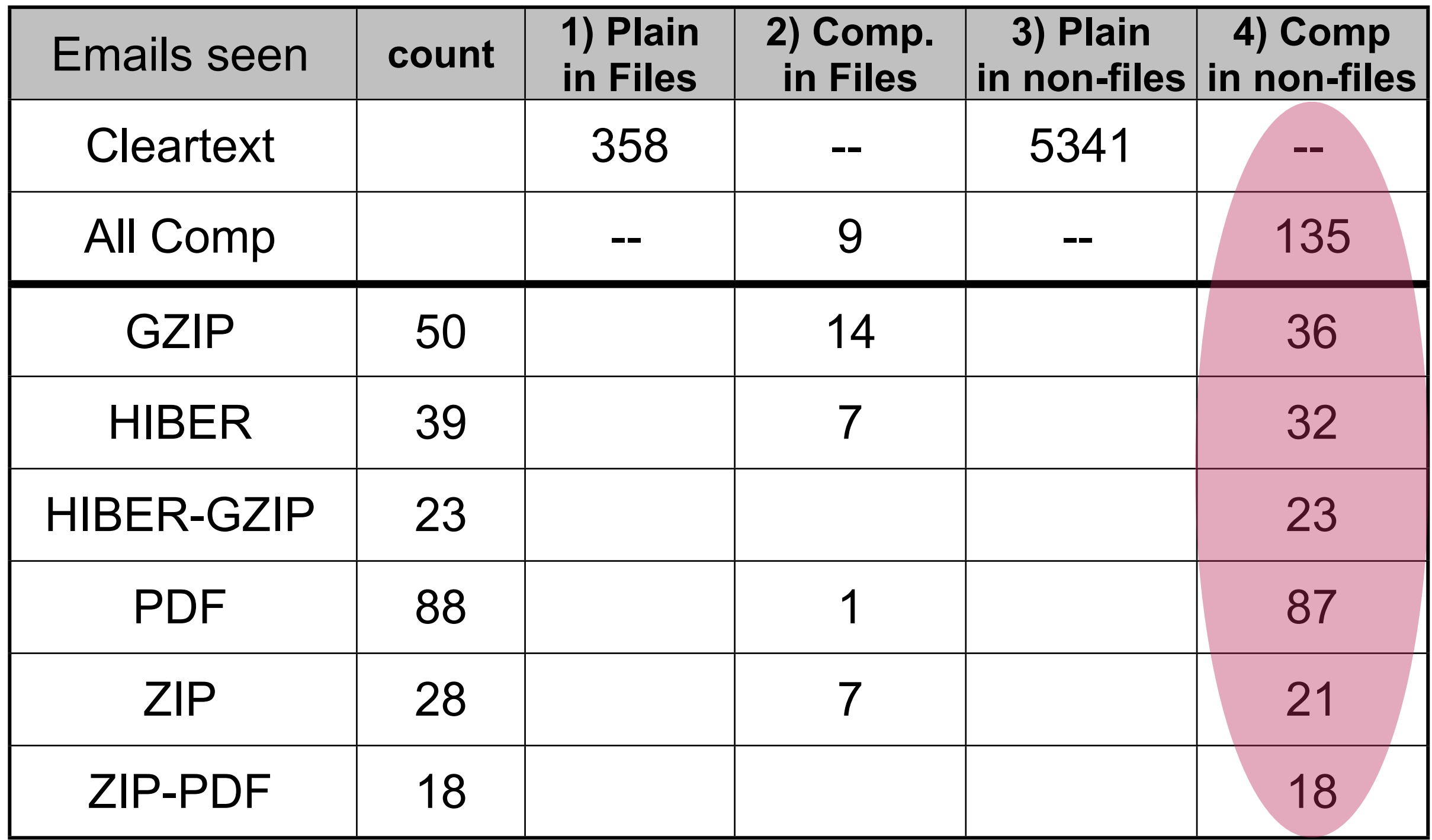

135 out of 5700 email addresses are invisible to existing tools.

### 1,646 RDCdisk images that had intact file systems. Many email addresses existed only in Encoded NonFile.

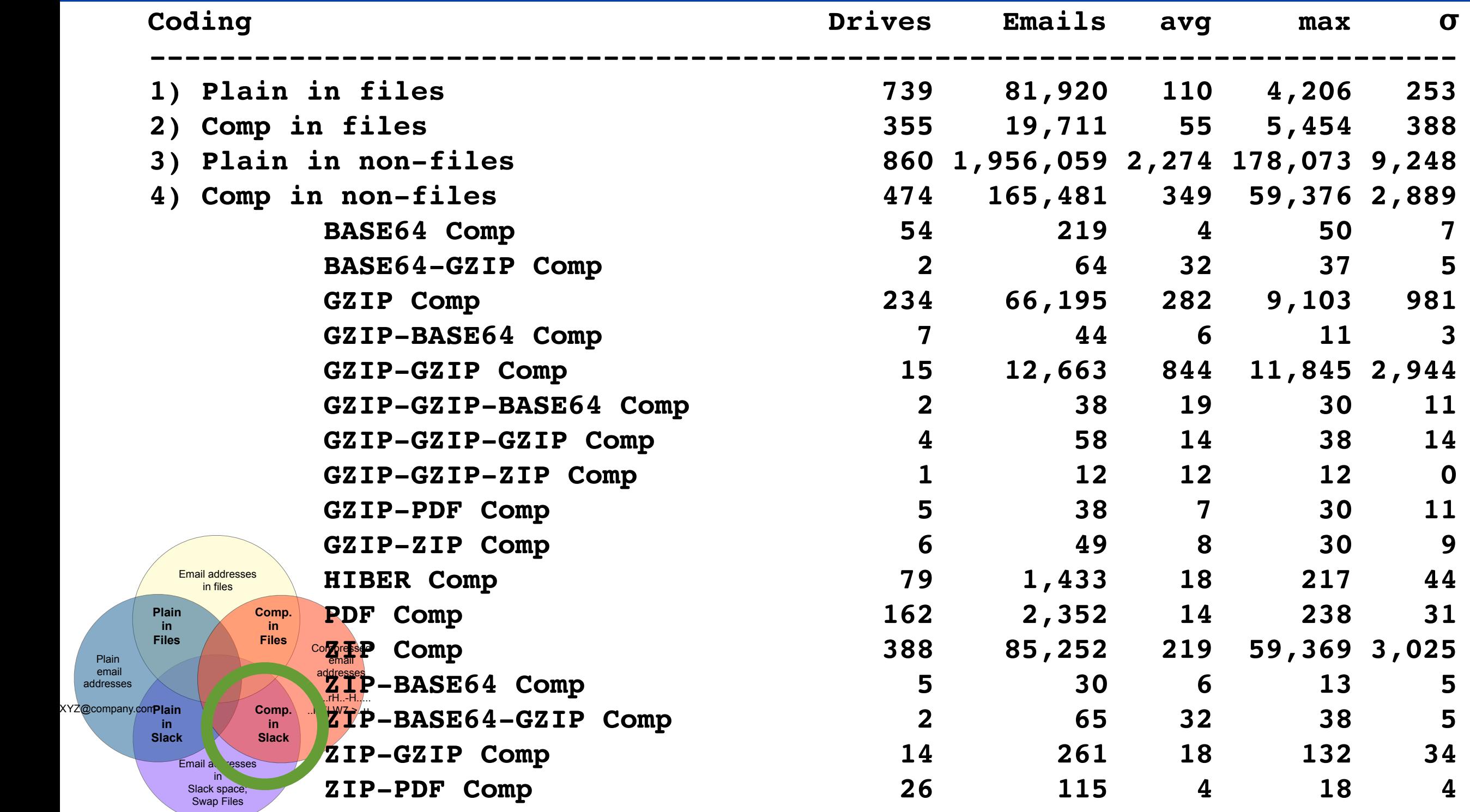

Some drives had more than 10,000 compressed email addrs.

 $\overline{\phantom{a}}$ addre XYZ@com

#### The encoding type reveals the email address source.

#### HIBER-GZIP were downloaded by HTTP and saved in Hibernation

#### Example:

```
...
…6464-HIBER-49691-GZIP-1526 groups-noreply@linkedin.com 3d\134"groups-noreply@linkedin.com
…6464-HIBER-49691-GZIP-2018 m■■■■■■■■■■■■■■■■■@gmail.com 3d\134"m■■■■■■■■■■■■■■■■■@gmail.co
…6464-HIBER-49691-GZIP-2128 sur■■■■■■■1@gmail.com 3d\134"sur■■■■■■■1@gmail.com\134"\
…6464-HIBER-49691-GZIP-2625 ■■■■■■■.consultancy@gmail.com 3d\134"■■■■■■■.consultancy@gmail.c
…6464-HIBER-49691-GZIP-2736 sur■■■■■■■1@gmail.com 3d\134"sur■■■■■■■1@gmail.com\134"\
…6464-HIBER-49691-GZIP-3186 san■■■■@■■■■■■■■■■■.com \134" "san■■■■@■■■■■■■■■■■.com\134"\134u
…6464-HIBER-49691-GZIP-3685 Careers@■■■■■■bank.com 3d\134"Careers@■■■■■■bank.com\134"
…6464-HIBER-49691-GZIP-4124 par■■■■@team■■■■■■.com 3d\134"par■■■■@team■■■■■■.com\134"
…6464-HIBER-49691-GZIP-4149 u003epar■■■■@team■■■■■■.com \134u003epar■■■■@team■■■■■■.com\13
…6464-HIBER-49691-GZIP-4607 d■■■■.■■■■■@gmail.com 3d\134"d■■■■.■■■■■@gmail.com\134"\
…6464-HIBER-49691-GZIP-4631 u003ed■■■■.■■■■■@gmail.com \134u003ed■■■■.■■■■■@gmail.com\134
…6464-HIBER-49691-GZIP-5114 raj■■■■■■@bsnl.in 3d\134"raj■■■■■■@bsnl.in\134"\134u
…6464-HIBER-49691-GZIP-5558 kiran.■■■@■■■■technology.com 3d\134"kiran.■■■@■■■■technology.co
…6464-HIBER-49691-GZIP-5671 sur■■■■■■■1@gmail.com 3d\134"sur■■■■■■■1@gmail.com\134"\
...
```
- JSON object downloaded from Facebook by compressed HTTP
- In RAM, written to HIBER on disk when the system went into sleep.

#### Manual examination reveals the provenance of each type.

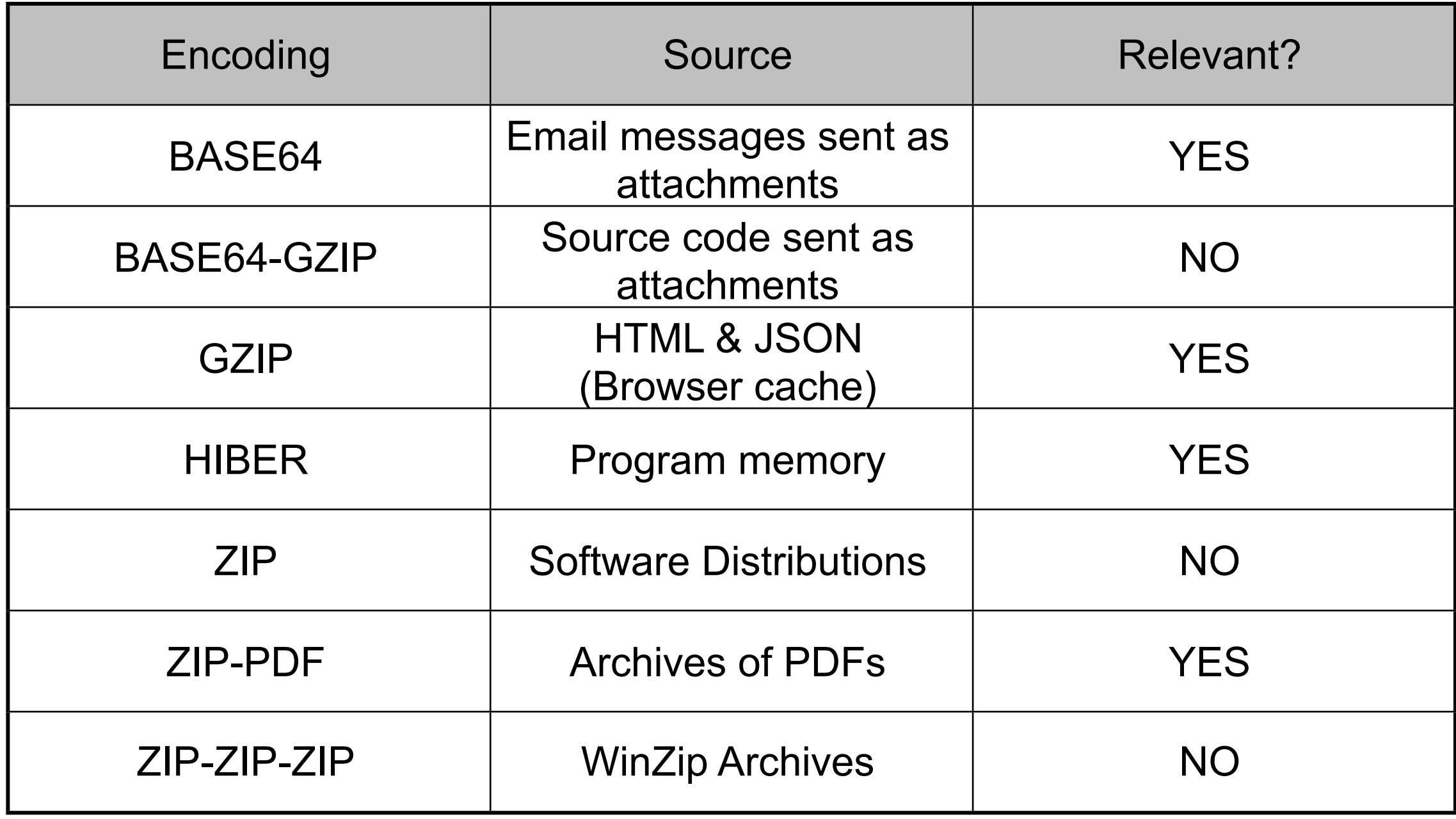

Conclusion:

• Optimistic decoding uncovers important information that is otherwise missed.

"The Prevalence of Encoded Digital Trace Evidence in Nonfile space of computer media," *Journal of Forensic Sciences*, to appear 2014

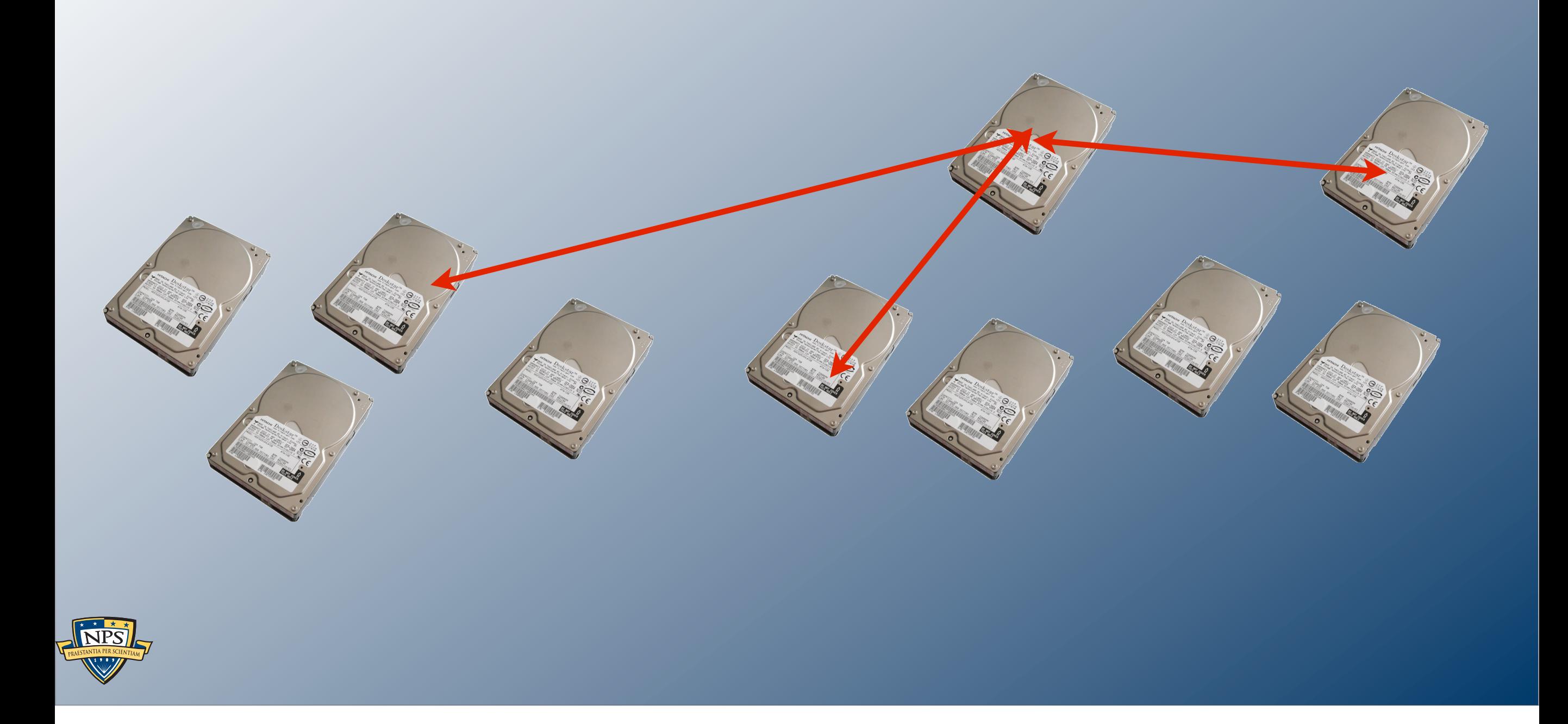

# Where do we go from here? A DF research agenda

Thursday, June 26, 14

#### What's the DF research agenda?

#### Engineering — embrace diversity & scale.

- Support the increasing number of data formats and encodings (master's projects)
- Support for new kinds of devices (SCADA, cars, etc.)
- Develop fault-tolerant high-performance architecture for data analysis
- Migration from desktop analysis to "cloud" analysis

—*Analysis with Hadoop or Google App Engine*

#### Science — better techniques.

- Approaches for finding data *relevant to the case at hand.*
- Approaches that work with *encrypted data* (storage, network, memory)
- Approaches for cross-case correlation. (Privacy-preserving anonymous matching.)
	- —*Applications to law enforcement & digital humanities*
- Cloud-based acquisition & analysis
	- —*How do we acquire and stabilize information?*
- Integration with *social network analysis*;

#### Math and Science:

• Linguistics, Natural Language Processing & Machine Learning

#### Please try our tools!

bulk\_extractor, a high-performance stream-based feature extractor

- https://github.com/simsong/bulk extractor (dev tree)
- http://digitalcorpora.org/downloads/bulk extractor (downloads)

—*Digital media triage with bulk data analysis and bulk\_extractor, Computers & Security 32 (2013),* 

hashdb — high-performance database for sector hashes

• https://github.com/simsong/hashdb

#### DFXML — An XML language for doing computer forensics

- provenance, file extraction, hashes and piecewise-hashes, registry values, etc.
- https://github.com/simsong/dfxml

—*Digital forensics XML and the DFXML toolset, Digital Investigation 8 (2012)*

Data!

• http://digitalcorpora.org/

**Contact Information: Simson L. Garfinkel simsong@acm.org http://simson.net/**